# CHILD CARE LICENSING MANAGEMENT SYSTEM (LMS)

Child Care Provider Training Guide

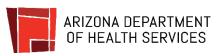

# **Table of Contents**

| Section 1 - Portal Overview and Tabs                                                                                                    |     |
|----------------------------------------------------------------------------------------------------|-----|
| 1.1 Portal Overview                                                                                                    |     |
| Change Password, Change Email / Username and More                                                                                                    |     |
| <b>1.2</b> Program Portal Navigation                                                                                                    |     |
| Site Navigation, Edit Facility Phone, Address, Update Facility Director(s)                                                                                         |     |
| Section 2 - Facility Access                                                                                                    |     |
| 2.1 Update Delegated Persons Permissions / Access                                                                                                    |     |
| 2.2 Changing / Updating Facility Directors                                                                                                    |     |
| Section 3 - Applications                                                                                                    |     |
| <b>3.1</b> Initial Application for a Child Care Center                                                                                                    |     |
| <b>3.2</b> Initial Application for a Group Home                                                                                                    |     |
| <b>3.3</b> Anniversary Notifications – Centers & Group Homes                                                                                                    |     |
| Anniversary / Renewals                                                                                                    |     |
| <b>3.4</b> Center Change of Service/Space Utilization Application                                                                                                  |     |
| Update: Facility Areas, License Tiers, Services                                                                                                    |     |
| <b>3.5</b> Group Home Change of Service/Space Utilization Application                                                                                              |     |
| Update: Facility Areas, License Tiers, Services                                                                                                    |     |
| 3.6 Information Update Application for Child Care Centers and Group Homes                                                                                          |     |
| Update: Designated Person, Facility Name, Facility Primary Email, Hours of Operation<br>Entity Name, Group Home Provider, Controlling Person / Responsible Parties | · • |
| 3.7 Facility Closure Notification                                                                                                    |     |
| Formal Closure Process for a Facility                                                                                                    |     |
| 3.9 Applications in Action Required Status                                                                                                    |     |
| Applications with Errors Require Revisions by Applicant                                                                                                    |     |
| Section 4 - Inspections                                                                                                    |     |
| 4.1 Inspections Scheduling                                                                                                    |     |
| <b>4.2</b> Viewing the SOD & Submitting a POC                                                                                                    |     |
| Statement of Deficiency and Plan of Correction                                                                                                    |     |
| 4.3 Submitting an IDR                                                                                                    |     |
| Informal Dispute Resolution                                                                                                    |     |
| Section 5 - Enforcements                                                                                                    |     |
| 5.1 Scheduling a Provider Meeting                                                                                                    |     |
| 5.2 Viewing an Enforcement                                                                                                    | 5-3 |
| 5.3 Statements & Payments                                                                                                    |     |

**NOTE:** Images, screenshots, and steps outlined in this guide may not reflect the current portal site. Refer to the portal site for the most up-to-date experience.

# Here are a few common items and where to find them in this guide:

| I would like to                                  | Where to go                     | Notes and Tips                                                                                                    |
|--------------------------------------------------|---------------------------------|----------------------------------------------------------------------------------------------------|
| Update my Facility's designated<br>email address | Information Update Applications | Designated facility email addresses are the<br>primary email account that is used by the<br>licensing system to send updates on application<br>statuses, inspections and more. This email is<br>the main point of contact between the facility<br>and the Child Care Licensing Bureau. It is<br>important that the email is NOT a personal<br>email and should be one that can be accessed<br>by the appropriate facility team members. |
| Change Controlling Person /<br>Responsible Party | Information Update Applications | Changing or updating Controlling Person(s) will be part of the Information Update Application                                                                                                    |
| Update Delegated Person on a facility            | Delegated Persons               | Adding/Removing delegated persons can be<br>done through the portal. Delegated persons are<br>granted permissions like applying for<br>applications, submit plan of corrections, work<br>on inspections and more.                                                                                                    |
| Update Facility Areas and capacities             | Change Applications             | Updating facility areas are part of the Change<br>Applications. Facility Areas can be updated,<br>added, or identified as not in use on the<br>application. Facility Areas are used to<br>calculated capacity amounts.                                                                                                    |
| Anniversaries / Renewals                         | Anniversary Applications        | Anniversary applications or renewals will be<br>available on the portal 90 days prior to the<br>expiration date and payment can be made 60<br>days prior to the expiration date.                                                                                                    |
| Pay an Invoice associated to a facility          | Statements & Payments           | Payments can be made from the portal and<br>confirmation of payment is sent to the facility<br>email address.                                                                                                    |
| Updating Owning Entity                           | Information Update Applications | In case of changes to the owning entity,<br>facilities are required to inform the bureau<br>using the Information Update Application.                                                                                                    |
| View an inspection                               | Inspections                     | Inspection records will be viewed on the portal<br>when available. Licensees can view Statements<br>of Deficiencies, Submit Plan of Corrections and<br>other actions related to inspections.                                                                                                    |

# **SECTION 1 - Portal Overview and Tabs**

### 1.1 Portal Overview

Change Password, Change Email / Username and More

Upon logging in to the portal, portal account holders will be directed to the home screen containing information related the Individual and Facility Licensing Portals. For additional support, watch this step-by-step video guide

- 1. To log into the Licensing Portals, Designated Persons or other users with facility access will enter their email address and password
- 2. The facility portal user will click Login
- 3. If the facility portal user forgets their username or password, the user can click the appropriate links (Use the **Forgot Username** or **Forgot Password**) to reset those items on the account
- 4. If the user does not have an account, they can click the **Don't have an account? Sign up here** link. The link should be used to create a new account if an account has never been created before

**NOTE:** If the user has a login to the portal but needs access to a specific facility, they need to request access from the facility's Designated Person who will grant the user Facility Access to that facility account

| ARIZONA DEPARTMENT OF HEALTH SERVICES<br>Division of Licensing |                        |                                               | Account Help    | ADHS Home | About | Contact |
|----------------------------------------------------------------|------------------------|-----------------------------------------------|-----------------|-----------|-------|---------|
| ADHS Facility L                                                | Licensing Porta        | al                                            |                 |           |       |         |
|                                                                | Login                  |                                               |                 |           |       |         |
|                                                                | Email Address Password |                                               |                 |           |       |         |
|                                                                | 2 rget Username        | Login<br>Don't have an account? Sign up here. | Eorgas Passward |           |       |         |
|                                                                | ug <u>et Username</u>  | Don't have an account? Sign up here.          | Forget Pessword |           |       |         |

- 5. Upon login, the user will be directed to the **Select a Portal** page
- 6. Click the Person Icon in the top right corner to view profile details
- 7. The Profiles pop-out will appear
- 8. Click the Pencil Icon to edit certain fields within the Profile
  - Editable fields include Phone Number and email address

**NOTE:** If editing email address, the system will send two emails to confirm the new email address change and the username change. Both confirmation emails will need to be completed in order to finalize the change.

**NOTE:** The Legal First/Last Name and Date of Birth are not editable from the account. If these need to change, contact your ADHS Representative to request this change in the system. A Profile email address should NOT be same as the Facility email address

- 9. The Editable fields will appear with the red outline
- 10. Click the Check Mark icon to save changes

11. Click Change Password to reset the password for the account

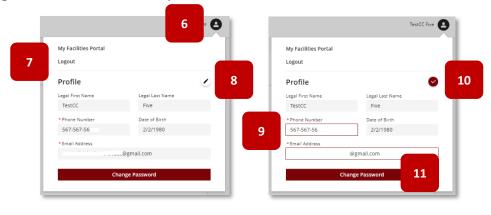

### 1.2 Program Portal Navigation

Site Navigation, Edit Facility Phone, Address, Update Facility Director(s)

The Facility Licensing Portal contains specific tabs related to functionality within the portal. The user can click each tab to view information related to that topic. For additional support, watch this step-by-step video guide

### **Initial Portal Selection Page**

1. Upon log in, users will be able to select between either the Individual or Facility Portal

The **Individual Portal** is used for personal licenses/applications

The **Facility Portal** is used for facility applications, licensing and submitting transactions (sales, payments), inspections and more

#### **Facility Portal Navigation Overview**

2. The top menu bar of the Facility Portal page layout displays My Programs, All Programs and Contact menus

**My Programs** will display programs that the user has or had (in the last three years) an active associated license to that program

- 3. The **All Programs** menu will display all programs on the portal system
- 4. Contact menu will display the contact form upon selection

Contact ADHS form is used to submit items pertaining to technical issues, feedback or verification portal requests

- 5. Select the facility from which the communication is in reference to
- 6. Select the Category of the communication
- 7. Provide a **Subject** and **Description** of the communication

#### Select a Portal

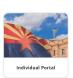

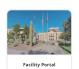

le state licensing ate identification cards individual persons to participate in corresponding (applied for ADHS) ans nd to individual enforcements and submit payments processes that include: Submit and manage applications View and update all facility information Manage facility employees Submit transactions (sales, payments) Respond to inspactions and facility enforcements.

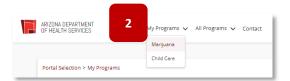

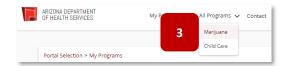

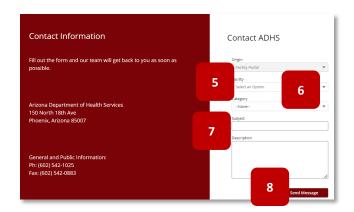

### 8. Select Send Message to submit

**NOTE:** Submitting a communication from the portal may not always receive a reply from ADHS

 The Notification Bell - Notifications will be bundled under the notification bell and will include notifications from all records for all facilities the user is associated to

**NOTE:** Selecting certain notifications will navigate the user to the specific record

- 10. Toward the top of the pages will display'breadcrumbs' breadcrumbs are a small text path that identifies where the user is on the site
- 11. Select a text link on the path to be redirected back to that page on the site
- 12. The Facility Program selection page will display program tiles based on user account status
- Other Licenses section will display all other licensing programs on the system – use this section to apply for a new facility license

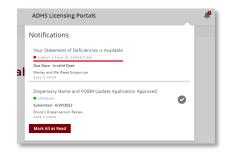

#### ADHS Facility Licensing Portal

Portal Selection > My Programs > > Bruce Children Centers

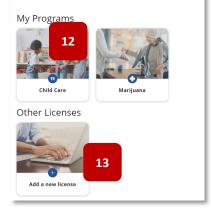

- 14. Once the program type is selected the facility location types will display based on user permissions
- 15. My Locations display any affiliated facility types based on user permissions
- 16. Once a facility type is selected, the associated facility(ies) will display (alphabetically by facility name)
- 17. Applications for new facilities (if applicable) will display
- 18. Check current applications statuses by selecting the **Application Status** link
- 19. The Information section will link to the ADHS site for additional forms and information regarding the specific program

| Child Care                |                              |
|---------------------------|------------------------------|
| My Locations              | .4                           |
| Centers                   | 17<br>Group Homes            |
| Bruce Children<br>Centers | Captain America Kids<br>Klub |
| 3020 E Main St            | 400 E Windsor Ave            |
| Applications              | .5                           |
| Application Status        | 18                           |
| lnitial Child Care Cer    | nter Application 17          |
| Initial Child Care Gro    | oup Home Application         |
| Information               |                              |
| Child Care Forms          | 19                           |

#### **Portal Tab Details**

- 1. Program Tabs will display based on roles and permissions set by the Facility Owner / Facility Director
- 2. The Facility Details tab contains the most current approved information related to a facility, the user can click the **Edit Information** button for the ability to edit certain fields on the Facility Details page
- 3. Update fields by replacing the current data displayed in that specific field editable areas include: Facility Director, Mailing Address, Phone, Fax, Primary Contact
- 4. Select Save to confirm the changes

**NOTE:** Initiate the Change Application (for Licensed Capacity or Services Changes) or the Information Update Application if a user wants to edit other information not available on this page

| Home<br>Facility Details | Facility Details                                                                                                    |                          |                                                         | Edit Fa                                                                            | icensing Portals<br>ility Information                                   |
|--------------------------|----------------------------------------------------------------------------------------------------|--------------------------|---------------------------------------------------------|------------------------------------------------------------------------------------|-------------------------------------------------------------------------|
| Certificates             |                                                                                                    |                          | 2                                                       | Please initiate the Change Application (for Licensed Capacity or Services changes) | er the Information Update Application if you want to edit othe<br>page. |
| Applications             | Facility Details                                                                                                    |                          | Edit Information                                        |                                                                                    |                                                                         |
| Application History      | Facility Information                                                                                                |                          |                                                         | Phone Fax                                                                          | Primary Contact                                                         |
| Facility Access          | Facility Name<br>UAT-D.V.                                                                                           | Designated Email Address | Phone Number                                            | Mailing Address*                                                                   | Suite, Unit, etc                                                        |
| Inspections              | Designated Person<br>TestCC Five                                                                                    | Fax                      | Facility Director(s) Start/End -<br>Sheldon 2/14/2019 - |                                                                                    |                                                                         |
| Enforcements             |                                                                                                    |                          |                                                         |                                                                                    | 3                                                                       |
| Statements & Payments    | Owning Entity Information<br>Owning Entity<br>UNT-SCHOOL<br>UNT-SCHOOL<br>Controlling Persons / Responsible Parties | Primary Contact          |                                                         | City* State*                                                                       | 2 p Code                                                                |
|                          | Hours of Operation<br>Additional Notes About Hours of Operation and Closures                                        |                          |                                                         | Current Facility Director(s)                                                       | Last Name *                                                             |
|                          | Closures Start Date                                                                                                 | End Date                 |                                                         | Sheldon                                                                            |                                                                         |
|                          | Service & Capacity Information                                                                                      |                          |                                                         | Start Date                                                                         | Fnd Date                                                                |
|                          |                                                                                                    | Ones Twos                | Threes to Five                                          |                                                                                    |                                                                         |

5. Certificates: The Certificates tab contains any certificates associated with the Facility, click the certificate tile to download a PDF version of the associated certificate, including current and historical certificates. The facility can print/download a certificate at any time. No certificate reprint requests are needed from the BCCL Team. In addition, if the facility pays their anniversary fee early, the facility will continue to see their current active certificate and also the new certificate with Expiration Date that is extended

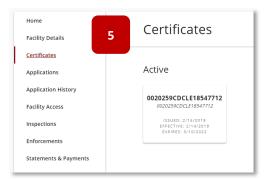

6. **Applications:** Available applications are listed on the Applications Tab – click the appropriate tile to open an application

| Home<br>Facility Details                                                                       | 6 | Applications                                                 |                          |                                  |                                   |
|------------------------------------------------------------------------------------------------|---|--------------------------------------------------------------|--------------------------|----------------------------------|-----------------------------------|
| Certificates<br>Applications                                                                   |   | Facility Applications                                        |                          |                                  |                                   |
| Application History<br>Facility Access<br>Inspections<br>Enforcements<br>Statements & Payments |   | Center Change of<br>Service/Space Utilization<br>Application | Anniversary Notification | Facility Closure<br>Notification | Information Update<br>Application |

7. **Application History:** The Application History tab will show all applications related to this account for a 3-year history – filter the applications based on the criteria shown at top

| Home<br>Facility Details<br>Certificates | 7 Application History                                                                                                    |
|------------------------------------------|----------------------------------------------------------------------------------------------------|
| Applications<br>Application History      | Enter/Recurr key     Facility-Related Applications       Q. Search     Facility-Related Applications       Application Type     Application tume       Submitted     Status ↓       Action Related |
| Facility Access                          | CC - Initial Center Application Approved<br>12/18/2021                                                                                                    |
| Enforcements<br>Statements & Payments    |                                                                                                    |

8. Facility Access: The Facility Access tab is used to grant access to the facility to certain users and to view who is associated with each facility – follow the instructions in the Facility Access section to add Delegated Access users

| 8 Facility Access                                                                                                    |
|----------------------------------------------------------------------------------------------------|
| Q, Search All Statuses V All Levels V Records found: 1                                                                                          |
| Add Delegated Access User                                                                                                    |
| Contact Name Facility Position Status + Access Levels                                                                                           |
|                                                                                                    |
| TestCC Five Designated Person ACTIVE Facility Details, Certificates, Applications, Facility<br>Access Mgmt, Inspections, Enforcements, Invoices |
|                                                                                                    |
|                                                                                                    |

9. **Inspections**: The Inspections tab is where all information related to inspections is housed - once an inspection has been conducted, the user will use this page to view any action that must be taken as a result of an inspection

| Home<br>Facility Details |  |              |                       |         |          |                 |                  |
|--------------------------|--|--------------|-----------------------|---------|----------|-----------------|------------------|
| Certificates             |  |              |                       |         |          |                 | Records found: 1 |
| Applications             |  | Inspection # | Inspection<br>Date(s) | Address | Status↓  | Action Required |                  |
| Application History      |  |              |                       |         |          |                 |                  |
| Facility Access          |  | INSP-0001324 | 1/7/2022              | 12454,  | Complete |                 |                  |
| Inspections              |  |              |                       |         |          |                 |                  |
| Enforcements             |  |              |                       |         |          |                 |                  |
| Statements & Payments    |  |              |                       |         |          |                 |                  |

10. **Enforcements**: The Enforcements tab is where all information related to enforcements is housed – the user will use this page to respond to enforcements or view enforcement related information

|   | Home<br>Facility Details                            | 10 | Enforce       | ments                                    |            |                    |                             |                      |                  | WEST CHANDLER BLVD  |
|---|-----------------------------------------------------|----|---------------|------------------------------------------|------------|--------------------|-----------------------------|----------------------|------------------|---------------------|
|   | Certificates<br>Applications<br>Application History |    | Enforcement # | Description                              | Status     | Action Letter Sent | Hearing Request<br>Deadline | Hearing<br>Date/Time | ISC<br>Date/Time | Records<br>found: 1 |
|   | Facility Access                                     |    | 00001653      | Repeated Health and<br>Safety Violations | In Process | 1/24/2022          | 2/23/2022                   |                      |                  |                     |
| l | Enforcements<br>Statements & Payments               |    |               |                                          |            |                    |                             |                      |                  |                     |

11. **Statements & Payments**: Any current or historical invoices associated with the facility for applications or enforcements can be viewed and paid on the statements & payments tab

| Home<br>Facility Details<br>Certificates<br>Applications | 11        | 11 Statements & Payments To make a payment, select a Payment Amount and click the Submit Payment button. If multiple Invoices are listed, a Payment Amount per Invoice with the same Invoice Type can be selected. Based on the Invoice selected, all remaining Invoices with a different Invoice Type will not be selectable and a separate payment must be made. |             |        |       |         |                 |  |  |  |
|----------------------------------------------------------|-----------|----------------------------------------------------------------------------------------------------|-------------|--------|-------|---------|-----------------|--|--|--|
| Application History                                      |           |                                                                                                    |             |        |       |         |                 |  |  |  |
| Facility Access                                          | Invoice # | Invoice Type                                                                                                    | Description | Status | Total | Balance | Invoice DateDue |  |  |  |
| Inspections                                              |           |                                                                                                    |             |        |       |         |                 |  |  |  |
| Enforcements                                             |           |                                                                                                    |             |        |       |         |                 |  |  |  |
| Statements & Payments                                    |           |                                                                                                    |             |        |       |         |                 |  |  |  |

# **SECTION 2 - FACILITY ACCESS**

# 2.1 Update Delegated Persons Permissions / Access

Designated Persons for a facility can give access to certain facility portal functions to other facility related employees with an active portal account. Besides the Designated Person, for each facility, <u>only two</u> other Facility Portal users can have active access. <u>For additional support, watch this step-by-step video guide</u>

- 1. Select the Facility Access tab
- To add an employee to the facility access, select Add Delegated Access User

| Home                     | Facility Access                                                                                                    | Storm and Her Happy Clouds |
|--------------------------|----------------------------------------------------------------------------------------------------|----------------------------|
| Facility Details         | racincy racess                                                                                                    | 400 E WINDSOR AVE          |
| Certificates             |                                                                                                    |                            |
| Applications             | Q. Search All Statuses V All Lovels                                                                                                  | 2 ind: 1                   |
| Application History      |                                                                                                    | agated Access User         |
| Fi<br>In 1               | Contact Name Facility Position Status † Access Levels                                                                                |                            |
| En Statements & Payments | Ororo Munroe Designated Person ACTIVE Facility Details, Certificates. A<br>Facility Access Mgmt, Inspectio<br>Enforcements, Invoices |                            |

- 3. The Add Facility Access form will display
- Enter the username/email of the person being added (user must have an existing and active portal account in order to be added) – select the Enter/Return key on keyboard to search for the user in the system
- 5. Select desired access features from the Available Access column select multiple by holding down the CTRL key and make each selection or repeat setps 5 and 6 for each item
- 6. Select the right arrow key to confirm selection(s)
- 7. Select Save to continue

| *Portal username/email and press Enter | 4                         | First Name                                                       | Middle Name                          | Last Name                                |                    |
|----------------------------------------|---------------------------|------------------------------------------------------------------|--------------------------------------|------------------------------------------|--------------------|
| Facility Position Delegated Access     | Facility Access<br>Active | By selecting this checkbox, the user car<br>Access levels below. | n view the Facility Tile and the Fac | ility Home tab. To display additional Fa | acility tabs, sele |
| Available Access                       |                           | Chosen Acc                                                       | 855                                  |                                          |                    |
| Facility Details                       |                           | A +                                                              |                                      |                                          |                    |
| Certificates                           |                           |                                                                  |                                      |                                          |                    |
| Applications 5                         |                           |                                                                  |                                      |                                          |                    |
| Inspections                            |                           | 6                                                                |                                      |                                          |                    |
| Enforcements                           |                           |                                                                  |                                      |                                          |                    |
|                                        |                           |                                                                  |                                      |                                          |                    |

8. Upon save, the new delegated person will display on the Facility Access page

**NOTE:** When that user logs into the ADHS Facility Portal, the Facility tile will now display for that user

 Access for the delegated person can be edited by selecting the Edit Access button

| Home                | Facility Ac   | cess                |          |                                                                                                    | Storm and Her Happy Cloud |
|---------------------|---------------|---------------------|----------|----------------------------------------------------------------------------------------------------|---------------------------|
| Facility Details    | r denity / le |                     |          |                                                                                                    | 400 E WINDSOR AV          |
| Certificates        |               |                     |          |                                                                                                    |                           |
| Applications        | Q. Search     | All Statuses        | *        | All Levels 💌                                                                                         | Records found: 2          |
| Application History |               |                     |          |                                                                                                    | Add Delegated Access User |
| Facility Access     |               |                     |          |                                                                                                    |                           |
| Inspections         | Contact Name  | Facility Position 5 | Status 🕈 | Access Levels                                                                                        |                           |
| Enforcements        |               |                     |          | 9                                                                                                    |                           |
| Statements & Payme  | Bruce Banner  | Delegated Access    | ACTIVE   | Facility Details, Certif<br>Facility Access Mgmt,<br>Enforcements, Invoices                          | Edit Access               |
|                     | Ororo Munroe  | Designated Person   | ACTIVE   | Facility Details, Certificates, Appli<br>Facility Access Mgmt, Inspections<br>Enforcements, Invoices |                           |
|                     |               |                     |          |                                                                                                    |                           |

- 10. When Edit Access is selected, the Edit Facilty Access form will display again
- 11. To remove access, select Access Types from the right column and once highlighted
- 12. Select the left arrow button to remove Selected access, to add additional access, select the item from the left column and the right arrow
- 13. Select Save when completed

| * Portal username/email and press Enter |                        |   | First Nan                   | 1e     |                     | Middle Name                  | Last Name                        |                         |
|-----------------------------------------|------------------------|---|-----------------------------|--------|---------------------|------------------------------|----------------------------------|-------------------------|
| Q david.rosebudhotel+208@gmail.com      |                        | 8 | Bruce                       |        |                     |                              | Banner                           |                         |
| Facility Position                       |                        |   |                             |        |                     |                              |                                  |                         |
| Delegated Access                        | Facility Access Active |   | ing this che<br>vels below. | ckbox, | the user can view t | the Facility Tile and the Fi | acility Home tab. To display add | litional Facility tabs, |
| Available Access                        |                        |   |                             |        | Chosen Access       |                              |                                  |                         |
|                                         |                        |   |                             | ►      | Facility Details    |                              |                                  |                         |
|                                         |                        |   |                             |        | Certificates        |                              |                                  |                         |
|                                         |                        |   |                             | 4      | Applications        | 11                           |                                  |                         |
|                                         |                        |   |                             |        | acility Access M    | Mgmt                         |                                  |                         |
|                                         |                        |   |                             | 12     | nspections          |                              |                                  |                         |
|                                         |                        |   |                             |        | Enforcements        |                              |                                  |                         |
|                                         |                        |   |                             |        |                     |                              |                                  |                         |

# 2.2 Changing / Updating Facility Directors

Add / Remove Facility Directors - Facility Licensees update the Facility Director for a particular facility from the portal. This update does NOT require an application and can easily be accomplished from the portal self-service tool.

- 1. Select the Facility Details tab
- 2. Select the Edit Information button
- Inner
   Facility Details

   Facility Details
   2

   Certificates
   Facility Information

   Application Hittory
   Facility Information

   Relity Access
   Bragewate Frain Advers

   Impections
   Bragewate Frain Advers

   Impections
   Bragewate Frain Advers

   Bragewate Frain
   Facility Information

   Controlling Herson / Relity Information
   Facility Information

   Controlling Herson / Relity Information
   Prain Member

   Controlling Herson / Regionality Information
   Prainty Contact

   Controlling Herson / Regionality Information
   Prainty Contact

   Controlling Herson / Regionality Information
   Prainty Contact

   Controlling Herson / Regionality Information
   Prainty Contact

   Controlling Herson / Regionality Information
   Prainty Contact

   Controlling Herson / Regionality Information
   Prainty Contact

   Controlling Herson / Regionality Information
   Prainty Contact

   Controlling Herson / Regionality Information
   Prainty Contact

   Controlling Herson / Regionality Information
   Prainty Contact

   Controlling Herson / Regionality Herson / Regionality H
- 3. The Edit Facility Information form will display as a pop-up
- 4. Scroll the Current Facility Director(s) section
  - a. <u>To remove a director</u>, delete the director information by clicking into each applicable field and deleting the information in each field
  - <u>To replace a director with another</u> <u>director</u>, replace the current information for the outgoing director with the new director's information
- 5. Select Save to complete

|                                     |         | page.      |                  |   |
|-------------------------------------|---------|------------|------------------|---|
| Phone                               | Fax     |            | Primary Contact  |   |
| lailing Address *                   |         |            | Suite, Unit, etc | _ |
|                                     |         |            |                  |   |
|                                     |         |            |                  |   |
|                                     |         |            |                  |   |
| ty*                                 | State*  | Zip Code*  |                  |   |
| ty*                                 | State*  | Zip Code*  |                  |   |
| ty*<br>Current Facility Director(s) | State * | Zip Code * |                  | 5 |

# **Section 3 - Applications**

## 3.1 Initial Application for a Child Care Center

Initial Applications can be submitted by the Designated Person from their Facility Licensing Portal. This example will explain how to submit an Initial Application for a Child Care Center. For additional support, watch this step-by-step video guide

- 1. Upon logging into the ADHS Facility Licensing Portal, the facility selection page will display
- 2. Select the **Child Care Facility Licensing** tile

**NOTE:** The Facility Licensing Portal is used by other Arizona Licensing Bureaus, there may be additional tiles located in the Other Facility Information section for these areas

- 3. The Child Care Licensing main page will display
- 4. Select the Initial Child Care Center Application tile

## ADHS Facility Licensing Portal My Programs Child Care Marijua Other Licenses Add a new license Child Care 3 My Locations 1 11 Group Homes Centers Bruce Children Captain America Kids Centers Klub 3020 E Main St 400 E Windsor Ave olications Application Status Initial Child Care Center Application Initial Child Care Group Home Application Information Child Care Forms

- 5. Upon selecting the Application tile, the Agreement Page will display for the Initial Child Care Center Application
- 5
- 6. The Agreement page contains the following items:
  - A. Link to Additional Application Instructions
  - B. Link to Application Checklist details on required documentation needed for the application
  - C. Check box If checked, applicant opts into receiving communications from the department if an error is found on the application
  - D. Required documents list
  - E. Arizona Rules and Statutes statement
- 7. Select the I Agree button to proceed

**NOTE:** Once the user clicks **I Agree**, the User Agreement page will not display again. Some users may want to print the page from the browser to reference the information

| <section-header><section-header><section-header><section-header><section-header><section-header><form><form><form><form><form><form><form><form><section-header><section-header><form><form><form><form><form></form></form></form></form></form></section-header></section-header></form></form></form></form></form></form></form></form></section-header></section-header></section-header></section-header></section-header></section-header>                                                                                                    | Child Care<br>Initial Center Application                                                                                                    |                      |
|----------------------------------------------------------------------------------------------------|----------------------------------------------------------------------------------------------------|----------------------|
| <form><form><form><form><form><form><form><text><text><text><text><text></text></text></text></text></text></form></form></form></form></form></form></form>                                                                                                    | Initial Center Application                                                                                                    |                      |
| <form><form><form></form></form></form>                                                                                                    | t                                                                                                    |                      |
| Descent a Application Cashini Constrained Section Section Cashini Constrained Section Section Cashini Constrained Section Section S                          | ng of users' activities. Evidence of unauthorized activities obtained during monitoring can and will be us <u>ed by</u> ADH                                                                                                    | ites user            |
| Lowers of Arizon Review South Trip S. Charger 7.1 and Arizon Administrative Cost Tris 9. Charger 1 (Chin Gar Ghi<br>Perpendit a Arizon Review South Tris S. Charger 7.1 and Your South South Tris Arizon South South Sou                       | 6                                                                                                    |                      |
| <pre>tetrational and a second parameter is used by one basing a sparsed. J agree to receive one of a sparsed to inform one of the arror, on way application that would prohibit my application from being approved. J agree to receive one of a sparsed to inform one of the arror.</pre> <pre>tetrate and inform one of the arror, on way application that would prohibit my application from being approved. J agree to receive one of a sparsed to inform one of the arror.</pre> <pre>tetrate and inform one of the arror.</pre> <pre>tetrate and inform one of the arror.</pre> <pre>tetrate inform one of the arror.</pre> <pre>tetrate inform one of th</pre>                 | Download Application Checklist                                                                                                    |                      |
| <pre>department to inform me of the error.  Ender beginning the application process, be sure you have the following items in the digital format ready for upload (where application is the error information is the error information is the error inf</pre>                 | wised Statutes Title 36, Chapter 7.1 and Arizona Administrative Code Title 9, Chapter 3 (Child Care Gro<br>ents listed below must be submitted before a license can be issued by the Department. An inspection of the facility                                                                                                    |                      |
| <ul> <li>Natio Chief Care Care Application Documents:</li> <li>Application of the Solid Care Care Application Documents:</li> <li>Application of the Solid Care Care Care Care Care Care Care Care</li></ul>                                                                                                    |                                                                                                    | nore n               |
| <ul> <li>Approximate of the service of the service</li></ul>              | application process, be sure you have the following items in the digital format ready for upload (where ap                                                                                                    | licable              |
| <ul> <li>The agreement register (agreement agreement)</li> <li>ALS perspect, a kink confirmation, neuralization documents, or documentation of legal resident alian status (a) ALS perspect, a kink confirmation, neuralization documents, or documentation of legal resident alian status (b) Control Aliance Aliance A</li></ul>                   |                                                                                                    |                      |
| <ul> <li>A LS parapert a kink multitate, naturalization documente, or documentation of lingel resident ation statu.</li> <li>Visio Fragmente a cost of the splitter at with dependence during the abolt state during the AST The LT Code at The AST The AST THE AST THE AST TH</li></ul>                     | e Agreement<br>equired in <u>36-882(D)</u>                                                                                                    |                      |
| <ul> <li>Newspring a conjugation of a spicarcy unit degraphing degraphing deg</li></ul>             | a birth certificate, naturalization documents, or documentation of legal resident alien status                                                                                                    |                      |
| <ul> <li>exclusion frame frame f</li></ul>                 | e a copy of the applicant's valid fingerprint clearance card (front and back) issued according to <u>A.R.S. Title 41. Chapter 12. Article 3.1</u><br>with <u>A.R.S. 154/3302</u> , inoir to submitting license application, signatories must be fingerprinted and registered with the Department<br>of fram. An application for an initial license shall include a copy of a valid fingerprint clearance and issued to the applicant pursuant to | of Public            |
| <ul> <li>Remains the second and second and second a</li></ul>                 |                                                                                                    |                      |
| <ul> <li>A scenario a Certificate of Completion for the Department period training Definitionation completed by the applicate.</li> <li>Facility Department Department in the balance arguments in the balance of the applicate.</li> <li>A scheduler of Company, choose are scheduler of abundation of the application.</li> <li>A scheduler of the balance of the application of the scheduler of the application.</li> <li>A scheduler of the balance of the scheduler of the application.</li> <li>A scheduler of the balance of the scheduler of the application.</li> <li>A scheduler of the scheduler of the sched</li></ul>             |                                                                                                    |                      |
| <ul> <li>A stay of documents particulation to the basiness equivalence to the spheration.</li> <li>B.K. Policies and the share of the spheration Continues of the subplication.</li> <li>Letter from the shool documents basin and the same basiness of the subplication.</li> <li>Letter from the shool documents basin and the same basiness of the subplication.</li> <li>Letter from the shool documents basin and the same basiness of the subplication.</li> <li>Letter from the shool documents basin and the same basiness of the subplication and subplication.</li> <li>Letter from the shool documents basin and the shool basiness of the subplication and subplication and subplicatio</li></ul>                                         |                                                                                                    |                      |
| <ul> <li>A clear comparation Controllers of Code Standing</li> <li>A clear frame that which a month table to the clear standing and planting a signature at the standing and the standing tables to the clear standing and standing at the standing at the sth</li></ul>             | tumentation<br>ents pertaining to the business organization                                                                                                    |                      |
| <ul> <li>Must be dated within 3 months further the date of submittion of this applications.</li> <li>Letter from the strobulg governing board or stobed dimitsi superinterest designating a signatory.</li> <li>Letter from the strobulg in the individual in the sterior leadershap particule designating an individual as inguistry.</li> <li>Proof of Conguency, choose or a of the following: <ul> <li>A constraint the individual in the store leadershap particule designating an individual as inguistry.</li> <li>A constraint the individual in the store leadershap particule designating an individual as inguistry.</li> <li>A constraint of Constraints of Constraints of the following particule in exclusion:</li> <li>Constraints from the load particulation that the following particulation that the following particulation that the following governing the science interpolation of the following governing the applicant to spersite the datars individual in the store interpolation of the following particulation interpolation interpolation of the datars individual in the store interpolation of the following particulation of the following governing the applicant to spersite the charter school is incorporating based on skhole the charter school is incorporating based in skhole the charter school is incorporating based in skhole theory incorporating based on skhole the charter school is incorporating based on skhole the charter school is incorporating based on skhole theory incorporating based on the following particulation.</li> <li>Constraintschole theory of particulation on specific particulation.</li> <li>Muster which is particulation approxement to approxement to applicate to specific the following particulation.</li> <li>Muster which is particulation approxement applicate to specific the schole interpolation of the schole particulation.</li> <li>Muster which is particulation of the schole particulation of the schole particulation.</li> <li>Muster which is particulation to approxement to applicate to specific the schole thank is par</li></ul></li></ul>   |                                                                                                    |                      |
| <ul> <li>Letter from the individual in the same indexisting parameter indeparating an individual as signatory.</li> <li>Letter from the individual in the same indexisting space individual signatory.</li> <li>Anoty of the Critics of Cocapacy chases are of the following:</li> <li>Anoty of the Critics of Cocapacy index on ear of the following:</li> <li>Construction from the load jurisdiction that the following space of the exception?</li> <li>Construction from the load jurisdiction that the following space of the exception?</li> <li>Construction from the load jurisdiction that the following space of the exception?</li> <li>Control Stocapacy chases are exceptible, the data are shored in its creat, the Arisons State Band of Education, or the Arisons State Band of Education, or the Arisons State Band of Education and the Arison State Band of Education and the Arison State Band of Education and the Arison State Band of Education and the Arison State Band of Education and the Arisons State Band of Education and the Arison State Band of Education and the Arison State Band of Education and the Arison State Band of Education and the Arison State Band of Education and the Arison State Band of Education and the Arison State Band of Education and the Arison State Band of Education and the Arison State Band of Education</li></ul>             | d within 3 months before the date of submission of this application.                                                                                                    |                      |
| <ul> <li>In curl of Coggang, chease and rise biology.</li> <li>Any of a Contract of Conggang, chease and rise biology instances the facility way approach for exception.</li> <li>Charter Action is backcing backcing and the facility way approach for exception.</li> <li>Charter Action is backcing backcing and the facility way approach for exception.</li> <li>Charter Action is backcing backcing and the facility way approach for exception.</li> <li>Charter Action is backcing backcing back is back and the facility responses and the Congregation is backcing backging and provide its approach is backcing backging back is back and the charter tacked is backed, the Actions State Baard of Education, or the Actions State Baard of Education, or the Actions State Baard of Education, or the Actions State Baard of Education, or the Actions State Baard of Education, or the Actions State Baard of Education, or the Actions State Baard of Education, or the Actions State Baard of Education, or the Actions State Baard of Education or the Actions State Baard of Education, or the Actions State Baard of Education, or the Actions State Baard of Education or the Action State Baard of Education or the Action State Baard of Education or</li></ul>              |                                                                                                    |                      |
| <ul> <li>Detunnation from the local jurisdiction that the folly was approved for exception?</li> <li>Be detunned in indukction backing and for each of an adhetic trightered as provided in <u>ALS 13231</u>) on the the plan of a second second into Cognitive as provided in <u>ALS 13231</u> on the the plan of a second second into Cognitive as provided in <u>ALS 13231</u> on the the plan of a second second into Cognitive as plan of the Cognitive as plan of the Cognitive as provided in <u>ALS 13231</u> on the the plan of the Cognitive as plan of the Cognitive as an applanes or correction on the Cognitive as plan of the Cognitive as the Cognitive as plan of the Cognitive as plan of the Cognitive as plan of the Cognitive as plan of the Cognitive as plan of the Cognitive as plan of the Cognitive as plan of the Cognitive as plan of the Cognitive as plan of the Cognitive as plan of the Cognitive as plan of the Cognitive as plan of the Cognitive as plan of</li></ul> | rcy, choose one of the following:<br>Certificate of Occupancy issued for the facility by the local jurisdiction                                                                                                    |                      |
| <ul> <li>Learn from the school district generating based in which the charmer school is located, the Actional State Board of Education, or the Actional State Board of Education, or the Actional State Board of Education of the State Actional State Board of Education, or the Actional State Board of Education of the State Actional State Board of Education of the Stat</li></ul>                 | on from the local jurisdiction that the facility was approved for occupancy<br>entris in subsciencians above are not available, the sea of an architect (registered as prescribed in <u>A.R.S. § 32-121</u> ) on the site plan an<br>ith existing local building and fire codes, local zoning requirements and this Chapter.                                                                                                    | the floo             |
| <ul> <li>A concernant than the shade distribution generating based in which the charter school is located, the Actiona State Based of Education, on the Actiona State Based of Education, on the Actiona State Based of Education, and the Actiona State Based of Education, and the Actiona State Based of Education, and the Actiona State Based of Education, and the Actiona State Based of Education, and the Actiona State Based of Education, and the Actiona State Based of Education, and the Actiona State Based of Education and the Actional State Based of Education and the Actional State Based of Education and the Actional State Based of Education and the Actional State Based of Education and the Actional State Based of Education and the Actional State Based of Education and the Actional State Based of Education and the Actional State Based of Education and Actional State Based of Education Actional State Based of Education and Actional State Based of Education and Actional State Based of Education Actional State Based of Education and Actional State Based of Education Actional State Based of Education Actional State Bas</li></ul>             | he school district governing board in which the charter school is located, the Arizona State Board of Education, or the Arizona Stat                                                                                                    | Board                |
| <ul> <li>9. Increase by ALT TRA T Algorith 1. Algorith of the sub-inductive thick by enclosed by a lacense to transport enclosed by the local inductive the local inductive the local indu</li></ul>             | chool district governing board in which the charter school is located, the Arizona State Board of Education, or the Arizona State Bi<br>glicant to operate the charter school.                                                                                                    | ard for              |
| <ul> <li>Required by ALT_TREE_IT Query LAtricle (for each motor whick provide by a known to transport worked tablets).</li> <li>Gui integration by Known Sphere and a second standard automatic by the biola by paralises.</li> <li>If there are garaging in them from a gain metric an apglicase or foculation on the facility provides. a gain integration for facility and the second standard automatic by the biola by paralises.</li> <li>If there are garaging in them from a gain metric an apglicase or foculation on the facility provides or facility provides or facility provides or facility provides or facility and the second standard automatic by a gain or facility gain or corrections required by the facility integration and the facility facility of the second automatic facility provides and the second standard data and the second standard data and the second data and the second data and the</li></ul>                              | ability insurance of at least \$300,000                                                                                                    |                      |
| Have any pay page that no from a gain metric an applicance of location on the failing permises, a gain inpaction by a location of degrammet.     How many payses that no from a gain metric any applicance of location and failing permises.     A metric from the worth the stress of metal and any ingain or corrections required by the fire inspection of a failing permises.     How metal the propers fire for eventual chainers on facility permises shall, if required by <u>HAAC L Article 1</u> and the local ordinances of the have the facility is location and one facility permises shall, if required by <u>HAAC L Article 1</u> and the local ordinances of the have the facility is location and the other metal instances of the have the facility is location and the other metal instances of the have the facility is location and the other metal instances of the have the facility is location.     Deep week the facility is location of the other metal is built of the strength of the location of the other metal is the other metal instances of the have the facility is location.     Deep week the facility is location of the other metal is a boot into proving the strength of the location of the other metal is strength of the strength of the other metal is strength of the strength of the other metal is strength of the strength of the other metal is strength of the strength of the other metal is strength of the strength of the st                  |                                                                                                    |                      |
| A current five impaction spectra building documentation of any regains or corrections required by the five impaction report.     A current five impaction spectra building documentation of any regains or corrections required by the five impaction report.     A current five impaction spectra documents on facility previews table.     If the documentation is been added to the documentation of any regains or corrections required by the five impaction report.     Substitute reports and the off community of the documentation of the impact of the spectra of the documentation of the impact of the documentation of the impact of the documentation of the documentation of the documentation of the documentation of the impact of the documentation of the documentation of the documentati                            | as pipes that run from a gas meter to an appliance or location on the facility premises, a gas inspection by a licensed plumber or in                                                                                                    | dividual<br>85.      |
| A dense that programs for for another dense in a facility previous that U, Programs by <u>PAAC   Arriters 1</u> , and the local endinances of the I where the fore dense is the endinances of the I where the fore frames and the I where the fore the local endinances of the I where the fore the local endinances of the I where the fore the local endinances of the I where the fore the local endinances of the I where I where the fore the local endinances of the I where I where the fore the local endinances of the I where I was a first a construction Drawing I      The totaction of the I where I was a first and totaction Drawing I      The totaction of the I where I was a first and totaction of the local endinances of the I was a first and the local endinances of the I was a first and the local endinances of the I was a first and the local endinances of the I was a first and the local endinances of the I was a first and the local endinances of the I was a first and the local endinances of the I was a first and the local endinances of the I was a first and the local endinances of the I was a first and the local endinances of the I was a first and the local endinances of the I was a first and the local endinances of the local endinances of the l                      | ; a local fire department<br>inspection report including documentation of any repairs or corrections required by the fire inspection report.                                                                                                    |                      |
| Sou May or thread Sear Construction Drawing     Dry index of your organgs movies and the of choice aged 3-14 years of in a public school. Pursuet to <u>B45-001 A S1</u> is school map or final sear of an explosite school age where the school map or final sear of a school map or final sear of a school map o                       | at prepares food for enrolled children on facility premises shall, if required by <u>9 A.A.C. 8, Article 1</u> , and the local ordinances of the l                                                                                                    | ical heal            |
| The location and elimination of with boctoor activity were used by include of clinition.     The location and elimination of with boctoor activity were used by include of clinition.     The location of with therebox activity and an elimination of the location activity and     Antimeter and activity and activity and activity physical pare to based by enrolled children.     Antimeter and activity and activity physical pare to based by enrolled children.     Antimeter and activity and activity physical pare to based by enrolled children.     Antimeter and activity and activity physical pare to based by enrolled children.     Antimeter and activity and activity physical pare to based by enrolled children.     Antimeter and bolinking on the parent water which the facility physical pare to based by enrolled children.     The basedon activity basedon and perimeter dimeters of each building.     The basedon activity basedon and perimeter dimeters of each building.     The basedon activity basedon activity and activity and activity activity activity activity activity activity activity activity activity activity activity activity activity activity activity activity activity activity activity activity activity activity activit                            | ur program provides care for children ages 3-14 years old in a public school. Pursuant to <u>89-5-201 A 5 1</u> , a school map or final set of co<br>a set of final construction drawings or a school map showing:                                                                                                    | nstructi             |
| A The requestes (cannot applicable avoirs cannot faction for each holds activity and     The requestes (cannot applicable instead, cannot be applicable instead)     The requestes the holds advoired instead instead ins                            | ind dimensions of each outdoor activity area used by enrolled children;                                                                                                    |                      |
| ADTECRAM, determine to activate heaving:     The solution process of the property upon which the facility's physical planes is bacadar glemestration of the property upon which the facility's physical planes is building as a solution of sub-constraint of the solution of sub-constraint of the solution of sub-constraint of the solution of sub-constraint of the solution of sub-constraint of the solution of sub-constraint of the solution of sub-constraint of the solution of sub-constraint of sub-constraint of sub-constraint of the solution of sub-constraint of sub-constraint of sub                            | d licensed capacity and applicable service classifications for each indoor activity area;                                                                                                    |                      |
| Bounday dimension of the poperty upon which the fallity's bytical plant is located     finding than on the billing it used for the fallity the solation apprimers of memory methods of each building     the billing it used for the fallity the solation apprimers of memory in the solation     the billing it used for the solation approximation approximate of the building     the billing it used for the solation approximate of the solation approximate of the solation     the billing it is used for a solation approximate of the solation approximate of the solation     the billing it is used for child care drawn to scale showing:     the billing child care building to be used for child care drawn to scale showing:     the billing child care building care     the billing child care building care and for child care drawn to scale showing:     the billing child care building care     the billing child care building care and for child care drawn to scale showing:     the billing child care building care     the billing child care building care and for child care drawn to scale showing:     the billing child care building care     the billing child care building care     the billing child care building care     the billing child care building care     the billing child care building care     the billing child care building care     the billing child care building care     the billing child care building care     the billing child care building care     the billing child care building care     the billing child care based care and any of the care based care building child care building care     the billing child care building care     the billing child care building care     the billing child care based care any of the care based care building child care based care care care care care based care care care care care care care care                                                                                                    | wn to scale showing:<br>cale                                                                                                    |                      |
| The location and bounding dimensions of least parking (so on the property)     The location and services of measure of least boundoor and park     The location type and higher of least hindeo and park     The location of least bounding park. Instead and park     The location of least bounding park instead and park     Another park and the least bounding park instead and park     Another park and the least bounding park instead and park     Another park and the least bounding park instead     Another park and the least bounding park instead     Another park and the least bounding park instead     Another park and the least bounding park instead     Another park and the least bounding park instead     The decound of least bounding least bounding for each notice withing formain     The location of least bounding park instead     Actional dope of the least parks                                                                                                    | rensions of the property upon which the facility's physical plant is located<br>one building is used for the facility, the location and perimeter dimensions of each building                                                                                                    |                      |
| The location, type and height of letch hincs and gate     The location is of immining poir, lifestable     An advance of immining poir, lifestable     And advance of letch advance of letch                            | nd boundary dimensions of each parking lot on the property<br>ind perimeter dimensions of each outdoor activity area                                                                                                    |                      |
| The drawing scale     The drawing scale     The drawing scale of the scale independence of the scale independence of                             | ype and height of each fence and gate<br>f swimming pool, if applicable                                                                                                    |                      |
| The requests of censed objectly and applicable analysis of cash faction for worth indoor activity area     The toxicons of each draw or spring area     sociation of each many wathing utility and three-compartment pink, and each toilet, unleal and drinking fountain     sociation and type of fire alarm system     Application fee                                                                                                    | cale                                                                                                    |                      |
| Location of each hand washing, utility and three-compartment sink, and each toilet, urinal and drinking fountain     Location and type of fire aliam system Application fire                                                                                                    | d licensed capacity and applicable service classification for each indoor activity area<br>if each diaper change area                                                                                                    |                      |
| Application fee<br>• \$1,000 for a 5-10 licensed capacity                                                                                                    | ich hand washing, utility and three-compartment sink, and each toilet, urinal and drinking fountain                                                                                                    |                      |
|                                                                                                    | licensed capacity                                                                                                    |                      |
| \$4,000 for a 11-59 licensed capacity                                                                                                    | I licensed capacity                                                                                                    |                      |
| <ul> <li>\$7,000 for a 60+ licensed capacity</li> <li>Facilities that are registered to participate in select programs will qualify for a 50% reduction of this fee.</li> </ul>                                                                                                    |                                                                                                    |                      |
| <ul> <li>Facilities that are registered to participate in select programs will qualify for a 50% reduction of this fee.</li> </ul> Pursuant to A.R.S. 41-1030(B)(D)(E)(F)                                                                                                    |                                                                                                    |                      |
| a same or non-control of the set of the set of the s                          | base a licensing decision in whole or in part on a licensing requirement or condition that is not specifically author<br>mact. A general grant of authority in statute does not constitute a basis for imposing a licensing requirement or c                                                                                                    | ted by i<br>indition |
| D. This section may be enforced in a private civil action and relief may be awarded against the state. The court may award reasonable am                                                                                                    | enforced in a private civil action and relief may be awarded against the state. The court may award reasonable                                                                                                    |                      |
| and all fees associated with the license application to a party that prevails in an action against the state for a violation of this section.<br>E. A state employee may not intentionally or knowingly violate this section. A violation of this section is cause for disciplinary action o                                                                                                    |                                                                                                    | 5                    |
| Agency's adopted personnel policy.<br>F. This section does not abrogate the immunity provided by section 12-820.01 or 12-820.02.                                                                                                    | ionnel policy.                                                                                                    | 7                    |

- 8. The first page of the application is the **Applying Entity Information**
- 9. Enter all required demographic fields regarding the **Applying Entity**
- Upon entering the address details, the system will display the address confirmation screen. Review the suggested address – the system will auto select the closest match by default. Verify the address by selecting the Confirm button
- 11. If suggested addresses are incorrect, select Keep Address as Entered button – If errors on the address are found, users can select Confirm on the pop-up and select Edit Address from the application page to edit address fields
- 12. Enter the **Primary Contact Person** information details (this is the primary person the bureau will directly contact regarding the facility, also known as the Emergency Contact for the facility)
- Enter the Primary Email address this will be the designated email that will receive all communications regarding the facility going forward NOTE: This email address should NOT be that of an individual person, but rather one specific for the facility only
- 14. Select the Service Classifications requested for this facility – This section allows the applicant to identity what services the facility would like to provide – one "age group" selection is required
- 15. Select Building License Current Status
- 16. Select the appropriate **Agricultural Land Information** details - application might request information from Agricultural

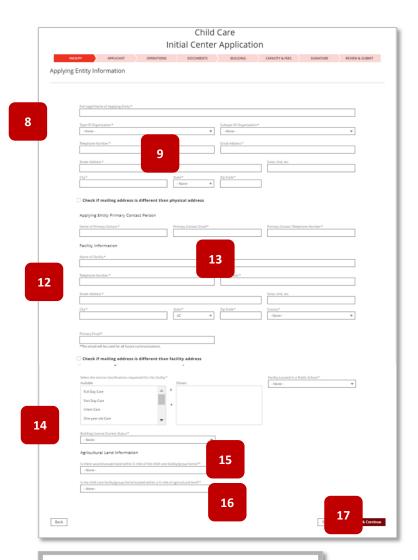

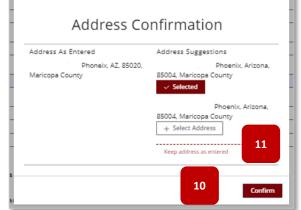

landowners if within 1/4 mile from the facility

- 17. Select Save & Continue to proceed Save & Exit will save progress and exit out of the application (Applicants will be able to retrieve saved applications from the Application Status tile from the main Child Care Licensing page)
- 18. Next page is the **Applicant Information** details page
- 19. Enter the Designated Agent/Signatory/Individual Owner information details. This section's verbiage will alter based on the type of business entity owning the facility

**NOTE**: Centers that are owned by individuals (sole proprietor) will not have Controlling Persons/Responsible Parties

- 20. Upload all required documents related to the Designated Agent/Signatory/Individual Owner
- 21. Drag and drop local files to the **Upload Files** button or select the **Upload Files** button

- Local Files window will appear select desired file(s) to upload – multiple files can be selected
- 23. Select Open

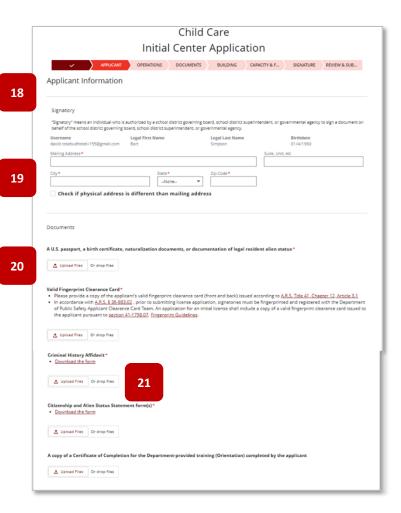

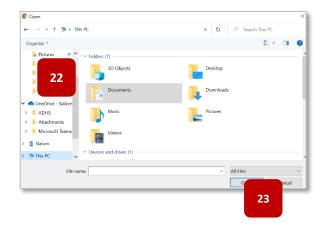

- 24. The file will begin to upload progress is displayed on the pop-up
- 25. Select **Done** to complete the upload process
- 26. Repeat the process for all required documents
- 27. For a facility owned by a business or government agency, you can additionally add or remove controlling person / responsible party people by selecting the Add Person or Remove Person button respectively

**NOTE:** Applicants from facilities that are owned by a business entity or government agency will be required to add the applicant as a Controlling Person / Responsible Party in order to proceed in the application process. The applicant will serve as the first Controlling Person or Responsible Party. Additional people can then be added as necessary

28. Enter the Controlling Person/ Responsible Party's details – to add additional person(s) select the Add Person button

**NOTE:** If Individually Owned, steps 27 - 28 are not required

Select Save & Continue to proceed –
 Save & Exit will save progress and exit out of the application

| _                            |              | ×            |
|------------------------------|--------------|--------------|
|                              | Upload Files |              |
| ADHS Watermark.png<br>132 KB |              | <b>24</b> ni |
| 1 of 1 file uploaded         |              | Dor 25       |
|                              |              | 25           |

| Email Address     |                  |  |
|-------------------|------------------|--|
|                   | Suite Unit etc   |  |
| Mailing Address * | Suite, Unit, etc |  |

- 30. Operational Information is the next page of the application
- 31. Enter **Facility Director** details (not a required field but will be required prior to final approval)
- 32. Enter the **Number of Vehicles** that will be used for the facility, if applicable
- 33. Enter **Program Name** and all **Hours of Operation** for the facility (not required upon application submittal but requested once approved. This information will publish to AZ Care Check)
- 34. Select various closure periods as needed
- 35. Add **Additional Notes** regarding hours of operation as needed

**NOTE:** Use this field if there are more than three programs to define hours of operations or if the facility would like to further define specific closures. This information will publish to AZ Care Check.

36. Select Save & Continue to proceed – Save & Exit will save progress and exit out of the application

| Operational Inform                                                        |                                                                                                    |
|---------------------------------------------------------------------------|----------------------------------------------------------------------------------------------------|
| Facility Director                                                         |                                                                                                    |
| The director is at least 21 years of<br>as a staff member (R9-5-402.A) ar | of age and will accept the primary responsibility for the daily administration and operation of the facility, and must meet requireme<br>and possess the following minimum qualifications (R9-5-401.1).                                                                                                    |
| Copies of this documentation mu                                           | ust be kept in the director's file on-site.                                                                                                    |
| Facility Director                                                         |                                                                                                    |
| Legal First Name *                                                        | Legal Last Name * Email Address                                                                                                    |
|                                                                           |                                                                                                    |
| Vehicles                                                                  |                                                                                                    |
| A licensee shall provide a copy of<br>expires, is canceled, or changes. ( | f documentation of insurance to the Department before issuance of a license and at any time that the licensee's insurance coverag<br>(R9-5-308). Copies of this documentation can be uploaded on the Documents page of this application.                                                                                                    |
|                                                                           | ehicles that will be used for transportation of enrolled children.                                                                                                    |
| Number Of Vehicles                                                        |                                                                                                    |
|                                                                           |                                                                                                    |
| Hours of Operation                                                        |                                                                                                    |
|                                                                           | Program Name Program Name Program Name                                                                                                    |
|                                                                           |                                                                                                    |
| Monday                                                                    | Start Time         End Time         Start Time         End Time         End Time         End Time           Image: Image: Ima |
| Tuesciav                                                                  |                                                                                                    |
| 33<br>Wednesday                                                           |                                                                                                    |
|                                                                           |                                                                                                    |
| Thursday                                                                  |                                                                                                    |
| Friday                                                                    |                                                                                                    |
| Saturday                                                                  |                                                                                                    |
| Sunday                                                                    |                                                                                                    |
| Closed Inter-session                                                      |                                                                                                    |
|                                                                           |                                                                                                    |
| Closed Summers                                                            |                                                                                                    |
| Open Summers Only                                                         |                                                                                                    |
|                                                                           |                                                                                                    |
| Additional Notes About Hours of                                           |                                                                                                    |
| Salesforce Sans                                                           | ▼ 12 ▼ 8 <i>I</i> ⊻ 5 ≡ 15 +1 +1 5 5 ≅ ⊘ 15 <i>I</i> .                                                                                                    |
|                                                                           |                                                                                                    |
|                                                                           |                                                                                                    |

- 37. The Upload Support Documentation is the next page of the application
- 38. Upload all required documents
- 39. Select the Upload Files button

- Local Files window will appear select desired file(s) to upload – multiple files can be selected
- 41. Select **Open**, the file will begin to upload progress is displayed on the pop-up
- 42. Select **Done** to complete the upload process
- 43. Repeat the process for all required documents
- Select Save & Continue to proceed –
   Save & Exit will save progress and exit out of the application

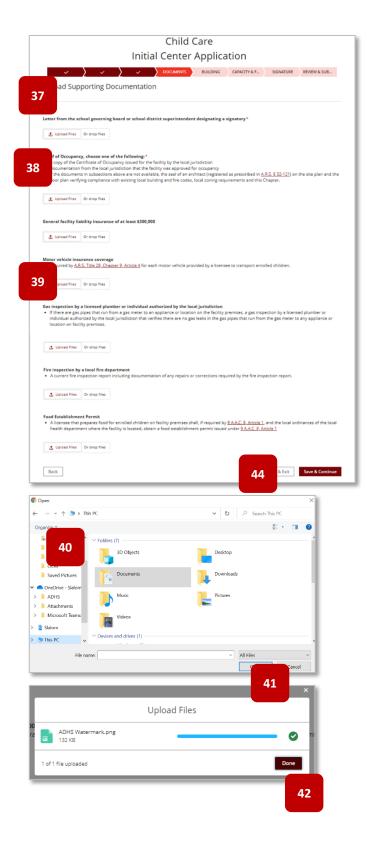

- 45. Building Information is the next page of the application
- 46. Upload Site and Floor Plans For facilities located in public schools that provide service for only children 3+, a school map or final set of construction drawings is required instead of site/floor plans
- 47. Check the required checkbox acknowledging that the ADHS Inspection Team will determine the Facility Total Capacity and room capacity based on set parameters
- Select Save & Continue to proceed –
   Save & Exit will save progress and exit out of the application

**NOTE:** Total Maximum Capacity is the lowest of the three: 1) max outdoor capacity, 2) max indoor capacity and 3) max capacity based on sanitary units. If user added a requested capacity for the indoor areas that's less than the max outdoor capacity and the max sanitary unit capacity, the Requested Total Capacity may be less than the Total Maximum Capacity. Total Infants / Total One-Year-Olds / Total 2+ is based on the indoor area information

- 49. Fee Information page is next
- 50. Select **Add Program** if facility will register for a Fee Reduction Program
- 51. Add Program menu will display select the Select Program menu to select from available options
- 52. Once selection is made, select Add Program

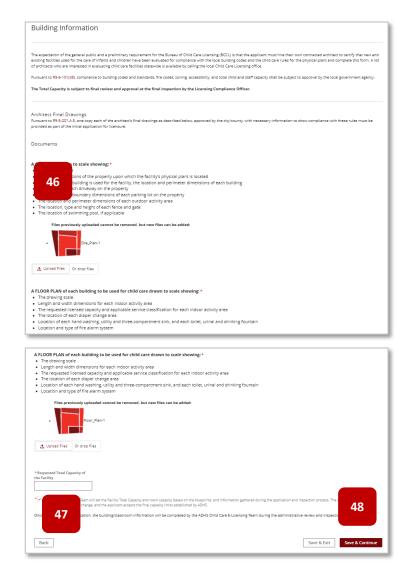

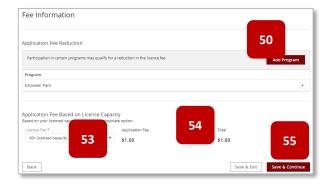

### 53. Select License Tier

**NOTE:** This will define the licensing tier for the facility

- 54. Fee details outlined
- 55. Select Save & Continue to proceed Save & Exit will save progress and exit out of the application
- 56. The Signature is the next page
- Select whether the facility is ready for inspection – If unchecked, enter the Inspection Ready Date (Date must be in the future)
- The designated person / signatory can select whether to upload a signed attestation <u>or</u>
- 59. Applicant can digitally sign the application (form is available when box is checked – If digitally signed, no attestation is required to be uploaded) -To digitally sign, use cursor to sign inside the designated box
- 60. Select Accept to save the signature or Select Clear to redo the signature
- 61. Select Save & Continue to proceed Save & Exit will save progress

| Select Empower Pack if you are interested in qualifying for a 50%<br>by participating in the Empower Pack Program. To register, and fo<br>www.theempowerpack.org or call your local licensing office. |                                |
|----------------------------------------------------------------------------------------------------|--------------------------------|
| Select Quality First<br>50% reduction in the <b>51</b><br>Select Program                                                                                                    | am. Participants qualify for a |

|                                                                                                    | Child Care                                                                                                    |
|----------------------------------------------------------------------------------------------------|----------------------------------------------------------------------------------------------------|
|                                                                                                    | Initial Center Application                                                                                                    |
| ~                                                                                                    | SIGNATURE REVIEW & SUB                                                                                                    |
| Signature                                                                                                    |                                                                                                    |
| Inspection Information                                                                                                    |                                                                                                    |
| Is the facility currently ready for inspect Inspection Ready Date *                                                                                                    | 57                                                                                                    |
| Application Signature                                                                                                    |                                                                                                    |
| Bart                                                                                                    | Simpson david.rosebudhotel+155@gmail.c                                                                                                    |
| <ul> <li>Pursuant to A.A.C. § R9-5-202<br/>frame if necessary. This will r</li> <li>I have read and understand t</li> </ul>                                                                                                    | ent to submit supplemental requests for information.<br>(A), the applicant and the Department agree to extend the substantive review time frame and overall time<br>to exceed 23% of the overall time frame.<br>The statutes and relate of the Arizona Department of Health Services for Child Care Facilities, and I will compl                                                                                                    |
| I agree to allow the Departm     Pursuant to A.A.C. 5 (89-5/02)     frame if necessary. This will in     I have read and understand it     i and and understand it     i and a table and and understand it     i and table and and understand it     i affirm that no Controlling of     poperate a Child Care Facility i     certificate to operate a Child     Under penalty of Jaw, I decla     I have read and will comply v                                                                                                    | (A) the applicant and the Department agree to extend the substantive review time frame and overall time or exceed 25% of the overall time frame.<br>he statutes and rules of the Arizona Department of Health Services for Child Care Facilities, and I will comply.<br>he statutes and rules of the Arizona Department of Health Services for Child Care Facilities, and I will comply.<br>he statutes and rules of the Arizona Department of Health Services for Child Care Facilities, and I will comply.<br>he statutes and rules of the Arizona Department of Health Services for Child Care Facilities, and I will comply.<br>he statutes and rules of the state or has had a License to operate a Child Care Facility or a this state or another state or has had a License to operate a Child Care Facility or e the off or reasons that relate to the neadgement of the health and safety of children provided in the application is accurate and complete.<br>her 7.1, Article 1 and this Chapter |
| I agree to allow the Departm<br>Persuant to A.K.C 189 5-002<br>frame if necessary. This will<br>I have read and understand<br>with those statutes and rule<br>I am at least 21 years of age.<br>I affirm that no controlling P<br>peperate a Child Care Focility I<br>Certificate to operate a Child<br>Under penalty of Iany. I decla<br>I have read and will compty of<br>I have read and will compty operate to sign and upload                                                                                                    | (A) the applicant and the Department agree to extend the substantive review time frame and overall time or exceed 25% of the overall time frame.<br>he statutes and rules of the Arizona Department of Health Services for Child Care Facilities, and I will comply.<br>he statutes and rules of the Arizona Department of Health Services for Child Care Facilities, and I will comply.<br>he statutes and rules of the Arizona Department of Health Services for Child Care Facilities, and I will comply.<br>he statutes and rules of the Arizona Department of Health Services for Child Care Facilities, and I will comply.<br>he statutes and rules of the state or has had a License to operate a Child Care Facility or a this state or another state or has had a License to operate a Child Care Facility or e the off or reasons that relate to the neadgement of the health and safety of children provided in the application is accurate and complete.<br>her 7.1, Article 1 and this Chapter |
| I agree to allow the Departm<br>Persuant to A.K.C 189 5-002<br>frame if necessary. This will<br>I have read and understand<br>with those statutes and rule<br>I am at least 21 years of age.<br>I affirm that no controlling P<br>peperate a Child Care Focility I<br>Certificate to operate a Child<br>Under penalty of Iany. I decla<br>I have read and will compty of<br>I have read and will compty operate to sign and upload                                                                                                    | (A), the applicant and the Department agree to extend the substantive review time frame and overall time to asceed 25% of the overall time frame.<br>The statutes and rules of the Arizona Department of Health Services for Child Care Facilities, and I will complexible to a state of an other state or has had a License to a hild Care Group Home or a License to a blad a License to a possible to a state or another state or has had a License to a possible to a state or a rules of the halth and safety of children provided in the application is accurate and complete.                                                                                                    |
| I agree to allow the Departm<br>Persuant to A.K.C 189 5-02<br>frame if necessary. This will<br>I have read and understand<br>with those statutes and rule<br>I am at least 21 years of age.<br>I affirm that no controlling P<br>peresta e Child Care Focility I<br>Certificate to operate a Child<br>Under penalty of Iany. I decla<br>I have read and will compty of<br>I have read and will compty of<br>I have read and will compty of<br>I have read and will compty of<br>I have read and will compty of<br>I have read and will compty of<br>I have read and will compty of<br>I have read and will compty of<br>I have read and will compty of<br>I have read and will compty of<br>I have read will compty of the form of the form of the form<br>I have read will compty of the form of the form of the form<br>I have read and will compty of the form of the form<br>I have read will be may be a form of the form of the form<br>I have read will be may be a form of the form<br>I have read will be may be a form<br>I have read will be may be a form<br>I have read and will be may be a form<br>I have read will be may be a form<br>I have read will be may be a form of the form<br>I have read will be may be a form<br>I have read will be may be a form<br>I have read and will be may be a form<br>I have read will be may be a form<br>I have read will be may be a form<br>I have read will be may be a form<br>I have read and will be may be a form<br>I have read will be may be a form<br>I have read will be may be a form<br>I have read will be may be a form<br>I have read and will be may be a form<br>I have read a form of the form of the form<br>I have read a form of the form of the form<br>I have read and will be may be a form<br>I have read a form of the form of the form of the form<br>I have read a form of the form of the form of the form of the form<br>I have read a form of the form of the form of the form of the form<br>I have read a form of the form of the | (A) the applicant and the Department agree to extend the substantive review time frame and overall time to exceed 25% of the overall time frame. The statutes and rules of the Arizona Department of Health Services for Child Care facilities, and I will compt a substant to the Arizona Department of Health Services for Child Care facilities, and I will compt a substant to the state and the Arizona Department of the health and safety of children revised in the application is accurate and compt and safety of children revised in the application is accurate and compt and safety of children revised in the application is accurate and complexes. The Arizona Department of the health and safety of children revised in the application is accurate and complexes.                                                                                                    |

- 62. The final page in the application will be the Review and Submit page
- All details entered in the application will display for final review by the applicant – select Edit Section to return to that specific section to edit details
- 64. Select **Submit & Go to Payment** to proceed

| Initia ty Information Itane of Appying trany* INFO NAME 412 Organization* General Ave Extra Control Ave K if mailing address is: K if mailing address is: K if mailing address is: K if mailing address is: | Child C<br>ial Center /                                                                                                    | Sustyle Of Organ<br>-kone-<br>Email: Address *<br>denny siarboned                                                                                                    | 6                                                                                                    | 63 E                                                                                                    | k Stall<br>Itit Section                                                                                                    | In Area Capacity ()<br>In Area Capacity ()<br>In Area Capacity ()<br>Internet Room                                                                                                    |
|----------------------------------------------------------------------------------------------------|----------------------------------------------------------------------------------------------------|----------------------------------------------------------------------------------------------------|----------------------------------------------------------------------------------------------------|----------------------------------------------------------------------------------------------------|----------------------------------------------------------------------------------------------------|----------------------------------------------------------------------------------------------------|
| ty Information Itane of Applying foracy* INFO DAME 412 Organization * Consol Example * Status Example * Status K if mailing address is                                                                      | > ✓ > Sate * <i>R</i> ✓                                                                                                    | Subcyce of Organi<br>home-<br>timal Address *<br>                                                                                                    | Carton *                                                                                                    |                                                                                                    |                                                                                                    | quested Room                                                                                                    |
| ty Information Itane of Applying foracy* INFO DAME 412 Organization * Consol Example * Status Example * Status K if mailing address is                                                                      | > ✓ > Sate * <i>R</i> ✓                                                                                                    | Subcyce of Organi<br>home-<br>timal Address *<br>                                                                                                    | Carton *                                                                                                    |                                                                                                    |                                                                                                    | quested Room                                                                                                    |
| ty Information                                                                                                    | •<br>Same*<br>R •                                                                                                    | Subtype Of Organ<br>None-<br>Nana Adores<br>dany stationel<br>20p Code *<br>85004                                                                                                    | ladion *<br>Beachs gov<br>Suite, Unit, etc<br>County *                                                                                                    |                                                                                                    |                                                                                                    |                                                                                                    |
| Name of Appying brony* INFO NAME 412 Organization * General General Second K K if mailing address is:                                                                                                    | State *                                                                                                    | None-<br>Email Address*<br>danny slathonel<br>Zip Code *<br>85004                                                                                                    | ladion *<br>Beachs gov<br>Suite, Unit, etc<br>County *                                                                                                    | 53 E                                                                                                    | lit Section                                                                                                    |                                                                                                    |
| Name of Appying brony* INFO NAME 412 Organization * General General Second K K if mailing address is:                                                                                                    | State *                                                                                                    | None-<br>Email Address*<br>danny slathonel<br>Zip Code *<br>85004                                                                                                    | ladion *<br>Beachs gov<br>Suite, Unit, etc<br>County *                                                                                                    | •                                                                                                    | it Section                                                                                                    |                                                                                                    |
| Name of Appying brony* INFO NAME 412 Organization * General General Second K K if mailing address is:                                                                                                    | State *                                                                                                    | None-<br>Email Address*<br>danny slathonel<br>Zip Code *<br>85004                                                                                                    | ladion *<br>Beachs gov<br>Suite, Unit, etc<br>County *                                                                                                    | •                                                                                                    | it Section                                                                                                    |                                                                                                    |
| Name of Appying brony* INFO NAME 412 Organization * General General Second K K if mailing address is:                                                                                                    | State *                                                                                                    | None-<br>Email Address*<br>danny slathonel<br>Zip Code *<br>85004                                                                                                    | ladion *<br>Beachs gov<br>Suite, Unit, etc<br>County *                                                                                                    | •                                                                                                    |                                                                                                    |                                                                                                    |
| INFO NAME 412  Spantation *  Consol  e Number *  Statistics  k if mailing address is  ture                                                                                                    | State *                                                                                                    | None-<br>Email Address*<br>danny slathonel<br>Zip Code *<br>85004                                                                                                    | Bezchs.gov<br>Suite, Unit, etc                                                                                                    | •                                                                                                    |                                                                                                    |                                                                                                    |
| INFO NAME 412  Spantation *  Consol  e Number *  Sassass  k if mailing address is                                                                                                    | State *                                                                                                    | None-<br>Email Address*<br>danny slathonel<br>Zip Code *<br>85004                                                                                                    | Bezchs.gov<br>Suite, Unit, etc                                                                                                    | •                                                                                                    |                                                                                                    |                                                                                                    |
| INFO NAME 412  Spantation *  Consol  e Number *  Sassass  k if mailing address is                                                                                                    | State *                                                                                                    | None-<br>Email Address*<br>danny slathonel<br>Zip Code *<br>85004                                                                                                    | Bezchis gov<br>Suite, Unit, etc                                                                                                    | · ·                                                                                                    |                                                                                                    | $\left  \right $                                                                                                    |
| hypritation *<br>crowal<br>e Number *<br>abress *<br>crowal Ave<br>crowal Ave<br>k if mailing address is-<br>ture                                                                                           | State *                                                                                                    | None-<br>Email Address*<br>danny slathonel<br>Zip Code *<br>85004                                                                                                    | Bezchis gov<br>Suite, Unit, etc                                                                                                    | •                                                                                                    |                                                                                                    |                                                                                                    |
| School e Number * 3333 dress * Central Ave x k if mailing address is ture                                                                                                    | State *                                                                                                    | None-<br>Email Address*<br>danny slathonel<br>Zip Code *<br>85004                                                                                                    | Bezchis gov<br>Suite, Unit, etc                                                                                                    | •<br>                                                                                                    |                                                                                                    | $\vdash$                                                                                                    |
| 13333<br>Gress *<br>Central Ave<br>k if mailing address is<br>ture                                                                                                    | AZ ¥                                                                                                    | danny slathone(<br>Zip Code *<br>85004                                                                                                    | Suite, Unit, etc                                                                                                    |                                                                                                    |                                                                                                    |                                                                                                    |
| dress *<br>Central Ave<br>x<br>k if mailing address is<br>iture                                                                                                    | AZ ¥                                                                                                    | 7/p Code*<br>85004                                                                                                    | Suite, Unit, etc                                                                                                    |                                                                                                    |                                                                                                    |                                                                                                    |
| K if mailing address is                                                                                                    | AZ ¥                                                                                                    | 85004                                                                                                    | County*                                                                                                    | ×                                                                                                    |                                                                                                    |                                                                                                    |
| x<br>k if mailing address is                                                                                                    | AZ ¥                                                                                                    | 85004                                                                                                    |                                                                                                    | *                                                                                                    |                                                                                                    |                                                                                                    |
| k if mailing address is sture                                                                                                    | AZ ¥                                                                                                    | 85004                                                                                                    |                                                                                                    | ٣                                                                                                    |                                                                                                    |                                                                                                    |
| k if mailing address is sture                                                                                                    |                                                                                                    |                                                                                                    |                                                                                                    |                                                                                                    |                                                                                                    |                                                                                                    |
|                                                                                                    |                                                                                                    |                                                                                                    | david.rosebudh                                                                                                    | ntela 155/br                                                                                                    |                                                                                                    |                                                                                                    |
|                                                                                                    |                                                                                                    |                                                                                                    | David.rose0001k                                                                                                    | 0(6)+1220%                                                                                                    |                                                                                                    |                                                                                                    |
| st that:                                                                                                    |                                                                                                    |                                                                                                    |                                                                                                    |                                                                                                    |                                                                                                    | -                                                                                                    |
| w the Department to subm                                                                                                    | nit sunnlemental request                                                                                                    | ts for information                                                                                                    |                                                                                                    |                                                                                                    |                                                                                                    |                                                                                                    |
| A.C. § R9-5-202 (A), the app                                                                                                    | plicant and the Departm                                                                                                    | ent agree to exter                                                                                                    | nd the substantive review                                                                                                    | w time frame                                                                                                    |                                                                                                    |                                                                                                    |
| d understand the statutes                                                                                                    | s and rules of the Arizon                                                                                                    |                                                                                                    |                                                                                                    | Care                                                                                                    |                                                                                                    |                                                                                                    |
| 1 years of age.<br>to Controlling Person or Res                                                                                                    | sponsible Party has bee                                                                                                    | n denied a Certific                                                                                                    | cate to operate a Child C                                                                                                    | are Group                                                                                                    |                                                                                                    |                                                                                                    |
| ense to operate a Child Car<br>trate a Child Care Facility o                                                                                                    | re Facility for the care of<br>or a Certificate to operat                                                                                                    | f children in this s<br>te a Child Care Gro                                                                                                    | tate or another state or<br>oup Home revoked for re                                                                                                    | has had a<br>asons that                                                                                                    |                                                                                                    |                                                                                                    |
| of law, I declare that the i                                                                                                    | information provided in                                                                                                    | the application is                                                                                                    |                                                                                                    |                                                                                                    |                                                                                                    |                                                                                                    |
| d will comply with A.R.S. Ti                                                                                                    | itle 36, Chapter 7.1, Arti                                                                                                    | cle 1 and this Chaj                                                                                                    | pter                                                                                                    |                                                                                                    |                                                                                                    |                                                                                                    |
| ad an attestation form.                                                                                                    | ov bolow to commi                                                                                                    | late your ra-                                                                                                    | opport to do built                                                                                                    |                                                                                                    |                                                                                                    |                                                                                                    |
| a signature in the bi                                                                                                    |                                                                                                    |                                                                                                    | cement to do busin                                                                                                    | 1635                                                                                                    |                                                                                                    |                                                                                                    |
| -                                                                                                    | _                                                                                                    |                                                                                                    |                                                                                                    |                                                                                                    |                                                                                                    |                                                                                                    |
|                                                                                                    |                                                                                                    |                                                                                                    |                                                                                                    |                                                                                                    |                                                                                                    |                                                                                                    |
|                                                                                                    |                                                                                                    | $\sim$                                                                                                    |                                                                                                    |                                                                                                    |                                                                                                    | 1                                                                                                    |
|                                                                                                    |                                                                                                    |                                                                                                    |                                                                                                    |                                                                                                    |                                                                                                    |                                                                                                    |
|                                                                                                    | -                                                                                                    |                                                                                                    |                                                                                                    |                                                                                                    |                                                                                                    |                                                                                                    |
|                                                                                                    | -                                                                                                    |                                                                                                    |                                                                                                    |                                                                                                    |                                                                                                    |                                                                                                    |
|                                                                                                    | -                                                                                                    |                                                                                                    |                                                                                                    |                                                                                                    |                                                                                                    |                                                                                                    |
|                                                                                                    | Ime frame if necessary. Thin<br>nd understand the statuter<br>it will comply with those it<br>21 years of age.<br>To Controlling Person or Re-<br>tract to operate a Child Ca-<br>erate a Child Care Facility of<br>endangerment of the head<br>by of law, I declare that the<br>nd will comply with A.R.S. To<br>bed an attestation form. | me frame if necessary. This will not exceed 23% of<br>understand the statutes and rules of the Arison<br>I will comply with these statutes and rules. If<br>years of age,<br>the statutes of the arison of the ary has been<br>more to opposite a CMM Gara Faelily for the cares<br>where a CMM Gara Faelily or a Carriffacts to opera<br>endangements of the health and stafety of children<br>and an interestorio from<br>ur signature in the box below to comp<br>electronical! | me frame if accessary. This will not exceed 23% of the overall time f<br>of understand the statutes and rules the Arisons Department of<br>II will comply with those statutes and rules.<br>If years of age.<br>To constrolling Person or Responsible Party has been denied a Certifi<br>near to operate a Child Care Facility for the care of children in this<br>series a Child Care Facility or a Certificate to operate a Child Care Gr<br>malagreement of the hashit and safety of dhildren.<br>of laws, I declare that the information provided in the application in<br>and laceophy with ALS. Tuble 30, Chapter 7.1, Article 1 and this Cha<br>and an execution from | me frame if necessary. This will not exceed 25% of the overall time frame.<br>I will comply with these statutes and rules the Arisona Department of Health Services for C Alila<br>I will comply with these statutes and rules.<br>I will comply with these statutes and rules.<br>I will comply with these statutes and rules.<br>The department of the metaposition P program is a Child Care frame to operate a Child<br>even to operate a Child Care facility for the care of children. In this state wandler states<br>were a Child Care facility or a Certificate to operate a Child Care frame to omplete<br>even a Child Care facility or a Certificate to operate a Child Care frame to omplete<br>of will comply with A.R.S. Tide 36, Chapter 7.1, Article 1 and this Chapter<br>and an interaction fram.<br>we are instantion frame. | of understand the statutes and rules of the Akinano Department of Health Services for Child Care<br>11 all comply with howe statutes and rule.<br>21 years of ae.<br>30 controlling Person or Responsible Party has been denied a Certificate to operate a Child Care forup<br>area to Child Care Facility for the care of children in this state or another state or has had a<br>retrate. Child Care Facility or a Certificate to operate a Child Care Group Den<br>retrates Child Care Facility or a Certificate to operate a Child Care Group Den<br>retrates Child Care Facility or a Certificate to operate a Child Care Group Den<br>retrates Child Care Facility or a Certificate to operate a Child Care Group Den<br>retrates Child Care Facility or a Certificate to operate a Child Care Group Den<br>retrates Child Care Facility or a Certificate to operate a Child Care Group Den<br>retrates Child Care Facility or a Certificate to operate a Child Care Group Den<br>retrates Child Care Facility or a Certificate to operate a Child Care Group Den<br>retrates Child Care Facility of Care Child Care<br>of unit Comply with A3.5. The 30, Chapter 7.1, Article 1 and this Chapter<br>and an metatorion form.<br>ur signature in the box below to complete your agreement to do business<br>electronically. | me frame if necessary. This will not exceed 25% of the overall time frame.<br>If unlicently with those statutes and rules the Arisona Department of Health Sarvices for Child Care<br>I years of age.<br>If years of age.<br>If years of age.<br>If years of age.<br>If years of age.<br>If years of age.<br>If years a child Care facility for the care of children in this state are a child Care Group<br>means to operate a Child Care facility for the care of children. In this state are another state or has had a<br>reser to Child Care facility or a Carificate to operate a Child Care Group<br>means to operate a Child Care facility or a Carificate to operate a Child Care Group Hear reasons that<br>endangement of the health and steps of children.<br>If will comply with A.R.S. Title 30, Chapter 7.1, Article 1 and this Chapter<br>and an interaction form. |

65. The system will navigate the applicant to the Payment Portal for payment submittal – ADHS accepts Credit Card and ACH (Automatic Clearing House -Digital Checks or echeck) as payments

|                                  | Payment                             | Information                                                                                                    |
|----------------------------------|-------------------------------------|----------------------------------------------------------------------------------------------------|
|                                  |                                     |                                                                                                    |
| HECKOUT - PAYMENT INFORMATI      | <sub>on</sub> 75                    |                                                                                                    |
| *First Name                      |                                     | *Last Name                                                                                                    |
|                                  |                                     |                                                                                                    |
| *Billing Address                 |                                     | *City                                                                                                    |
| *State                           |                                     | *Zip                                                                                                    |
| Click to Select                  | ~                                   |                                                                                                    |
| * Email                          |                                     | *Phone Number                                                                                                    |
|                                  |                                     |                                                                                                    |
|                                  |                                     |                                                                                                    |
| Credit Card     Electronic Check |                                     |                                                                                                    |
|                                  | Credit Cards issued by a foreign ba | ank or entity are not an acceptable form of payment due to the<br>y measures. As an alternative, please use a secured or |
|                                  | prepaid Credit Card issued by a US  |                                                                                                    |
| *Credit Card Number              |                                     |                                                                                                    |
|                                  |                                     |                                                                                                    |
| *Expiration Date                 | *CVV/CSV                            |                                                                                                    |

# 3.2 Initial Application for a Group Home

Initial Applications can be submitted by the Designated Person from their Facility Licensing Portal. This scenario will show how to submit an Initial Application for a Group Home. For additional support, watch this step-by-step video guide

Initial Child Care Group Home Application

Initial Child Care Center Application

1. Upon logging into the ADHS Facility ADHS Facility Licensing Portal Licensing Portal, the facility selection 1 My Facilities page will display 2. Select the Child Care Facility Licensing tile Other Facility Information 2 Marijuana Facility Licensing Child Care Facility Licensing 3. The Child Care Licensing main page Child Care will display 3 Information 4. Select the Initial Child Care Group **Home Application** Application Status Child Care Forms Applications 4

- Upon selecting the Application tile, the User Agreement Page will display for the Initial Group Home Application
- 6. The User Agreement page contains the following items:
  - A. Link to Additional Application Instructions
  - B. Link to Application Checklist

     details on required
     documentation needed for
     the application
  - C. Check Box If checked, applicant opts into receiving communications from the department if an error is found on the application
  - D. Required documents list
  - E. Arizona Rules and Statutes statement
- 7. Select the I Agree button to proceed

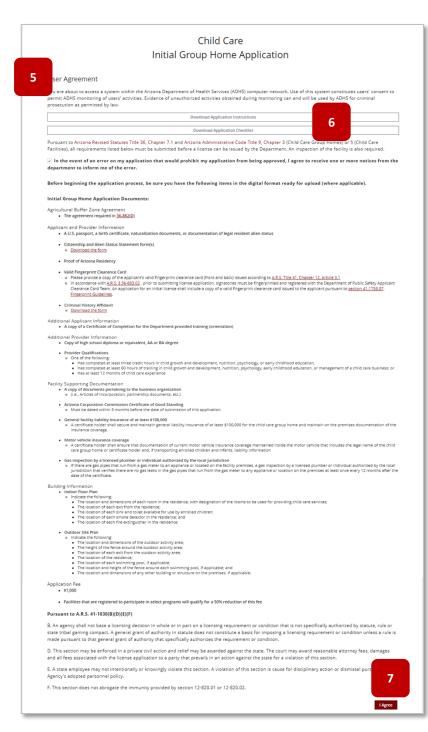

- 8. The first page of the application is the Applying Entity Information
- 9. Enter all required demographic fields regarding the **Applying Entity**
- 10. Enter the **Primary Contact Person** information details (this is the primary person the bureau will contact regarding the facility)
- 11. Enter the **Primary Email** address this will be the designated email that will receive all communications regarding the facility
- 12. Select the service classifications requested for this facility – This section allows the applicant to identity what services the facility would like to provide – One "Age Group" selection is required
- Select the appropriate Agricultural Land Information details – if within ¼ mile from the center or group home location, application will require information
- 14. Select Save & Continue to proceed Save & Exit will save progress and exit out of the application (Applicants will be able to retrieve saved applications from the Application Status tile from the main Child Care Licensing page)

|                                                                                 | Initial                           | Child<br>Group Ho    | Care<br>me Applic       | ation                 |              |                 |
|---------------------------------------------------------------------------------|-----------------------------------|----------------------|-------------------------|-----------------------|--------------|-----------------|
| FACILITY Applicant                                                              | OPERATIONS                        | DOCUMENTS            | BUILDING                | CAPACITY & FEES       | SIGNATURE    | REVIEW & SUBMIT |
| Applying Entity Information                                                     |                                   |                      |                         |                       |              |                 |
|                                                                                 |                                   |                      |                         |                       |              |                 |
| 8 Full Legal Name of Applying Entity*                                           |                                   |                      |                         |                       |              |                 |
| Type Of Organization *None                                                      |                                   | ¥                    | Subtype Of Organization |                       |              | Ŧ               |
| Telephone Number*                                                               |                                   |                      | Email Address*          |                       |              |                 |
| 9                                                                               |                                   |                      |                         |                       |              |                 |
| Street Address*                                                                 |                                   |                      |                         | Suite, Unit, etc      |              |                 |
| City*                                                                           |                                   | 4Z ¥                 | Zip Code*               | County*               |              | _               |
|                                                                                 | Ľ                                 | 4Z ¥                 |                         | -None                 |              | ¥               |
| Applying Entity Primary Con<br>Name of Primary Contact*                         |                                   | mary Contact Email * | 11                      | Primary Contact Telep | hone Number* |                 |
| Name of Group Home / Applicant*                                                 |                                   |                      |                         |                       |              |                 |
| Telephone Number *                                                              |                                   |                      | Fax Number*             |                       |              |                 |
| Street Address*                                                                 |                                   |                      |                         | Suite, Unit, etc      |              |                 |
| Gity*                                                                           |                                   | ate*                 | Zip Code*               | County*               |              |                 |
|                                                                                 |                                   | AZ 🔻                 |                         | None                  |              | *               |
| Primary Email * "This email will be used for all futur Check if mailing address |                                   | lity address         |                         |                       |              |                 |
| Select the service classifications req                                          |                                   |                      |                         |                       |              |                 |
| Available<br>Full-Day Care                                                      | + [                               | hosen                |                         |                       |              |                 |
| Part Day Care                                                                   |                                   |                      |                         |                       |              |                 |
| 12 Infant Care<br>One-year-old Care                                             |                                   |                      |                         |                       |              |                 |
|                                                                                 | •                                 |                      |                         |                       |              |                 |
| Agricultural Land Informati                                                     |                                   |                      |                         |                       |              |                 |
| Is there vacant/unused land within                                              | % mile of the child care facility | /group home?"        |                         |                       |              |                 |
| 13 Is the child care facility/group home                                        | located within a ¼ mile of agr    | icultural land?*     |                         |                       |              | 14              |
| Back                                                                            |                                   |                      |                         |                       | Save & Ex    |                 |

- Next section is the Applicant
   Information details page for individual owner, skip steps 16-19
- 16. Enter the Designated Agent information details
- 17. Upload all required documents related to the designated agent

**NOTE:** Be sure to enter a title for each Designated Agent

- Add additional controlling person / responsible party by selecting the Add Person button
- 19. Enter the Controlling Person/ Responsible Party's Title

**NOTE:** For facilities owned by businesses, the first Controlling Person is the applicant

- 20. Upload all required documents
- Drag and drop local files to the Upload Files button or Select the Upload Files button
- Local Files window will appear select desired file(s) to upload – multiple files can be selected (use the Ctrl key while selecting the files)
- 23. Select Open

|                                                                                                    |                                                                                                    |                                                                                                    |                                                                                                    |                                                                                                    | ome Appli                                                                                                    |                                                  |                                                |                          |                             |
|----------------------------------------------------------------------------------------------------|----------------------------------------------------------------------------------------------------|----------------------------------------------------------------------------------------------------|----------------------------------------------------------------------------------------------------|----------------------------------------------------------------------------------------------------|----------------------------------------------------------------------------------------------------|--------------------------------------------------|------------------------------------------------|--------------------------|-----------------------------|
| ~ >                                                                                                    | Applicant                                                                                                    | OPERATION                                                                                                    | s >                                                                                                    | DOCUMENTS                                                                                                    | BUILDING                                                                                                    | CAPACITY                                         | & FEES                                         | SIGNATURE                | REVIEW & SUB                |
| ant Informa                                                                                                    | ation                                                                                                    |                                                                                                    |                                                                                                    |                                                                                                    |                                                                                                    |                                                  |                                                |                          |                             |
| 15                                                                                                    |                                                                                                    |                                                                                                    |                                                                                                    |                                                                                                    |                                                                                                    |                                                  |                                                |                          |                             |
| hated Agent                                                                                                    |                                                                                                    |                                                                                                    |                                                                                                    |                                                                                                    |                                                                                                    |                                                  |                                                |                          |                             |
| Each applicant or licensee sh<br>• The designated agent for<br>• The designated agent of                                                                                                    | all designate an agent who i<br>a corporation, association o<br>ust be a U.S. citizen or legal r                                                                                                    | is authorized to rec<br>or limited liability o                                                                                                    | eive commun<br>ompany must                                                                                                    | ication from the De<br>be a controlling per                                                                                                    | partment, including lega<br>rson under <u>36-881.4</u>                                                                                                    | I service of process,                            | and to file and sign d                         | ocuments for the         | applicant or licensee       |
| The designated agent mu     The designated agent has     d care facility or a cer                                                                                                    | st be a 0.5. Citizen or legal r<br>s not been denied a certifica<br>tificate to operate a child ca                                                                                                    | ate to operate a chi<br>re group home rev                                                                                                    | Id care group<br>oked for reaso                                                                                                    | home or a license to<br>ons that relate to the                                                                                                    | o operate a child care fac<br>e endangerment of the h                                                                                                    | ility for the care of o<br>ealth and safety of o | hildren in this state o<br>hildren.            | r other state or h       | as had a license to o       |
| ne                                                                                                    | L                                                                                                    | Legal First Name                                                                                                    |                                                                                                    |                                                                                                    | Legal Last Name                                                                                                    |                                                  | Birth                                          | date                     |                             |
| 16 sebudhotel+155@gm                                                                                                    | ail.com E                                                                                                    | Bart                                                                                                    |                                                                                                    |                                                                                                    | Simpson                                                                                                    | Sui                                              | 01/4<br>te, Unit, etc                          | 1960                     |                             |
|                                                                                                    |                                                                                                    |                                                                                                    |                                                                                                    |                                                                                                    |                                                                                                    |                                                  |                                                |                          |                             |
| City*                                                                                                    |                                                                                                    |                                                                                                    | State *<br>None                                                                                                    | *                                                                                                    | Zip Code*                                                                                                    |                                                  |                                                |                          |                             |
| Check if physical a                                                                                                    | ddress is different t                                                                                                    | than mailing a                                                                                                    | address                                                                                                    |                                                                                                    |                                                                                                    |                                                  |                                                |                          |                             |
| I am the Group Home Provide                                                                                                    | r // live at the residence) T                                                                                                    |                                                                                                    |                                                                                                    |                                                                                                    |                                                                                                    |                                                  |                                                |                          |                             |
| None                                                                                                    |                                                                                                    | *                                                                                                    |                                                                                                    |                                                                                                    |                                                                                                    |                                                  |                                                |                          |                             |
|                                                                                                    |                                                                                                    |                                                                                                    |                                                                                                    |                                                                                                    |                                                                                                    |                                                  |                                                |                          |                             |
| Documents                                                                                                    |                                                                                                    |                                                                                                    |                                                                                                    |                                                                                                    |                                                                                                    |                                                  |                                                |                          |                             |
|                                                                                                    |                                                                                                    |                                                                                                    |                                                                                                    |                                                                                                    |                                                                                                    |                                                  |                                                |                          |                             |
| A U.S. passport, a birth cer                                                                                                    | tificate, naturalization                                                                                                    | documents, or o                                                                                                    | documentat                                                                                                    | tion of legal resid                                                                                                    | dent alien status *                                                                                                    |                                                  |                                                |                          |                             |
| t, Upload Files Or drop                                                                                                    | files                                                                                                    |                                                                                                    |                                                                                                    |                                                                                                    |                                                                                                    |                                                  |                                                |                          |                             |
|                                                                                                    | us Statement form(s)*                                                                                                    |                                                                                                    |                                                                                                    |                                                                                                    |                                                                                                    |                                                  |                                                |                          |                             |
| 17                                                                                                    |                                                                                                    |                                                                                                    |                                                                                                    |                                                                                                    |                                                                                                    |                                                  |                                                |                          |                             |
| load Files Or drop                                                                                                    | files                                                                                                    |                                                                                                    |                                                                                                    |                                                                                                    |                                                                                                    |                                                  |                                                |                          |                             |
| Proof of Asimon Provi                                                                                                    |                                                                                                    |                                                                                                    |                                                                                                    |                                                                                                    |                                                                                                    |                                                  |                                                |                          |                             |
| Proof of Arizona Residenc                                                                                                    |                                                                                                    |                                                                                                    |                                                                                                    |                                                                                                    |                                                                                                    |                                                  |                                                |                          |                             |
| ▲ Upload Files Or drop                                                                                                    | Tiles                                                                                                    |                                                                                                    |                                                                                                    |                                                                                                    |                                                                                                    |                                                  |                                                |                          |                             |
| Valid Fingerprint Clearance                                                                                                    | e Card*                                                                                                    |                                                                                                    |                                                                                                    |                                                                                                    |                                                                                                    |                                                  |                                                |                          |                             |
| <ul> <li>Please provide a copy of</li> <li>In accordance with <u>A.R.S</u><br/>An application for an init</li> </ul>                                                                                                    | the applicant's valid fing<br>5 <u>\$ 36-883.02</u> , prior to su                                                                                                    | erprint clearance<br>ubmitting license                                                                                                    | application,                                                                                                    | and back) issued<br>signatories must                                                                                                    | according to <u>A.R.S. Tit</u><br>be fingerprinted and r                                                                                                    | e 41. Chapter 12.<br>egistered with the          | Article 3.1<br>Department of Pu                | blic Safety Appl         | icant Clearance Ca          |
| An application for an init                                                                                                    |                                                                                                    | copy of a valid i                                                                                                    | ingerprint of                                                                                                    | eerence cerd 1330                                                                                                    | ed to the oppricant po                                                                                                    | Product to <u>precipito</u>                      | HELLINGE, HUBBLS                               | nin goloennez            |                             |
| 🛃 Upload Files Or drop                                                                                                    | files                                                                                                    |                                                                                                    |                                                                                                    |                                                                                                    |                                                                                                    |                                                  |                                                |                          |                             |
| Criminal History Affidavit                                                                                                    |                                                                                                    |                                                                                                    |                                                                                                    |                                                                                                    |                                                                                                    |                                                  |                                                |                          |                             |
| <ul> <li>Download the form</li> </ul>                                                                                                    |                                                                                                    |                                                                                                    |                                                                                                    |                                                                                                    |                                                                                                    |                                                  |                                                |                          |                             |
| 1 Upload Files Or drop                                                                                                    | files                                                                                                    |                                                                                                    |                                                                                                    |                                                                                                    |                                                                                                    |                                                  |                                                |                          |                             |
|                                                                                                    |                                                                                                    |                                                                                                    |                                                                                                    |                                                                                                    |                                                                                                    |                                                  |                                                |                          |                             |
|                                                                                                    |                                                                                                    |                                                                                                    |                                                                                                    |                                                                                                    |                                                                                                    |                                                  |                                                |                          |                             |
| A copy of a Certificate of C                                                                                                    | Completion for the Depa                                                                                                    | artment-provide                                                                                                    | rd training (                                                                                                    | orientation)                                                                                                    |                                                                                                    |                                                  |                                                |                          |                             |
| A copy of a Certificate of C                                                                                                    |                                                                                                    | artment-provide                                                                                                    | rd training (                                                                                                    | orientation)                                                                                                    |                                                                                                    |                                                  |                                                |                          |                             |
| 1 Upload Files Or drop                                                                                                    |                                                                                                    | artment-provide                                                                                                    | ed training (                                                                                                    | orientation)                                                                                                    |                                                                                                    |                                                  |                                                |                          |                             |
| ▲ Upleed Files Or drop Controlling Person(s)                                                                                                    | files                                                                                                    |                                                                                                    |                                                                                                    |                                                                                                    |                                                                                                    |                                                  |                                                |                          |                             |
| Upload Files Or drop Controlling Person(s) These are general guidelines ar Controlling Person means a pe- a Has through overaption th                                                                                                    | files<br>nd NOT all-inclusive. The act<br>rson who:                                                                                                    | ual controlling pers                                                                                                    | son must be d                                                                                                    | letermined on a cas                                                                                                    |                                                                                                    |                                                  |                                                |                          |                             |
| Upload Files Or drop     Controlling Person(s)     These are general guidelines ar     Controlling Person means a pe     a. Hat, through ownership, th     b. If the applicant or licensee     c. If the applicant or licensee                                                                                                    | files<br>nd NOT all-inclusive. The act<br>rson who:                                                                                                    | ual controlling pers                                                                                                    | son must be d                                                                                                    | letermined on a cas                                                                                                    |                                                                                                    |                                                  | hip.<br>. agent or any person                  | who owns or co           | ntrols at least ten per     |
| ▲ Upload Files Or drop<br>Controlling Person(s)<br>These are general publishes an<br>Controlling Person means a pe<br>a. Hast. through ownership. In<br>b. If the applicant or licensee<br>voting securities.<br>d. Holds a beneficial interest 1                                                                                                    | files<br>risk NOT all-indusive. The actor<br>risk who:<br>to power to vote at least ten<br>is a partnershy, is the gene<br>is a corporation, an associat<br>in ten per cent or more of th                                                                                                    | ual controlling pers<br>percent of the out<br>rai partner or a lim<br>tion or a limited liai<br>re liabilities of the a                                                                                                    | son must be d<br>standing votin<br>ited partner v<br>bility company<br>applicant or th                                                                                                    | letermined on a cas<br>ng securities,<br>vho holds at least te<br>r, is the president, ti<br>re licensee,                                                                                                    | n percent of the voting r<br>he chief executive officer.                                                                                                    |                                                  | hip.<br>agent or any persor                    | who owns or co           | ntrols at least on pe       |
| Upleed Files Or drop     Controlling Person(s)     These are general publicities ar     Controlling Person mana ta part     A Has, through ownership, th     b. If the applicant or licensee     c. If the applicant or licensee     voting securities.                                                                                                    | files<br>nd NOT all-indusive. The acc<br>rson who:<br>to power to vote at least ten<br>is a portractific, a rassociat<br>is a corporation, an associat<br>in ten per cent or more of th<br>me, date of birth, title, stree                                                                                                    | ual controlling peri-<br>i percent of the out<br>ral partner or a lim<br>tion or a limited lial<br>to a limited lial<br>te liabilities of the a<br>t address, city, stat                                                                                                    | son must be d<br>standing votin<br>ited partner v<br>bility company<br>applicant or th                                                                                                    | letermined on a cas<br>ng securities,<br>vho holds at least te<br>r, is the president, ti<br>re licensee,                                                                                                    | n percent of the voting r<br>he chief executive officer.                                                                                                    |                                                  | hip.<br>agent or any persor                    | who owns or co           | ntrols at least ten pe      |
| Lyboas Files Or drop     Controlling Person(s)     These are general publicities ar     Controlling Person mans a per-     a. Plas. through ownership. th     b. If the applicant or licenses     if the applicant or licenses     d. Holds a bundfall interest.     d. Holds a bundfall interest.     d. Holds a bundfall interest.     d. Holds a bundfall interest.     d. Holds a bundfall interest.                                                                                                    | files<br>nd NOT all-indusive. The acc<br>rson who:<br>to power to vote at least ten<br>is a portractific, a rassociat<br>is a corporation, an associat<br>in ten per cent or more of th<br>me, date of birth, title, stree                                                                                                    | ual controlling peri-<br>i percent of the out<br>ral partner or a lim<br>tion or a limited lial<br>to a limited lial<br>te liabilities of the a<br>t address, city, stat                                                                                                    | son must be d<br>standing votin<br>ited partner v<br>bility company<br>applicant or th                                                                                                    | letermined on a cas<br>ng securities,<br>vho holds at least te<br>r, is the president, ti<br>re licensee,                                                                                                    | n percent of the voting r<br>he chief executive officer.                                                                                                    |                                                  | Nip.<br>Agent or any person                    | s who owns or co         | ntrols at least sen pe      |
| Unread Files Or endo     Unread Files Or endo     Controlling Person(s)     These are general publishes at     Controlling Person(s)     The the theory on the theory of the theory on the theory on the theory on the theory on the theory on the theory of the theory of theory of the theory of theory of the theory of theory of the theo                                                                                                    | files<br>In NOT elivinousine. The act<br>resonance:<br>le poster to vote el text ten<br>te a parteretrito, is me gene<br>te a corporation, an associat<br>in ten par cent or more of the<br>me, date of birth, tile, stree<br>w to add additional people                                                                                                    | ual controlling per<br>percent of the out<br>sparcent of a limited<br>icon or a limited liai<br>tion or a limited liai<br>te abilities of the a<br>t address, city, stat<br>e as needed.                                                                                                    | son must be d<br>standing votir<br>itsed partner v<br>billity company<br>applicant or th<br>e, and zip cod                                                                                                    | letermined on a cas<br>rg securities.<br>who holds at least to<br>who holds at least to<br>be licensee.<br>e licensee.<br>e of each controlling                                                                                                    | n percent of the voting r<br>he chief executive officer.                                                                                                    |                                                  | hip.<br>agent or any persor                    | s who owns or co         | ntrols at least ten per     |
| Ublass Files Or error     Controlling Person(s)  These are general publishes as     b. The applicance interests as     b. The applicance interests     b. The applicance interests     c. If the applicance interests     c. If the applicance interests     d. House a beneralized interests     the applicance interests     the applicance interests     the applica                                                                                                    | files<br>In NOT elivinousine. The act<br>resonance:<br>le poster to vote el text ten<br>te a parteretrito, is me gene<br>te a corporation, an associat<br>in ten par cent or more of the<br>me, date of birth, tile, stree<br>w to add additional people                                                                                                    | ual controlling per<br>percent of the out<br>sparcent of a limited<br>icon or a limited liai<br>tion or a limited liai<br>te abilities of the a<br>t address, city, stat<br>e as needed.                                                                                                    | son must be d<br>standing votin<br>ited partner v<br>bility company<br>applicant or th                                                                                                    | letermined on a cas<br>rg securities.<br>who holds at least to<br>who holds at least to<br>be licensee.<br>e licensee.<br>e of each controlling                                                                                                    | n percent of the voting r<br>he chief executive officer.                                                                                                    |                                                  | hig,<br>agent or any person<br>is *            | s who owns or co         | ntrols at least ten pe      |
| Controlling Person<br>Controlling Person means as a<br>New York of the second second second<br>Second second second second second second<br>a Hast, Proceeding on the second second                                                                                                    | flig<br>wid IsOT at location. The acc<br>ratio was<br>a particular to the acceleration<br>is a particular to the acceleration<br>is a particular to the acceleration<br>is a particular to the acceleration<br>is a particular to the acceleration<br>is a particular to the acceleration<br>is a comparison in a second<br>in a particular to the acceleration<br>is a comparison in a second<br>in a particular to the acceleration<br>is a comparison in a second<br>in a particular to the acceleration<br>is a comparison in a second<br>is a comparison in a second<br>is a comparison in a comparison in a second<br>is a comparison in a comparison in a comparison in a comparison in a comparison in a comparison in a comparison in a comparison in a comparison in a comparison in a comparison in a comparison in a comparison in a comparison in a comparison in a comparison in a                                                                                                    | ual controlling per<br>percent of the out<br>sparcent of a limited<br>icon or a limited liai<br>tion or a limited liai<br>te abilities of the a<br>t address, city, stat<br>e as needed.                                                                                                    | son must be d<br>atanding votin<br>lied partner v<br>applicant or the<br>e, and zip cod<br>Legal Last Nar<br>Simpson<br>Date of Birth                                                                                                    | letermined on a cas<br>rg securities.<br>who holds at least to<br>who holds at least to<br>be licensee.<br>e licensee.<br>e of each controlling                                                                                                    | n percent of the voting r<br>he chief executive officer.                                                                                                    |                                                  | hig.<br>Agent or any person<br>Io <sup>n</sup> | s who owns or co         | ntruis at least ten pe      |
| ▲ Upterer Files Or energy<br>Controlling Person<br>These are general publications as<br>Controlling Person results ago<br>to the application or instruss<br>a the application or instruss<br>the the application or instruss<br>and the application or instruss<br>where a benefits instruction<br>How with meets to provide the na<br>Peace click Add Person house<br>and a Bene Northonology<br>Mark Benefits<br>Instrume<br>Engli Construction<br>Construction<br>Construction | flig<br>wid IsOT at location. The acc<br>ratio was<br>a particular to the acceleration<br>is a particular to the acceleration<br>is a particular to the acceleration<br>is a particular to the acceleration<br>is a particular to the acceleration<br>is a particular to the acceleration<br>is a comparison in a second<br>in a particular to the acceleration<br>is a comparison in a second<br>in a particular to the acceleration<br>is a comparison in a second<br>in a particular to the acceleration<br>is a comparison in a second<br>is a comparison in a second<br>is a comparison in a comparison in a second<br>is a comparison in a comparison in a comparison in a comparison in a comparison in a comparison in a comparison in a comparison in a comparison in a comparison in a comparison in a comparison in a comparison in a comparison in a comparison in a comparison in a                                                                                                    | ual controlling per<br>percent of the out<br>sparcent of a limited<br>icon or a limited liai<br>tion or a limited liai<br>te abilities of the a<br>t address, city, stat<br>e as needed.                                                                                                    | son must be d<br>standing votin<br>lied partner v<br>lied partner v<br>spplicant or th<br>ke, and zip cod<br>Legal Last Nat<br>Simpson                                                                                                    | letermined on a cas<br>rg securities.<br>who holds at least to<br>who holds at least to<br>be licensee.<br>e licensee.<br>e of each controlling                                                                                                    | n percent of the voting r<br>he chief executive officer.                                                                                                    |                                                  | e*                                             |                          | ntrols at least ten per     |
| Controlling Person<br>Controlling Person means as a<br>New York of the second second second<br>Second second second second second second<br>a Hast, Proceeding on the second second                                                                                                    | flig<br>wid IsOT at location. The acc<br>ratio was<br>a particular to the acceleration<br>is a particular to the acceleration<br>is a particular to the acceleration<br>is a particular to the acceleration<br>is a particular to the acceleration<br>is a particular to the acceleration<br>is a comparison in a second<br>in a particular to the acceleration<br>is a comparison in a second<br>in a particular to the acceleration<br>is a comparison in a second<br>in a particular to the acceleration<br>is a comparison in a second<br>is a comparison in a second<br>is a comparison in a comparison in a second<br>is a comparison in a comparison in a comparison in a comparison in a comparison in a comparison in a comparison in a comparison in a comparison in a comparison in a comparison in a comparison in a comparison in a comparison in a comparison in a comparison in a                                                                                                    | ual controlling per<br>percent of the out<br>sparcent of a limited<br>icon or a limited liai<br>tion or a limited liai<br>te abilities of the a<br>t address, city, stat<br>e as needed.                                                                                                    | son must be d<br>atanding votin<br>lied partner v<br>applicant or the<br>e, and zip cod<br>Legal Last Nar<br>Simpson<br>Date of Birth                                                                                                    | letermined on a cas<br>rg securities.<br>who holds at least to<br>who holds at least to<br>be licensee.<br>e licensee.<br>e of each controlling                                                                                                    | n parcent of the voting n                                                                                                    |                                                  | e*                                             | s who owns or co         | ntruis at least ten per     |
| ▲ Usewa File         Or even           Controlling Person         Test and test and test                                                                                                    | flig<br>wid IAOT at longuise. The acc<br>ratio was<br>a particular to the act least sen<br>is a particular to the acc<br>accompanies, we associate<br>the particular to the acc<br>accompanies, we associate<br>the particular to the same<br>resonance of the accompanies of the<br>resonance of the accompanies of the<br>resonance of the<br>resonance of the accompanies of the<br>resonance of the accompanies of the<br>resonance of the<br>resonance of the accompanies of the<br>resonance of t                                                                                                    | ual controlling per<br>percent of the out<br>sparcent of a limited<br>icon or a limited liai<br>tion or a limited liai<br>te abilities of the a<br>t address, city, stat<br>e as needed.                                                                                                    | son must be d<br>atanding votin<br>lied partner v<br>applicant or the<br>e, and zip cod<br>Legal Last Nar<br>Simpson<br>Date of Birth                                                                                                    | letermined on a cas<br>rg securities.<br>who holds at least to<br>who holds at least to<br>be licensee.<br>e licensee.<br>e of each controlling                                                                                                    | n percent of the voting r<br>he chief executive officer.                                                                                                    |                                                  | e*                                             |                          | ntrols at least ten pe      |
| ▲ Upterer Files Or energy<br>Controlling Person<br>These are general publications as<br>Controlling Person results ago<br>to the application or instruss<br>a the application or instruss<br>the the application or instruss<br>and the application or instruss<br>where a benefits instruction<br>How with meets to provide the na<br>Peace click Add Person house<br>and a Bene Northonology<br>Mark Benefits<br>Instrume<br>Engli Construction<br>Construction<br>Construction | flig<br>wid IAOT at longuise. The acc<br>ratio was<br>a particular to the act least sen<br>is a particular to the acc<br>accompanies, we associate<br>the particular to the acc<br>accompanies, we associate<br>the particular to the same<br>resonance of the accompanies of the<br>resonance of the accompanies of the<br>resonance of the<br>resonance of the accompanies of the<br>resonance of the accompanies of the<br>resonance of the<br>resonance of the accompanies of the<br>resonance of t                                                                                                    | ual controlling per<br>persent of the out<br>control and partner or a lange of the<br>control and the second second second<br>at address, city, stats<br>as needed.<br>Party<br>State *                                                                                                    | son must be d<br>atanding votin<br>lied partner v<br>applicant or the<br>e, and zip cod<br>Legal Last Nar<br>Simpson<br>Date of Birth                                                                                                    | letermined on a cas<br>rg securities.<br>who holds at least to<br>who holds at least to<br>be licensee.<br>e licensee.<br>e of each controlling                                                                                                    | n parcent of the voting n                                                                                                    |                                                  | e*                                             |                          |                             |
| ▲ Upter File         Or even           Controlling Person         Controlling Person           March 2001         Person           March 2001         Person           March 2001<                                                                                                    | flig<br>wid IAOT at longuise. The acc<br>ratio was<br>a particular to the act least sen<br>is a particular to the acc<br>accompanies, we associate<br>the particular to the acc<br>accompanies, we associate<br>the particular to the same<br>resonance of the accompanies of the<br>resonance of the accompanies of the<br>resonance of the<br>resonance of the accompanies of the<br>resonance of the accompanies of the<br>resonance of the<br>resonance of the accompanies of the<br>resonance of t                                                                                                    | ual controlling per<br>persent of the out<br>control and partner or a lange of the<br>control and the second second second<br>at address, city, stats<br>as needed.<br>Party<br>State *                                                                                                    | son must be d<br>atanding votin<br>lied partner v<br>applicant or the<br>e, and zip cod<br>Legal Last Nar<br>Simpson<br>Date of Birth                                                                                                    | letermined on a cas<br>rg securities.<br>who holds at least to<br>who holds at least to<br>be licensee.<br>e licensee.<br>e of each controlling                                                                                                    | n parcent of the voting n                                                                                                    |                                                  | e*                                             |                          | ntouts at least ten par     |
| ▲ Usease Files     Or creat       ■ Conclusing Person means tape     Beneric March 1996       ■ Conclusing Person means tape     Beneric March 1996       ■ Conclusing Person means tape     Beneric March 1996       ■ Conclusion Person means tape     Beneric March 1996       ■ Conclusion Person Means     Beneric March 1996       ■ Conclusion Person Means     Beneric Marc                                                                                                    | flig<br>wid IAOT at longuise. The acc<br>ratio was<br>a particular to the act least sen<br>is a particular to the acc<br>accompanies, we associate<br>the particular to the acc<br>accompanies, we associate<br>the particular to the same<br>resonance of the accompanies of the<br>resonance of the accompanies of the<br>resonance of the<br>resonance of the accompanies of the<br>resonance of the accompanies of the<br>resonance of the<br>resonance of the accompanies of the<br>resonance of t                                                                                                    | ual controlling per<br>persent of the out<br>control and partner or a lange of the<br>control and the second second second<br>at address, city, stats<br>as needed.<br>Party<br>State *                                                                                                    | son must be d<br>atanding votin<br>lied partner v<br>applicant or the<br>e, and zip cod<br>Legal Last Nar<br>Simpson<br>Date of Birth                                                                                                    | letermined on a cas<br>rg securities.<br>who holds at least to<br>who holds at least to<br>be licensee.<br>e licensee.<br>e of each controlling                                                                                                    | n parcent of the voting n                                                                                                    |                                                  | e*                                             | . Unit, etc.             | 2                           |
| ▲ Usewa File     Or even       Concolling Person     Concolling Person       Main Concolling Person     Concolling Person       Main Concolling Person     Concolling Person       Mai                                                                                                    | flig<br>wid IAOT at longuise. The acc<br>ratio was<br>a particular to the act least sen<br>is a particular to the acc<br>accompanies, we associate<br>the particular to the acc<br>accompanies, we associate<br>the particular to the same<br>resonance of the accompanies of the<br>resonance of the accompanies of the<br>resonance of the<br>resonance of the accompanies of the<br>resonance of the accompanies of the<br>resonance of the<br>resonance of the accompanies of the<br>resonance of t                                                                                                    | ual controlling per<br>persent of the out<br>control and partner or a lange of the<br>control and the second second second<br>at address, city, stats<br>as needed.<br>Party<br>State *                                                                                                    | son must be d<br>atanding votin<br>lied partner v<br>applicant or the<br>e, and zip cod<br>Legal Last Nar<br>Simpson<br>Date of Birth                                                                                                    | letermined on a cas<br>rg securities.<br>who holds at least to<br>who holds at least to<br>be licensee.<br>e licensee.<br>e of each controlling                                                                                                    | n parcent of the voting n                                                                                                    |                                                  | e*                                             | . Unit, etc.             | 2                           |
| ▲ Useas File     Or creat       ▲ Controlling Person means tap     Annotational State       ▲ Controlling Person means tap     Annotational State       ▲ Controlling Person means tap     Annotational State       ▲ Controlling Person means tap     Annotational State       ▲ Controlling Person means tap     Annotational State       ▲ Controlling Person means tap     Annotational State       ▲ Controlling Person means tap     Annotational State       ▲ Controlling Person Means     Annotational State       ▲ Controlling Person Means     Annotational State       ▲ Controlling Person Means     Annotational State       ▲ Controlling Person Means     Annotational State       ▲ Controlling Person Means     Annotational State       ▲ Controlling Person     Annotational State                                                                                                    | flig<br>wid IAOT at longuise. The acc<br>ratio was<br>a particular to the act least sen<br>is a particular to the acc<br>accompanies, we associate<br>the particular to the acc<br>accompanies, we associate<br>the particular to the same<br>resonance of the accompanies of the<br>resonance of the accompanies of the<br>resonance of the<br>resonance of the accompanies of the<br>resonance of the accompanies of the<br>resonance of the<br>resonance of the accompanies of the<br>resonance of t                                                                                                    | ual controlling per<br>persent of the out<br>control and partner or a lange of the<br>control and the second second second<br>at address, city, stats<br>as needed.<br>Party<br>State *                                                                                                    | son must be d<br>atanding votin<br>lied partner v<br>applicant or the<br>e, and zip cod<br>Legal Last Nar<br>Simpson<br>Date of Birth                                                                                                    | letermined on a cas<br>rg securities.<br>who holds at least to<br>who holds at least to<br>be licensee.<br>e licensee.<br>e of each controlling                                                                                                    | n parcent of the voting n                                                                                                    |                                                  | e*                                             | . Unit, etc.             |                             |
| ▲ Useas File     Or creat       ▲ Controlling Person means tap     Annotational State       ▲ Controlling Person means tap     Annotational State       ▲ Controlling Person means tap     Annotational State       ▲ Controlling Person means tap     Annotational State       ▲ Controlling Person means tap     Annotational State       ▲ Controlling Person means tap     Annotational State       ▲ Controlling Person means tap     Annotational State       ▲ Controlling Person Means     Annotational State       ▲ Controlling Person Means     Annotational State       ▲ Controlling Person Means     Annotational State       ▲ Controlling Person Means     Annotational State       ▲ Controlling Person Means     Annotational State       ▲ Controlling Person     Annotational State                                                                                                    | files<br>we hold all-indusive. The act<br>draw who:<br>is a comparison, an association<br>is a comparison, an association<br>is a comparison, an association<br>act and part cannot be act<br>act and additional people<br>Person / Responsible  <br>gmail.com                                                                                                    | ual controlling per<br>persent of the out<br>control and partner or a lange of the<br>control and the second second second<br>at address, city, stats<br>as needed.<br>Party<br>State *                                                                                                    | son must be d<br>atanding votin<br>lied partner v<br>applicant or the<br>e, and zip cod<br>Legal Last Nar<br>Simpson<br>Date of Birth                                                                                                    | letermined on a cas<br>rg securities.<br>who holds at least to<br>who holds at least to<br>be licensee.<br>e licensee.<br>e of each controlling                                                                                                    | n parcent of the voting n                                                                                                    |                                                  | e*                                             | . Unit, etc.             |                             |
| determine in orienter     concentration de la concentration de la concentrativa de la concentration de la concentration de la concentratistanciente de la concentration de la concentration de la concent                                                                                                    | files<br>we hold all-indusive. The est<br>from who:<br>is a corporation, an association of the set<br>is a corporation, an association of the<br>corporation of the set of the<br>corporation of the set of the<br>corporation of the set of the<br>presidence of the set of the set of the<br>presidence of the set of the set of the<br>presidence of the set of the set of the<br>presidence of the set of the set of the<br>presidence of the set of the set of the<br>presidence of the set of the set of the<br>presidence of the set of the set of the<br>presidence of the set of the set of the<br>presidence of the set of the set of the set of the<br>presidence of the set of the set of the set of the<br>presidence of the set of the set of the set of the<br>presidence of the set of the set of the set of the set of the<br>presidence of the set of the set of the set of the set of the<br>presidence of the set of the set of the set of the set of the<br>presidence of the set of the set of the set of the set of the<br>presidence of the set of the set of the set of the set of the set of the<br>presidence of the set of the set of the set of the set of the set of the<br>presidence of the set of the set of the set of the set of the set of the<br>presidence of the set of the set of                                                                                                    | uel controlling pars<br>parsent d' fre out<br>con o a lamited la la<br>controlling address, du la lamited la<br>controlling address, du la lamited<br>pars<br>Parsy<br>State *<br>-None-                                                                                                    | tion must be d<br>standing units<br>tele parter by the standing of the standing of t                                                                                                    | Resembled on a case<br>ge devoltase.<br>In the president of a<br>is the president of a<br>in the president of a<br>intervention of the president of a<br>intervention of the president of a<br>intervention of the president of the<br>metal of the president of the<br>metal of the president of the president of the<br>metal of the president of the president of the<br>metal of the president of the president of the president of the<br>metal of the president of the president of the president of the<br>metal of the president of the president of the president of the president of the president of the<br>metal of the president of the president of                                                                                                    | n parcent of the voting n                                                                                                    |                                                  | e*                                             | . Unit, etc.             | at Save & C                 |
| ▲ Useas File     Or creat       ▲ Controlling Person means tap     Annotational State       ▲ Controlling Person means tap     Annotational State       ▲ Controlling Person means tap     Annotational State       ▲ Controlling Person means tap     Annotational State       ▲ Controlling Person means tap     Annotational State       ▲ Controlling Person means tap     Annotational State       ▲ Controlling Person means tap     Annotational State       ▲ Controlling Person Means     Annotational State       ▲ Controlling Person Means     Annotational State       ▲ Controlling Person Means     Annotational State       ▲ Controlling Person Means     Annotational State       ▲ Controlling Person Means     Annotational State       ▲ Controlling Person     Annotational State                                                                                                    | The second second secon                                                                                                    | uał controlling par<br>parecer of hea cur-<br>parecer of hea cur-<br>parecer of hea cur-<br>ter address. cly, stat<br>t address. cly, stat<br>t address. cly, stat<br>t address. cly, stat<br>t address. cly, stat<br>states t address. cly, stat<br>states t address. cly, stat<br>states t address. cly, stat<br>states t address. cly, stat<br>states t address. cly, stat<br>States t address. cly, stat<br>States t address. cly, stat<br>States t address. cly, stat<br>States t address. cly, stat<br>states t address. cly, stat<br>states t address. cly, stat<br>states t address. cl, stat<br>States t address. cl, stat<br>States t address.                                                                                                    | tion must be d<br>standing units<br>tele parter by the standing of the standing of t                                                                                                    | Resembled on a case<br>ge devoltase.<br>In the president of a<br>is the president of a<br>in the president of a<br>intervention of the president of a<br>intervention of the president of a<br>intervention of the president of the<br>metal of the president of the<br>metal of the president of the president of the<br>metal of the president of the president of the<br>metal of the president of the president of the president of the<br>metal of the president of the president of the president of the<br>metal of the president of the president of the president of the president of the president of the<br>metal of the president of the president of                                                                                                    | n parcent of the voting n                                                                                                    |                                                  | e*                                             | . Unit, etc.<br>Save & E | ot Sove & C                 |
| determine in orienter     concentration de la concentration de la concentrativa de la concentration de la concentration de la concentratistanciente de la concentration de la concentration de la concent                                                                                                    | files                                                                                                    | usi controlling part<br>partent of the sum<br>con of a limited bial<br>on control initial distribution of the<br>initial distribution of the<br>initial distribution of the<br>initial distribution of the<br>Party<br>State *<br>-None-<br>Open<br>Open<br>- → × ↑<br>Xiganize *                                                                                                    | Son must be d<br>standing votioned priore<br>the grane of the constraints of the constraints<br>application or the constraints of the constraints<br>and the constraints of the constraints of the constraints<br>(and 1.1980)                                                                                                    | etermined on a cas<br>generative services<br>is the president of a<br>is to consolid<br>me<br>me<br>etermine<br>provide<br>provide<br>pro | n parcent of the voting n                                                                                                    |                                                  | e*                                             | . Unit, etc.             | ot Sove & C                 |
| determine in orienter     concentration de la concentration de la concentrativa de la concentration de la concentration de la concentratistanciente de la concentration de la concentration de la concent                                                                                                    | The second second secon                                                                                                    | uał controlling par<br>parecer of hea cur-<br>parecer of hea cur-<br>parecer of hea cur-<br>ter address. cly, stat<br>t address. cly, stat<br>t address. cly, stat<br>t address. cly, stat<br>t address. cly, stat<br>states t address. cly, stat<br>states t address. cly, stat<br>states t address. cly, stat<br>states t address. cly, stat<br>states t address. cly, stat<br>States t address. cly, stat<br>States t address. cly, stat<br>States t address. cly, stat<br>States t address. cly, stat<br>states t address. cly, stat<br>states t address. cly, stat<br>states t address. cl, stat<br>States t address. cl, stat<br>States t address.                                                                                                    | ton must be a<br>standing voir of<br>the particular constraints<br>paperane of the<br>paperane of the<br>paperane of t                                                                                                    | extermined on a case y securities is to the product of the control of the control                                                                                                    | p.perese of 49 voting and 40 voting and 40 v |                                                  |                                                | . Unit, etc.             | ot Sove & C                 |
| determine in orienter     concentration de la concentration de la concentrativa de la concentration de la concentration de la concentratistanciente de la concentration de la concentration de la concent                                                                                                    | The second second secon                                                                                                    | Lual controlling parts<br>parts of the sum<br>parts of the sum<br>on or a limited late<br>to address, city, start<br>a an eaders, city, start<br>a meaded.<br>Party<br>Data *<br>-Norm-<br>Copen<br>- → × ↑<br>Stranze *<br>Copen<br>- → × ↑                                                                                                    | son must be do<br>appropriate the second second                                                                                                    | extermined on a case y securities is to the product of the control of the control                                                                                                    | n parcent of the voting n                                                                                                    |                                                  | e*                                             | . Unit, etc.             | ot Sove & C                 |
| determine in orienter     concentration de la concentration de la concentrativa de la concentration de la concentration de la concentratistanciente de la concentration de la concentration de la concent                                                                                                    | The second second secon                                                                                                    | Last controlling parts<br>parts of the sum<br>parts of the sum<br>on or a limited last<br>on an electric sum of the<br>a meeded.<br>Party<br>Data *<br>-Norm-<br>Copen<br>Copen<br>Copen<br>Comers R<br>Fictures<br>Comers R<br>Comers A<br>Comers A<br>Co<br>Co<br>Co<br>Comers A<br>Co<br>Co<br>Co<br>Co<br>Co<br>Co<br>Co<br>Co<br>Co<br>Co<br>Co<br>Co<br>Co                                                                                                    | Loon must be de<br>transford out of particular<br>bits of comparison<br>bits of comparison<br>bits of comparison<br>bits of comparison<br>bits of bits of bits<br>particular to bits of bits<br>particular to bits<br>particular to bits<br>particular to bits<br>p                                                                                                    | PC                                                                                                    | n person of 04 voting in the executive officer of the voting in the executive officer of the executive officer of the executive of the executive officer of the executive officer of the executive officer officer office |                                                  | »*<br>                                         | Save & E                 | ot Sove & C                 |
| ▲ United File     Or event       Image: Control of Description Processing and State State                                                                                                    | Initial<br>Initial<br>Ini | Last controlling parts<br>parts of the study<br>parts of the study<br>is appropriate of the study<br>is a meeted.<br>Party<br>Party<br>States *<br>->Torme-<br>Copen<br>- → × ↑<br>Copen<br>- → × ↑<br>Comere Re<br>Copen<br>- Child Care<br>Soved Pict<br>Soved Pict                                                                                                    | son must be de<br>transformer and spanner                                                                                                    | PC                                                                                                    | p.perese of 49 voting and 40 voting and 40 v |                                                  |                                                | Save & E                 | ot Sove & C                 |
| determine in orienter     concentration de la concentration de la concentrativa de la concentration de la concentration de la concentratistanciente de la concentration de la concentration de la concent                                                                                                    | files<br>we hold all-indusive. The act<br>prove through the second second<br>is ecorporation, an acceler<br>the comparison of the second second<br>men dates of birth, title active<br>rest add additional geople<br>person / Responsible  <br>geneticsem                                                                                                    | Las controlling para<br>paracent of the automation<br>paracent of the automation<br>paracent of the automation<br>is a sheeted.<br>Party<br>States *<br>-Norme-<br>States *<br>-Norme-<br>Copen<br><br>E Pictures<br>- Copen Re-<br><br>E Comen Re-<br><br>E Comen Re-<br><br>E Comen Re-<br><br>E Comen Re-<br><br>E Comen Re-<br><br>E Comen Re-<br><br>E Comen Re-<br><br>E Comen Re-<br><br>E Comen Re-<br>                                                                                                    | son must be de<br>transformer and spanner                                                                                                    | PC PC                                                                                                    | Deverse of PA verse, or over a contraction of PA verse, or over a contraction of PA ve |                                                  | sure<br>Sure<br>Desktop<br>Download            | Save & E                 | uit ] Sove & C<br>h This PC |
| determine in orienter     concentration de la concentration de la concentrativa de la concentration de la concentration de la concentratistanciente de la concentration de la concentration de la concent                                                                                                    | Initial and the second second                                                                                                    | Lust controlling parent<br>parenter of the numerical<br>parenter of a limited tall<br>the standard of the numerical<br>resolution of the standard tall<br>resolution of the standard tall<br>parents<br>Parents<br>Parents<br>Depent<br>Copen<br>Copen<br>C | son must be de<br>standing under<br>hit of generative<br>standing under<br>Employee<br>Employee<br>(and the standing under<br>Standing under<br>Standi | PC                                                                                                    | Deverse of PA verse, or over a contraction of PA verse, or over a contraction of PA ve |                                                  | »*<br>                                         | Save & E                 | uit ] Sove & C<br>h This PC |
| determine in orienter     concentration de la concentration de la concentrativa de la concentration de la concentration de la concentratistanciente de la concentration de la concentration de la concent                                                                                                    | Initial and North all Industries. The action of the State State St                                                                                                    | Las controlling para<br>paracent of the automation<br>paracent of the automation<br>paracent of the automation<br>is a sheeted.<br>Party<br>States *<br>-Norme-<br>States *<br>-Norme-<br>Copen<br><br>E Pictures<br>- Copen Re-<br><br>E Comen Re-<br><br>E Comen Re-<br><br>E Comen Re-<br><br>E Comen Re-<br><br>E Comen Re-<br><br>E Comen Re-<br><br>E Comen Re-<br><br>E Comen Re-<br><br>E Comen Re-<br>                                                                                                    | Lage Last National Sector Sector Sect                                                                                                    | PC PC PC PC PC PC PC PC PC PC PC PC PC P                                                                                                    | parener of PA-volting of the volting of the volting |                                                  | sure<br>Sure<br>Desktop<br>Download            | Save & E                 | uit ] Sove & C<br>h This PC |
| ▲ United File     Or event       Image: Control of Description Processing and State State                                                                                                    | Initial<br>Initial<br>Ini | bul controlling period<br>period of the sub-<br>period of the sub-<br>sol of a limited bill<br>is a medical.<br>Party                                                                                                    | Lage Last National Sector Sector Sect                                                                                                    | PC PC                                                                                                    | parener of PA-volting of the volting of the volting |                                                  | sure<br>Sure<br>Desktop<br>Download            | Save & E                 | at Save & C                 |
| ▲ United File     Or event       Image: Control of Description Processing and State State                                                                                                    | files<br>we hold activitation. The action<br>resolution<br>is compared to the set of action<br>is compared to the set of action<br>resolution of the set of action<br>met, deale of brich, title activity<br>presidence<br>presidence<br>presidence<br>compared to the set of action<br>presidence<br>compared to the set of action<br>presidence<br>compared to t                                                                                                    | Las controlling para<br>paranter of the sub-<br>paranter of the sub-<br>sample of the sub-<br>sample of the sub-<br>relatives of the sub-<br>relatives of the sub-<br>relatives of the sub-<br>relatives of the sub-<br>sample of the sub-<br>sample                                                                                                    | son must be de<br>standing vorte parmer i ver-<br>bill of company of the standing vorte parmer i ver-<br>singent last National Standing ver-<br>ganget last National Standing ver-<br>ganget last National Standing ver-<br>singent last National Standing ver-<br>transport last National Standing ver-<br>transport last National Standing ver-<br>transport last National Standing ver-<br>transport last National Standing ver-<br>transport last National Standing ver-<br>transport last National Standing ver-<br>transport last National Standing ver-<br>transport last National Standing ver-<br>transport last National Standing ver-<br>transport last National Standing ver-<br>sional Standing vertices vertices                                                                                                    | PC PC PC PC PC PC PC PC PC PC PC PC PC P                                                                                                    | o parener of the sector of the sector of the |                                                  | sure<br>Sure<br>Desktop<br>Download            | LUNE etc.                | uit ] Sove & C<br>h This PC |
| determine in orienter     concentration de la concentration de la concentrativa de la concentration de la concentration de la concentratistanciente de la concentration de la concentration de la concent                                                                                                    | files<br>we hold activitation. The action<br>resolution<br>is compared to the set of action<br>is compared to the set of action<br>resolution of the set of action<br>met, deale of brich, title activity<br>presidence<br>presidence<br>presidence<br>compared to the set of action<br>presidence<br>compared to the set of action<br>presidence<br>compared to t                                                                                                    | bul controlling period<br>period of the sub-<br>period of the sub-<br>sol of a limited bill<br>is a medical.<br>Party                                                                                                    | son must be de<br>standing vorte parmer i ver-<br>bill of company of the standing vorte parmer i ver-<br>singent last National Standing ver-<br>ganget last National Standing ver-<br>ganget last National Standing ver-<br>singent last National Standing ver-<br>transport last National Standing ver-<br>transport last National Standing ver-<br>transport last National Standing ver-<br>transport last National Standing ver-<br>transport last National Standing ver-<br>transport last National Standing ver-<br>transport last National Standing ver-<br>transport last National Standing ver-<br>transport last National Standing ver-<br>transport last National Standing ver-<br>sional Standing vertices vertices                                                                                                    | externined on a case y security is can be provided in a case y security is can be provided in a case of a case of a                                                                                                    | parener of PA-using a use of an executive effect of a second effect of a second effect of |                                                  | sure<br>Sure<br>Desktop<br>Download            | Save & E                 | uit ] Sove & C<br>h This PC |

- 24. The file will begin to upload progress is displayed on the pop-up
- 25. Select **Done** to complete the upload process
- 26. Repeat the process for all required documents
- 27. Select **Save & Continue** to proceed **Save & Exit** will save progress and exit out of the application (Applicants will be able to retrieve saved applications from the **Application Status** tile from the main Child Care Licensing page)
- 28. The **Operational Information** is the next section of the application
- 29. Enter the **Number of Vehicles** that will be used for the facility, if applicable
- 30. Enter **Program Name** and all **Hours of Operation** for the facility (not required upon application submittal but requested once approved. This information will publish to AZ Care Check)
- 31. Select various **closure periods** as needed
- 32. Add **Additional Notes** regarding hours of operation as needed

**NOTE:** Use this field if there are more than three programs to define hours of operations or if the facility would like to further define specific closures. This information will publish to AZ Care Check.

Select Save & Continue to proceed –
 Save & Exit will save progress and exit out of the application

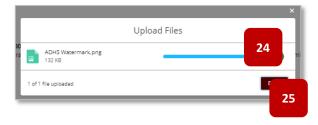

| FACILITY 🔪 🗸                                | OPERATIONS D                       | DCUMENTS BUILDIN              | G CAPACITY & SIG                  | NATURE REVIEW & S        |
|---------------------------------------------|------------------------------------|-------------------------------|-----------------------------------|--------------------------|
| Operational Inform                          | ation                              |                               |                                   |                          |
| Vehicles                                    |                                    |                               |                                   |                          |
| Indicate the number of motor vel-<br>Homes, | nicles that will be used for trans | portation of enrolled childre | n. See R9-5-517 for transportatio | n requirements for Group |
| Number Of Vehicles                          |                                    |                               |                                   |                          |
|                                             |                                    |                               |                                   |                          |
| Hours of Operation                          |                                    |                               |                                   |                          |
|                                             | Program Name                       |                               |                                   |                          |
| Monday                                      | Start Time End                     | Time                          |                                   |                          |
| Tuesday                                     | 0                                  | 0                             |                                   |                          |
| Wednesday                                   | 0                                  | 0                             |                                   |                          |
| Thursday                                    | 0                                  | 0                             |                                   |                          |
| Friday                                      | 0                                  | 0                             |                                   |                          |
|                                             |                                    |                               |                                   |                          |
| Saturday                                    | 0                                  | 0                             |                                   |                          |
| Sunday                                      | 0                                  | 0                             |                                   |                          |
| Closed Inter-session                        |                                    |                               |                                   |                          |
| Closed Summers                              |                                    |                               |                                   |                          |
| Open Summers Only                           |                                    |                               |                                   |                          |
|                                             |                                    |                               |                                   |                          |
| Additional Notes About Hours of             | Operation & Closures<br>▼ B I 및 ⊖  | = 12 44 44 2 3                |                                   |                          |
|                                             |                                    |                               |                                   |                          |
|                                             |                                    |                               |                                   |                          |
| 32                                          |                                    |                               |                                   |                          |
|                                             |                                    |                               |                                   | 33                       |
|                                             |                                    |                               |                                   |                          |

- 34. The **Upload Support Documentation** is the next section of the application
- 35. Upload all required documents as noted previously
- 36. Select the Upload Files button
- 37. **Building Information** is the next section of the application
- 38. Upload Indoor and Outdoor Floor Plans
- Select whether the residential building is a manufactured home, mobile home, or factory-built building
- 40. Enter requested total capacity for the facility
- 41. Enter extended capacity amount (this amount includes the number of children for which the provider is the parent/guardian, that will be included in the daily child care at this site)
- 42. Enter Outdoor Activity Area(s) details
- 43. Select **Add Another Area** to add additional outdoor areas, if applicable
- 44. Enter Indoor Activity Area(s) details
- 45. Select **Add Another Area** to add additional indoor areas, if applicable
- 46. Enter Sanitary Unit details
- 47. Select Save & Continue to proceed –
   Save & Exit will save progress and exit out of the application

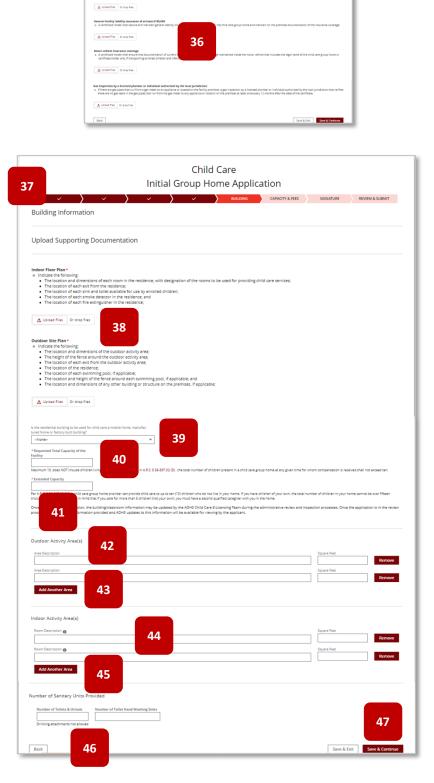

Child Care Initial Group Home Application

34

- 48. Fee Information page is next
- 49. Select **Add Program** if facility will register for a Fee Reduction Program
- 50. Add Program menu will display select the **Select Program** menu to select from available options
- 51. Once selection is made, select Add Program
- 52. License Tier is preselected

**NOTE:** This will define the licensing tier for the facility

- 53. Fee details outlined
- 54. Select **Save & Continue** to proceed **Save & Exit** will save progress and exit out of the application
- 55. The **Signature** page is the next section of the application
- 56. Select whether the facility is ready for an inspection – If unchecked, enter the Inspection Ready Date
- 57. The Designated Person can select whether to upload a signed attestation (form is available when checkbox is selected) OR
- Applicant can digitally sign the application – If digitally signed, no attestation is required to be uploaded
- 59. To digitally sign, use cursor to sign inside the designated box
- 60. Select **Accept** to save the signature or Select **Clear** to redo the signature

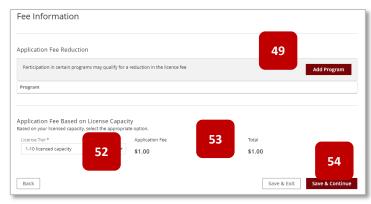

| fying for a 50% reduction in the license f<br>register, and for more information, go to<br>ng office.<br>as in the program. Participants qualify fo |     |
|----------------------------------------------------------------------------------------------------|-----|
| ing office.                                                                                                    |     |
| as in the program. Participants qualify fo                                                                                                    | ra  |
| and programme and parts quarry to                                                                                                    |     |
|                                                                                                    |     |
|                                                                                                    |     |
|                                                                                                    | Ţ   |
|                                                                                                    |     |
|                                                                                                    | _   |
|                                                                                                    | 100 |
|                                                                                                    |     |

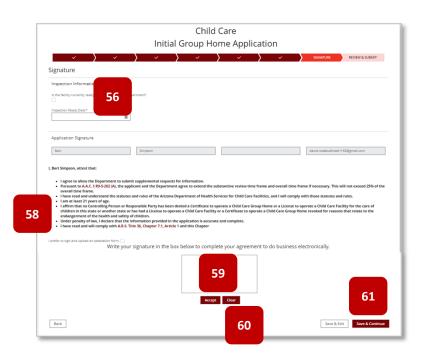

- 61. Select **Save & Continue** to proceed **Save & Exit** will save progress and exit out of the application
- 62. The final section in the application will be the **Review and Submit page**
- 63. All details entered in the application will display for final review by applicant – select **Edit Section** to return to that specific section to edit details
- 64. Select **Submit & Go To Payment** to proceed

| Review      Review      Applying Entity Information      Applying Entity Information      Mare      Applying Entity Information      Applying Entity Information                | Notes                    |                                                                                                    | Child                                                 |                                                          |                                                                                           |                              |
|----------------------------------------------------------------------------------------------------|--------------------------|----------------------------------------------------------------------------------------------------|-------------------------------------------------------|----------------------------------------------------------|-------------------------------------------------------------------------------------------|------------------------------|
| <form></form>                                                                                                    | NEGRE I<br>Number I<br>B |                                                                                                    |                                                       | Care                                                     |                                                                                           |                              |
| Applying Entity Information   Both   Applying Entity Information     Applying Entity Information     Image: Spring Control of Control of Contro                                                                                                   | 3                        |                                                                                                    | Group Hor                                             | ne Applicat                                              | ion                                                                                       |                              |
| <form><form><form><form></form></form></form></form>                                                                                                    |                          |                                                                                                    | ~ >                                                   | ~ >                                                      | ~ <b>&gt;</b> ~                                                                           | REVIEW & SUBMIT              |
| <form><form><form><form><form><form></form></form></form></form></form></form>                                                                                                    | lours of                 | Review                                                                                                    |                                                       |                                                          |                                                                                           |                              |
| <form><form><form><form><form><form></form></form></form></form></form></form>                                                                                                    |                          |                                                                                                    |                                                       |                                                          |                                                                                           |                              |
| <form><form><form></form></form></form>                                                                                                    |                          | Applying Entity Information                                                                                                    |                                                       |                                                          | 63                                                                                        | B Edit Section               |
| <form><form><form></form></form></form>                                                                                                    | Manday                   |                                                                                                    |                                                       |                                                          |                                                                                           |                              |
| <form><form></form></form>                                                                                                    | Letty                    | Full Legal Name of Applying Endly*                                                                                                    |                                                       |                                                          |                                                                                           |                              |
| <form><form></form></form>                                                                                                    | Terres                   | ENTITY INFO NAME 412                                                                                                    |                                                       |                                                          |                                                                                           |                              |
| <form><form><form></form></form></form>                                                                                                    | Thursday                 | Type Of Organization*<br>Business Organization                                                                                                    | *                                                     |                                                          | ny                                                                                        | v                            |
| <form></form>                                                                                                    | Priday                   | Telephone Number *                                                                                                    |                                                       | Email Address *                                          |                                                                                           |                              |
| Lease is a line section of the section of the se              | Saturday                 | 333333333                                                                                                    |                                                       | david.rosebudhotal+10                                    | lðgmail.com                                                                               |                              |
| <form><form><form></form></form></form>                                                                                                    | Sunday                   |                                                                                                    |                                                       |                                                          | Sube, Unit, etc                                                                           |                              |
| <ul> <li>c c c c c c c c c c c c c c c c c c c</li></ul>                                                                                                    | 🗆 C 222                  | City*                                                                                                    | State *                                               |                                                          | County*                                                                                   |                              |
| <form><form><form></form></form></form>                                                                                                    | 0.000                    | PENDERN                                                                                                    |                                                       | _Pitt                                                    |                                                                                           |                              |
| <form><form></form></form>                                                                                                    |                          | Check if mailing address is different than p                                                                                                    | hysical address                                       |                                                          |                                                                                           |                              |
| <form><form><form></form></form></form>                                                                                                    | 09-                      | Applying Entity Primary Contact Person                                                                                                    |                                                       |                                                          |                                                                                           |                              |
| <form></form>                                                                                                    | _                        |                                                                                                    | Frimary Contact Email*                                |                                                          | Inimary Contact Telephone Number*                                                         |                              |
| <form><form><form><form><form><form></form></form></form></form></form></form>                                                                                                    |                          |                                                                                                    | 08/0/09/00/00/00/100                                  | pgmar.com                                                | 111111111                                                                                 |                              |
| <form><form><form><form><form><form><list-item><form></form></list-item></form></form></form></form></form></form>                                                                                                    |                          |                                                                                                    |                                                       |                                                          |                                                                                           |                              |
| <form><form></form></form>                                                                                                    |                          | Bart House                                                                                                    |                                                       |                                                          |                                                                                           |                              |
| <form><form></form></form>                                                                                                    |                          |                                                                                                    |                                                       |                                                          |                                                                                           |                              |
| <form><form><form><form><section-header><form><list-item><form><list-item><list-item><list-item><list-item><list-item><list-item><list-item><list-item><list-item><list-item></list-item></list-item></list-item></list-item></list-item></list-item></list-item></list-item></list-item></list-item></form></list-item></form></section-header></form></form></form></form>                                                                                                    |                          | Signature                                                                                                    |                                                       |                                                          |                                                                                           | Edit Sect                    |
| <form><form><form></form></form></form>                                                                                                    |                          | Inspection Information                                                                                                    |                                                       |                                                          |                                                                                           |                              |
| <form><form><section-header><section-header><section-header><section-header><section-header><list-item><list-item><list-item><section-header><section-header><list-item><list-item><list-item><list-item><list-item><section-header><section-header></section-header></section-header></list-item></list-item></list-item></list-item></list-item></section-header></section-header></list-item></list-item></list-item></section-header></section-header></section-header></section-header></section-header></form></form>                                                                                                    |                          | is the facility currently ready for inspection by the department?                                                                                                    |                                                       |                                                          |                                                                                           |                              |
| <form><form><section-header><section-header><section-header><section-header><section-header><list-item><list-item><list-item><section-header><section-header><list-item><list-item><list-item><list-item><list-item><section-header><section-header></section-header></section-header></list-item></list-item></list-item></list-item></list-item></section-header></section-header></list-item></list-item></list-item></section-header></section-header></section-header></section-header></section-header></form></form>                                                                                                    |                          |                                                                                                    |                                                       |                                                          |                                                                                           |                              |
| <section-header><list-item><list-item></list-item></list-item></section-header>                                                                                                    |                          | Application Signature                                                                                                    |                                                       |                                                          |                                                                                           |                              |
| <list-item><list-item><list-item><list-item><list-item><list-item><list-item><list-item><list-item><list-item><list-item><list-item><list-item><list-item><list-item><list-item></list-item></list-item></list-item></list-item></list-item></list-item></list-item></list-item></list-item></list-item></list-item></list-item></list-item></list-item></list-item></list-item>                                                                                                    |                          | Eart Simpson                                                                                                    |                                                       |                                                          | david.rosebudhotel+155@gma                                                                | il.com                       |
| <list-item><list-item></list-item></list-item>                                                                                                    |                          |                                                                                                    |                                                       |                                                          |                                                                                           |                              |
| Answer task 24, 185-381, 14, the applicants and the Deparations apprets to stand the industative refers time times and event time hands in decremany. This will increase 30, the other stands and increases 30, the other stands and increases 30, the other sta                |                          |                                                                                                    |                                                       |                                                          |                                                                                           |                              |
| <ul> <li>I have read and understand the taskes and rules of the Advance Department of Health Services for Child Care facilities, and i will comply with those statutes and a service of the Care facilities in the service of the Care facilities is and i will comply with those statutes and the Care facilities is and i will comply with those statutes and the Care facilities is general as Child Care facilities is a Service to the Care facilities is the evaluation of the health and strength of data.</li> <li>I have read additional to the task and and will be the health and strength of data.</li> <li>I have read will be read will be read will be the health and strength of data.</li> <li>I have read will be read will be read will be read will be read addition is accurate and complexes.</li> <li>I have read will be read will be read wi</li></ul> |                          | <ul> <li>Pursuant to A.A.C. \$ R9-5-202 (A), the applicant and the Departm<br/>not exceed 25% of the overall time frame.</li> </ul>                                                                                                    | nent agree to extend th                               |                                                          |                                                                                           |                              |
| e. Lafferm that no Controlling Person on Responsible Furty has been derived a Confliction is superate a Dial Confliction is superate a Dial Confligno is superatera Dial Confliction is superate a Dial Confliction                 |                          | <ul> <li>I have read and understand the statutes and rules of the Arizor<br/>rules.</li> </ul>                                                                                                    | na Department of Healt                                | h Services for Child Care F                              | acilities, and I will comply with those state                                             | ites and                     |
| In the reason will be referent with the information provided in the signature of address. In the rest of the reference with the information provided in the signature in a complete. In the rest of a will be represented and the signature in the box before the signature in the signature in the box before to complete your agreement to do business electronically. Write your signature in the box below to complete your agreement to do business electronically.                                                                                                    |                          | <ul> <li>I affirm that no Controlling Person or Responsible Party has been<br/>for the care of children in this state or another state or has had</li> </ul>                                                                                                    | en denied a Certificate i<br>I a License to operate a | o operate a Child Care Gr<br>Child Care Facility or a Ce | oup Home or a License to operate a Child G<br>rtificate to operate a Child Care Group Hor | Care Facility<br>the revoked |
| For the story and using an exemution from The Box below to complete your agreement to do business electronically.                                                                                                    |                          | for reasons that relate to the endangerment of the health and<br>Under penalty of law, I declare that the information provided in<br>home and and will be a set of the information of the set of the set o | safety of children.<br>n the application is accu      | rate and complete.                                       |                                                                                           |                              |
| Write your signature in the box below to complete your agreement to do business electronically.                                                                                                    |                          |                                                                                                    | inver 1 and this chapter                              |                                                          |                                                                                           |                              |
|                                                                                                    |                          |                                                                                                    | ow to complete yo                                     | ur agreement to do                                       | business electronically.                                                                  |                              |
| 64                                                                                                    |                          |                                                                                                    |                                                       |                                                          |                                                                                           |                              |
| 64                                                                                                    |                          | 1                                                                                                    | 1 Doct                                                | 4                                                        |                                                                                           |                              |
| 64                                                                                                    |                          | U                                                                                                    |                                                       |                                                          |                                                                                           |                              |
|                                                                                                    |                          |                                                                                                    |                                                       |                                                          |                                                                                           | 64                           |

65. The system will navigate the Applicant to the Payment Portal for payment submittal. ADHS accepts Credit Card and ACH (Automatic Clearing House -Digital Checks/echecks), as payment

| CHECKOUT - PAYMENT INFORMATION   |                                                                                                    |                                                                                                    |
|----------------------------------|----------------------------------------------------------------------------------------------------|----------------------------------------------------------------------------------------------------|
| Pirst Name                       | *Last Name                                                                                                    |                                                                                                    |
| *Billing Address                 | *City                                                                                                    |                                                                                                    |
| *State                           | •Zip                                                                                                    |                                                                                                    |
| Click to Select                  | ~ [                                                                                                    |                                                                                                    |
| Ermail                           | *Phone Number                                                                                                    |                                                                                                    |
| Credit Card     Electronic Check |                                                                                                    |                                                                                                    |
| wyster                           | m's inability to confern security measures. As an alternative, please use a secured                                                                                                    |                                                                                                    |
| *Credit Card Number              |                                                                                                    |                                                                                                    |
|                                  |                                                                                                    |                                                                                                    |
|                                  | Prof Name      Profiling Advance      Profiling Advance      Profiling Advance      Profiling Advance      Profile      Const Const      Const Const      Const Const      Const      Const | Pive Reade     *Last Reade       *Last Reade     *Last Reade       *Table     *Carp       *Table     *Zge       *Calls Inded-     *Three Reader       *Table     *Zge       *Calls Inded-     *Three Reader       *Calls Call     *Three Reader       *Calls Call     *Three Reader       *Calls Call     *Three Reader       *Calls Calls     *Calls Calls Calls Calls       *Calls Calls     *Calls Calls |

### 3.3 Anniversary Notifications – Centers & Group Homes

### Anniversary / Renewals

Centers & Group Homes submit Anniversary Notifications to renew the facility certificate from the portal. The facility used in this example is for a Child Care Center.

- From the main facility page, select Applications tab
- 2. Select the Anniversary Notification tile
- 3. Review the User Agreement details and select **Agree** to proceed

**NOTE:** Once the user clicks **I Agree**, the User Agreement page <u>will not display again</u>. Some Providers print the page from their internet browser to reference the information

| AR20NLDEPARTMENT OF HEALTH SERVICES<br>Division of Licensing |                                                              | ADHS Licensing Po | ortals                               |                                  | Orana Munnar |
|--------------------------------------------------------------|--------------------------------------------------------------|-------------------|--------------------------------------|----------------------------------|--------------|
| Home<br>Facility Details                                     | Applications                                                 |                   |                                      | Storm and Her H                  | appy Clouds  |
| Certificates                                                 | Facility Applications                                        |                   |                                      |                                  |              |
| lication History<br>Ilty Access<br>pections                  | Center Change of<br>Service/Space Utilization<br>Application | Anniversary       | 2<br>formation Update<br>Application | Facility Closure<br>Notification |              |
| Enforcements<br>Statements & Payments                        |                                                              |                   |                                      |                                  |              |

| User Agree                        | ment                                                                                                    |
|-----------------------------------|----------------------------------------------------------------------------------------------------|
|                                   | a access a system within the Aritona Department of Health Services (ADHS) computer network. Use of this system constitutes users' consent to permit ADHS monitoring of users'<br>nee of unauthorized activities obtained during monitoring can and will be used by ADHS for criminal prosecution as permitted by law.                                                                                                    |
|                                   | zona Revised Statutes Title 36, Chapter 7.1 and Arizona Administrative Code Title 9, Chapter 3 (Child Care Group Homes) or 5 (Child Care Facilities), all requirements listed balow in<br>et al legens can be issued by the Department. An inspection of the facility may be required.                                                                                                    |
|                                   |                                                                                                    |
| In the even<br>error.             | t of an error on my application that would prohibit my application from being approved, I agree to receive one or more notices from the department to inform me of t                                                                                                    |
| Before beginn                     | ing the application process, be sure you have the following items in the digital format ready for upload (where applicable).                                                                                                    |
| Anniversary N                     | otification Application Documents:                                                                                                    |
|                                   | - Child Care Center<br>r a 5-10 Revned capacity                                                                                                    |
| <ul> <li>\$4,000 fr</li> </ul>    | r a 11-59 licensed capacity                                                                                                    |
| <ul> <li>\$7,800 fc</li> </ul>    | r a 60+ licensed capacity                                                                                                    |
| <ul> <li>Facilities</li> </ul>    | that are registered to participate in select programs will qualify for a 50% reduction of this fee.                                                                                                    |
| is not su                         | • Pay: Pursuant to ARS. 136-882.01], and ARS. 136-887.010(c), the licensol certificate is valid "wriess it is subsequently revolved or suspended or the license does not pay the licensum tex." If the applic<br>binding dynet to the innoversary data, the license will applic, this librawa will notify other agencies including the Arbona Department of Economic Spectrum, the Arbona Department of Educating<br>Is in struct the fails in longer holds and librame/centrities. The failing apprent mitigate and librame/centrities. The fails application of the application of the application of |
|                                   | have the option to request a Paymert Plan: One-half of the applicable fee paid by the anniversary date and the remainder of the applicable fee due no later than 120 calendar days after the anniversary ty's license. Failure to submit payment(s) by these dates will void the facility license.                                                                                                    |
| Anniversary fee<br>• \$1,000      | Child Care Group Home                                                                                                    |
| <ul> <li>Facilities</li> </ul>    | that are registered to participate in select programs will qualify for a 50% reduction of this fee.                                                                                                    |
| is not su                         | Pay Pursuant to ARS. 336 822(1), and ARS. 136-897.01(6), the Icensal carditicate is valid "_unifees it is subsequently revoked or suppended or the Icensae does not pay the Icensary file." If the apple homed prior to be anniversary data, the Icensa will optim. As a routh, this Bureau will not dependent of Icensa Icensary Icensary Ic    |
|                                   | have the option to request a Payment Plan: One-half of the applicable fee paid by the anniversary date and the remainder of the applicable fee due no later than 120 calendar days after the anniversary ty's license. Palver to submit payment(s) by these dates will void the facility license.                                                                                                    |
| Pursuant to A.                    | R.S. 5 41-1030(B)(D)(E)(F)                                                                                                    |
|                                   | all not base a licensing decision in whole or in part on a licensing requirement or condition that is not specifically authorized by statute, rule or state tribal gaming compact. A ger                                                                                                    |
| grant of author<br>the requiremen | ity in statute does not constitute a basis for imposing a licensing requirement or condition unless a rule is made pursuant to that general grant of authority that specifically authority condition.                                                                                                    |
|                                   | may be enforced in a private civil action and relief may be awarded against the state. The court may award reasonable attorney fees, damages and all fees associated with the lice<br>party that prevails in an action against the state for a violation of this section.                                                                                                    |
| E. A state empl                   | oyee may not intentionally or knowingly violate this section. A violation of this section is cause for disciplinary action or dismissal pursuant to the Agency's adopted personnel poli                                                                                                    |
| F. This section of                | does not abrogate the immunity provided by section 12-820.01 or 12-820.02.                                                                                                    |
|                                   |                                                                                                    |
|                                   |                                                                                                    |

- At the top of the Facility & Anniversary Payment Information page will display current facility information for the applicant to verify
- 5. The lower section of the page displays the Licensed Capacity & Fees for the facility
- If a payment plan is desired, uncheck the Submit the applicable fee by anniversary date checkbox – the option to select a payment option will display, select desired payment option

**NOTE:** Two payment options are available: 1. Pay in full by anniversary date or 2. Pay in two installments. 50% is due by Anniversary Date and the remaining 50% by 120 days after the Anniversary Date

**NOTE:** The applicant MUST pay either 100%, or if payment plan, 50% before midnight of the Anniversary Date. If payment is not received through this portal system, the facility will automatically close and the facility must initiate the Initial application process again

- The designated person can select whether to upload a signed attestation (form is available when checkbox is selected) OR Applicant can digitally sign the application – If digitally signed, no attestation is required to be uploaded
- Select Accept to save the signature select
   Clear to clear the signature and sign again

|                                                                                                    |                                                                                                    | Anniver                                                                            | sary Notification                                                                                                    |                                          |                                                                   |
|----------------------------------------------------------------------------------------------------|----------------------------------------------------------------------------------------------------|------------------------------------------------------------------------------------|----------------------------------------------------------------------------------------------------|------------------------------------------|-------------------------------------------------------------------|
| FACILITY & ANNI                                                                                                    | VERSARY PAYMENT INFORM                                                                              | IATION                                                                             | SIGNATURE                                                                                                    |                                          | REVIEW                                                            |
| Facility & Annive                                                                                                    | ersary Payment                                                                                      | Information                                                                        |                                                                                                    |                                          |                                                                   |
| Facility Information                                                                                                    |                                                                                                    |                                                                                    |                                                                                                    |                                          |                                                                   |
| Facility Name<br>Storm and Her Happ                                                                                                    | y Clouds                                                                                            |                                                                                    | Licente Number<br>0000008CDCBX97390734                                                                                                    |                                          | Anniversary Date<br>02/6/2022                                     |
| Physical Address                                                                                                    |                                                                                                    |                                                                                    |                                                                                                    |                                          |                                                                   |
| Physical Address<br>400 E Windsor Ave                                                                                                    |                                                                                                    |                                                                                    |                                                                                                    |                                          | Suite, Unit, etc.                                                 |
| City<br>Phoenix                                                                                                    | s<br>A                                                                                              | Late                                                                               | Zip Code<br>85004                                                                                                    |                                          | County                                                            |
| Owning Entity Inform                                                                                                    |                                                                                                    | 4                                                                                  | 85004                                                                                                    |                                          | Maricopa                                                          |
| Owning Entity                                                                                                    |                                                                                                    |                                                                                    |                                                                                                    |                                          |                                                                   |
| Donald Duck LLC                                                                                                    |                                                                                                    |                                                                                    |                                                                                                    |                                          |                                                                   |
| Service & Capacity In                                                                                                    | formation                                                                                           |                                                                                    |                                                                                                    |                                          |                                                                   |
| Total License Capacity                                                                                                    | Infants                                                                                             | Ones                                                                               | Twos                                                                                                    | Three to Five                            | School Aged                                                       |
| 33                                                                                                    | N/A                                                                                                 | N/A                                                                                | N/A                                                                                                    | N/A                                      | Licensed                                                          |
| License Tier<br>11-59 licensed capac                                                                                                    | ity                                                                                                 |                                                                                    |                                                                                                    |                                          |                                                                   |
| Licensed Capacity & I                                                                                                    | Fee                                                                                                 |                                                                                    |                                                                                                    |                                          |                                                                   |
| The facility is currently licen<br>Discount program enrolline                                                                                                    |                                                                                                    | spacity                                                                            | Application Fee<br>\$4,000.00                                                                                                    |                                          | Total<br>\$4,000.00                                               |
| Payment Information                                                                                                    | 1                                                                                                   |                                                                                    |                                                                                                    |                                          |                                                                   |
|                                                                                                    |                                                                                                    |                                                                                    | Payment Due by 2/5/2022                                                                                                    |                                          | \$4.000.00                                                        |
| Payment Section *                                                                                                    | co oy olimiyersary uale                                                                             |                                                                                    | Payment Due by 2/5/2022                                                                                                    |                                          | \$4,000.00                                                        |
| Payment Section *                                                                                                    |                                                                                                    |                                                                                    |                                                                                                    |                                          |                                                                   |
| Payment Section *  Submit the applicable for  Child Care Centers  A Licensee shall submit total                                                                                                    | il license fee. (See R9-5-205                                                                       | )                                                                                  |                                                                                                    |                                          |                                                                   |
| Submit the applicable for<br>Child Care Centers<br>A Licensee shall submit tota<br>Ealture to tays:<br>Pursuant to A.R.S. 5 36-882.                                                                                                    | .(I), and A.R.S. 5 36-897.01(G                                                                      | ), the license/certificate is valid "u                                             | tiess it is subsequently revoked or suspended or                                                                                                    | the licensee does r                      | tot pay the licensure fee." If the applic                         |
| Submit the applicable for<br>Child Care Centers<br>A Licensee shall submit tou<br>Failure to App.<br>Pursuant to AR.5. 5.36.482.<br>not submitted prior to the J                                                                                           | (I), and A.R.S. 5 36-897.01(G<br>anniversary date, the license                                      | i), the license/certificate is valid "u<br>e will expire. As a result, this Bureau | tless it is subsequently revoked or suspended or<br>will notify other agencies including the Arizona B<br>f the facility operates without a valid license/cert | epartment of Econ                        | omic Security, the Arizona Departmen                              |
| Submit the applicable for<br>Child Care Centers<br>A Licensee shall submit tou<br>Failure to App.<br>Pursuant to AR.5. 5.36.482.<br>not submitted prior to the J                                                                                           | (I), and A.R.S. 5 36-897.01(G<br>anniversary date, the license                                      | i), the license/certificate is valid "u<br>e will expire. As a result, this Bureau | will notify other agencies including the Arizona C                                                                                                    | epartment of Econ                        | omic Security, the Arizona Departmen<br>will pursue legal action. |
| Submit the applicable for<br>Child Care Centers<br>A Licensee shall submit tou<br>Failure to App.<br>Pursuant to AR.5. 5.36.482.<br>not submitted prior to the J                                                                                           | (I), and A.R.S. 5 36-897.01(G<br>anniversary date, the license                                      | i), the license/certificate is valid "u<br>e will expire. As a result, this Bureau | will notify other agencies including the Arizona C                                                                                                    | epartment of Econ                        | omic Security, the Arizona Departmen                              |
| Submit the applicable for<br>Child Care Centers<br>A Licensee shall submit tool<br>Ealihert to app:<br>Parroans to A.R.S. 5 36 682<br>not submitted prior to the<br>Education, and First Trings                                                            | (I), and A.R.S. 5 36-897.01(G<br>anniversary date, the license                                      | i), the license/certificate is valid "u<br>e will expire. As a result, this Bureau | will notify other agencies including the Arizona C                                                                                                    | epartment of Econ                        | omic Security, the Arizona Departmen<br>will pursue legal action. |
| Submit the applicable for<br>Child Care Centers<br>A Licensee shall submit tou<br>Failure to App.<br>Pursuant to AR.5. 5.36.482.<br>not submitted prior to the J                                                                                           | (I), and A.R.S. 5 36-897.01(G<br>anniversary date, the license                                      | i), the license/certificate is valid "u<br>e will expire. As a result, this Bureau | will notify other agencies including the Arizona C                                                                                                    | epartment of Econ                        | omic Security, the Arizona Departmen<br>will pursue legal action. |
| Submit the applicable for the applicable for the applicable for the applicable for the applicable for the applicable for the AS.5 3 26 682 not submitted prior to the AS.5 3 26 682 not submitted prior to the AS.5 and First Trings Interpret Information | (I), and A.R.S. 5 36-897.01(c)<br>mniversary date, the licens<br>first that the facility no long    | i), the license/certificate is valid "u<br>e will expire. As a result, this Bureau | will notify other agencies including the Arizona C                                                                                                    | epartment of Econ<br>ficate, this Bureau | omic Security, the Arizona Departmen<br>will pursue legal action. |
| Submit the applicable 5 Child Care Contex A Licensee shall submit too Eshare is age The taxet to AFS 4 36 dB2 not submitted prior to the a Education, and First Things to Information Section *                                                            | (I), and A.R.S. 5 36-897.011(c)<br>minimersary date. the license<br>First that the facility no long | i), the license/certificate is valid "u<br>e will expire. As a result, this Bureau | will notify other agencies including the Artupou E<br>(the facility operates without a valid licensa/cert                                                      | epartment of Coon                        | omic Security, the Arizona Departmen<br>will pursue legal action. |

| Application Signature           Application Signature           Once thereas, states that the information possible to the Department for the application is tree and carrest.           profer to signated update and anomaly income to the application is tree and carrest.           profer to signated update anomaly income to the application is tree and carrest.           profer to signated update anomaly income to the application is tree and carrest.           profer to signated update anomaly income to the application is tree and carrest.           To be a formation of the application is tree and carrest.           To be a formation of the application is tree and carrest.           To be a formation of the application is tree and carrest.           To be a formation of the application of the application is tree and carrest.           To be a formation of the application of the application is tree and carrest.           To be a formation of the application of the application o                                                                                                    |       |
|----------------------------------------------------------------------------------------------------|-------|
| Ware         contrasticution of 100ground on           Object Starse, ettest that the information provided is the Department for the application is own and correct.         contrasticution of 100ground on           Only to support of the information provided is the Department for the application is own and correct.         Write your signature in the box below to complete your agreement to do business electronically.           To be a support of the information provided is the Department for the application is own and correct.         To be a support of the information provided in the Department for the application is own and correct.           To be a support of the information provided is the Department for the application is own and correct.         To be a support of the information provided in the information of the information of |       |
| Down Burners, struct that the information provided to the Department for this application is tow and correct.                                                                                                    |       |
| Write your signature in the box below to complete your agreement to do business electronically.                                                                                                    |       |
| Write your sgnature in the box below to complete your agreement to do business electronically.                                                                                                    |       |
| Write your sgnature in the box below to complete your agreement to do business electronically.                                                                                                    |       |
| fici                                                                                                    |       |
| fici                                                                                                    |       |
| fici                                                                                                    |       |
| ficit Serv & Colt Serv & Colt                                                                                                    | 11    |
|                                                                                                    |       |
|                                                                                                    | tinue |
| <b>o</b>                                                                                                    | -     |

- 9. If an attestation upload form is preferred, select the **checkbox**
- 10. An upload button is now available to upload a signed attestation
- 11. Select Save & Continue to proceed
- 12. Review page will display the application form fields
- 13. Select **Edit Section** to return to that section and update the information

12

- 14. Select Submit & Go to Payment
- 15. Proceed through the payment system as previously noted

**NOTE:** If a payment is not submitted at this time, an invoice(s) will be available (if within 60 days of the Anniversary Date) under the Statements & Payments tab of the portal

| 9 | I prefer to sign and upload an attestation form. 🗹                                                                                                    |                  |              |
|---|----------------------------------------------------------------------------------------------------|------------------|--------------|
| 9 | Attestation Form                                                                                                    | Completed Attest | tation*      |
|   | Please download and sign your completed attestation form. Once signed you will need to scan it into a PDF<br>and upload it to the next section as a supporting document. A completed and signed attestation for each | 1 Upload Files   | Or drop file |
|   | owner listed in this application will need to be uploaded.                                                                                                    |                  |              |
|   | Download Attestation Form                                                                                                    | 1                | .0           |

|                                                                                   |                                                                                                    |                                                      | ild Care<br>ary Notification           |                                                    |
|-----------------------------------------------------------------------------------|----------------------------------------------------------------------------------------------------|------------------------------------------------------|----------------------------------------|----------------------------------------------------|
| eview                                                                             | ×                                                                                                    | $\rangle$                                            | ~                                      | REVIEW                                             |
|                                                                                   | Anniversary Payme                                                                                                    | ent Information                                      |                                        | 13                                                 |
| Facility Info                                                                     | rmation                                                                                                    |                                                      |                                        |                                                    |
| Facility Name<br>Storm and J                                                      | Her Happy Clouds                                                                                                    |                                                      | License Number<br>0000008CDCBX97390734 | Anniversary Date<br>02/6/2022                      |
| Physical Add                                                                      |                                                                                                    |                                                      | 000000000000000                        | OLI O'LOLL                                         |
| Physical Addres                                                                   |                                                                                                    |                                                      |                                        | Suite, Unit, etc.                                  |
| 400 E Winds                                                                       | sor Ave                                                                                                    | Date                                                 | Zin Code                               | County                                             |
| Phoenix                                                                           |                                                                                                    | AZ                                                   | 85004                                  | Maricopa                                           |
|                                                                                   | ity Information                                                                                                    |                                                      |                                        |                                                    |
| Owning Entity<br>Donald Duc                                                       | * LLC                                                                                                    |                                                      |                                        |                                                    |
|                                                                                   |                                                                                                    |                                                      |                                        |                                                    |
|                                                                                   | apacity Information                                                                                                    |                                                      |                                        |                                                    |
| Total License Cr<br>33                                                            | spacity infants<br>N/A                                                                                                    | Ones<br>N/A                                          |                                        | tree to Five School Aged                           |
| License Tier                                                                      | re, School-Age Child Care<br>sed capacity                                                                                                    |                                                      |                                        |                                                    |
| Full-Day Car<br>Downse Tier<br>11-59 license<br>Licensed Ca<br>The facility is cu |                                                                                                    | ed capacity<br>d                                     | Application Ree<br>\$4,000,00          | Tool<br>\$4,000.00                                 |
| Full-Day Car<br>Downse Tier<br>11-59 license<br>Licensed Ca<br>The facility is cu | sed capacity<br>specity & Fee                                                                                                    | ed capacity<br>d                                     |                                        |                                                    |
| Full-Day Car<br>Downse Tier<br>11-59 license<br>Licensed Ca<br>The facility is cu | sed capacity<br>specity & Fee                                                                                                    | d                                                    |                                        |                                                    |
| Full-Day Car<br>Downse Tier<br>11-59 license<br>Licensed Ca<br>The facility is cu | sed capacity<br>specity & Fee<br>unenty licensed for a 11-39 licens<br>am emotiment stats is not enrolle                                                                                                    | d                                                    |                                        |                                                    |
| Full-Day Car<br>Downse Tier<br>11-59 license<br>Licensed Ca<br>The facility is cu | sed capacity<br>specify 8. Fee<br>unready licensed for a 11.59 license<br>an eventment stora is not enrette<br>Application Signature<br>Down                                                                                                 | d<br>Marroe                                          | \$4,000.00                             | \$4,000.00                                         |
| Full-Day Car<br>Downse Tier<br>11-59 license<br>Licensed Ca<br>The facility is cu | sed capacity<br>specify 8. Fee<br>unready licensed for a 11.59 license<br>an eventment stora is not enrette<br>Application Signature<br>Down                                                                                                 | d<br>Marroe                                          |                                        | \$4,000.00                                         |
| Full-Day Car<br>Downse Tier<br>11-59 license<br>Licensed Ca<br>The facility is cu | eed capacity<br>pacity & Fee<br>and provide the 11.50 Meese<br>and encoded to 11.50 Meese<br>and encoded to 11.50 Meese<br>and encoded to 15.50 Meese<br>Application Signature<br>Down<br>Locos Merree, storet do<br>Locos Merree, storet do | d<br>Murrore<br>at the information provided to the D | \$4,000.00                             | \$4,000.00<br>filed collections*772praision<br>ret |
| Full-Day Car<br>Downse Tier<br>11-59 license<br>Licensed Ca<br>The facility is cu | eed capacity<br>pacity & Fee<br>and provide the 11.50 Meese<br>and encoded to 11.50 Meese<br>and encoded to 11.50 Meese<br>and encoded to 15.50 Meese<br>Application Signature<br>Down<br>Locos Merree, storet do<br>Locos Merree, storet do | d<br>Murrore<br>at the information provided to the D | \$4,000.00                             | \$4,000.00<br>filed collections*772praision<br>ret |
| Full-Day Car<br>Downse Tier<br>11-59 license<br>Licensed Ca<br>The facility is cu | eed capacity<br>pacity & Fee<br>and provide the 11.50 Meese<br>and encoded to 11.50 Meese<br>and encoded to 11.50 Meese<br>and encoded to 15.50 Meese<br>Application Signature<br>Down<br>Locos Merree, storet do<br>Locos Merree, storet do | d<br>Murrore<br>at the information provided to the D | \$4,000.00                             | \$4,000.00<br>filed collections*772praision<br>ret |
| Full-Day Car<br>Downse Tier<br>11-59 license<br>Licensed Ca<br>The facility is cu | eed capacity<br>pacity & Fee<br>and provide the still been<br>and eventime cases a workle<br>Application Signature<br>Down<br>L. Oneon Marries, storet do<br>Liperte to sign workabed                                                        | d<br>Murrore<br>at the information provided to the D | \$4,000.00                             | \$4,000.00<br>filed collections*772praision<br>ret |
| Full-Day Car<br>Downse Tier<br>11-59 license<br>Licensed Ca<br>The facility is cu | eed capacity<br>pacity & Fee<br>and provide the still been<br>and eventime cases a workle<br>Application Signature<br>Down<br>L. Oneon Marries, storet do<br>Liperte to sign workabed                                                        | d<br>Murrore<br>at the information provided to the D | \$4,000.00                             | \$4,000.00<br>filed collections*772praision<br>ret |
| Full-Day Car<br>Downse Tier<br>11-59 license<br>Licensed Ca<br>The facility is cu | eed capacity<br>pacity & Fee<br>and provide the still been<br>and eventime cases a workle<br>Application Signature<br>Down<br>L. Oneon Marries, storet do<br>Liperte to sign workabed                                                        | d<br>Murrore<br>at the information provided to the D | \$4,000.00                             | et.000.00<br>initialization of 75gprenant<br>wet.  |

## 3.4 Center Change of Service/Space Utilization Application

#### Update: Facility Areas, License Tiers, Services

Centers can change services and space utilization for their facility by submitting the Change application and update their Certificate.

Home

- 1. From the main facility page, select **Applications** tab
- 2. Select the Center Change of Service/Space Utilization Application tile

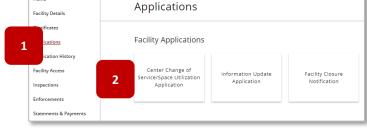

3. The User Agreement Page of the application will display

**NOTE:** If changing certificate tiers, the additional fee amounts are displayed on this page

4. Select Agree to proceed

**NOTE:** Once the user clicks **I Agree**, the User Agreement page <u>will not display again</u>. Providers can choose to print the page from their internet browser to reference the information later

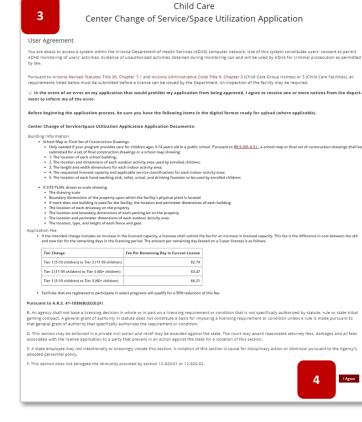

5. The upper section of the application's Licensed Service page will display the current facility information

|                                                                                 |               | Child C           | Care                              |                           |                        |                         |
|---------------------------------------------------------------------------------|---------------|-------------------|-----------------------------------|---------------------------|------------------------|-------------------------|
| Center C                                                                        | hange of      | f Service/Sp      | ace Utiliza                       | ation A                   | Appli                  | cation                  |
| LICENSED SERVICE                                                                | BUILDING      | UPLOAD DOCUMENTS  | CAPACITY & FEES                   | SIGNAT                    | URE                    | REVIEW & SUBMIT         |
| Change of Service                                                               | /Space Utiliz | ation Application |                                   |                           |                        |                         |
|                                                                                 |               |                   |                                   |                           |                        |                         |
| Facility Information                                                            | 5             |                   |                                   |                           |                        |                         |
| Facility Name<br>Bruce's Haus Center                                            |               |                   | License Number<br>0000003CDCOU545 | 27757                     | Anniversar<br>12/20/20 |                         |
| Physical Address                                                                |               |                   |                                   |                           |                        |                         |
| Physical Address<br>400 E Windsor Ave                                           |               |                   |                                   |                           | Suite, Unit,           | etc.                    |
| City<br>Phoenix                                                                 | State<br>AZ   |                   | Zip Code<br>85004                 |                           | County<br>Maricop      | a                       |
| Owning Entity Informat                                                          | ion           |                   |                                   |                           |                        |                         |
| Owning Entity<br>Robin Hood LLC                                                 |               |                   |                                   |                           |                        |                         |
| Service & Capacity Info                                                         | rmation       |                   |                                   |                           |                        |                         |
|                                                                                 | fants<br>/A   |                   | Twos<br>N/A                       | Three to Five<br>Licensed |                        | School Aged<br>Licensed |
| Currently Licenced Services<br>Full-Day Care, 3/4/5-ye<br>School-Age Child Care | ar-old Care,  |                   |                                   |                           |                        |                         |
| License Tier<br>60+ licensed capacity                                           |               |                   |                                   |                           |                        |                         |
|                                                                                 |               |                   |                                   |                           |                        |                         |

6. Below in the facility information section, users can select the effective date of the proposed change(s)

**NOTE:** If the date is a past date, the certificate will print upon application approval. If it is a future date, the new certificate will print on that day. This data also helps to calculate the additional fee if a License Tier is upgraded. No refunds are issued if License Tier is downgraded

- 7. In the Licensed Services section, select or deselect changes to the current services
  - a) To add services: Select an Available service then select the right arrow add additional services by repeating the same steps
  - b) To remove services: Select a **Chosen** service to remove, then select the **left arrow** remove additional services by repeating the same steps

NOTE: At least one "age group" is required

|                                                                                             | es ★                                    | 6                                  |                              |                                                 |
|---------------------------------------------------------------------------------------------|-----------------------------------------|------------------------------------|------------------------------|-------------------------------------------------|
| icensed Services<br>lease update as needed to<br>ext page.<br>censed Services *<br>railable | reflect <b>all</b> services the facilit | y will provide as of the effective | date specified above. If the | ere are no changes needed, please proceed to th |

8. If updating capacities and/or facility space utilization, select the **Yes** check box

| Center Cha           | Child<br>ange of Service/Sp |                 | ition Applic | ation             |
|----------------------|-----------------------------|-----------------|--------------|-------------------|
| ~ <u>}</u>           | UPLOAD DOCUMENTS            | CAPACITY & FEES | SIGNATURE    | REVIEW & SUBMIT   |
| Building Information |                             |                 |              |                   |
| Do you need to u     | ty space utilization?       |                 |              |                   |
| Back                 |                             |                 | Save & Exi   | t Save & Continue |

- 9. If checked, the capacity and facility space form fields will display
- 10. The current facility areas are displayed on the page
- 11. To <u>remove / update / add</u> any of the facility areas including Sanitary Units, Outdoor Areas, and Indoor Areas enter the description of each change in as much detail as possible
  - A. If changing areas NOT IN USE to IN USE or vice versa, note each area in the description field -NOTE: For the latest details regarding required information on Changes Affecting a License, please refer to the Child Care Rules and Statutes Section <u>R9-5-208</u>
- 12. If changing the request capacity, update the value in the field with the new capacity amount
- 13. Select Save & Continue to proceed

| eliny and the application, the building it last Opathy and nom-rapidly based on the black price, and information gathered during the aphrolation and inspection processe. The Bayesie EQuarty may there and the application and inspection processes. The Bayesie EQuarty may there and the application and inspection processes. The Bayesie EQUARTY may there are a more application information must be put in the description base provided above.  uterently Lices 10 reference only. All change application information must be put in the description base provided above.  Indion Activity Area(5)(1) Area Name ADIS Youngest Child ADHS V Bayes' of Bayes' Change Area V Square Feet ADIS V Square Feet ADIS                                          | ~                                   | BUILDING                                              | UPLOAD DOCUM                            | MENTS           | CAPACITY &                | FEES                   | SIGNATURE                      | REVIEW & SUBMIT                           |
|----------------------------------------------------------------------------------------------------|-------------------------------------|-------------------------------------------------------|-----------------------------------------|-----------------|---------------------------|------------------------|--------------------------------|-------------------------------------------|
| Image: Set in the sequence of the requests of the set is possible. The set with your description, balance are your Currently Literal Activity Area         Image: Set in the sequence of the requests of the set is possible to be set in the bilance of the sequence of the sequence                                                                                               | Building Information                | on                                                    |                                         |                 |                           |                        |                                |                                           |
|                                                                                                    |                                     | d/or facility space utilization?                      |                                         |                 |                           |                        |                                |                                           |
| 11         Regented total         12         13         10         10         10         10         10         10         10         10         10         11                                                                                                    |                                     |                                                       |                                         |                 |                           |                        |                                |                                           |
| elity 12 and ADS matching Child ADHS × Diaper Change Area × Square Feet ADHS × Capacity Calculated × Capacity Requested L × Mark Existing Area for Re Society All ADHS × Square Feet ADHS × Capacity Calculated × Capacity Requested L × Mark Existing Area for Re Society Attribution 10 biology (Child ADHS × Diaper Change Area × Square Feet ADHS × Capacity Calculated × Capacity Requested L × Mark Existing Area for Re Society Attribution 10 biology (Child ADHS × Diaper Change Area × Square Feet ADHS × Capacity Calculated × Capacity Requested L × Mark Existing Area for Re Society Attribution 10 biology (Child ADHS × Diaper Change Area × Square Feet ADHS × Capacity Calculated × Capacity Requested L × Mark Existing Area for Re Society Attribution 10 biology (Child ADHS × Diaper Change Area × Square Feet ADHS × Capacity Calculated × Capacity Requested L × Mark Existing Area for Re Society Attribution 10 biology (Child ADHS × Diaper Change Area × Square Feet ADHS × Capacity Calculated × Capacity Requested L × Mark Existing Area for Re Society Attribution 10 biology (Child ADHS × Diaper Change Area × Square Feet ADHS × Capacity Calculated × Capacity Requested L × Mark Existing Area for Re Society Attribution 10 biology (Child ADHS × Square Feet ADHS × Capacity Calculated ADHS × Capacity Calculated MaxL × Mark Existing Area for Re Society Attribution 10 biology (Child ADHS × Square Feet ADHS × Capacity Calculated ADHS × Capacity Calculated MaxL × Mark Existing Area for Re Society Attribution 10 biology (Child ADHS × Square Feet ADHS × Capacity Calculated ADHS × Capacity Calculated MaxL × Mark Existing Area for Re 10 biology (Child ADHS × Square Feet ADHS × Capacity Calculated ADHS × Capacity Calculated MaxL × Mark Existing Area for Re 10 biology (Child ADHS × Square Feet ADHS × Capacity Calculated ADHS × Capacity Calculated MaxL × Mark Existing Area for Re 10 biology (Child ADHS × Square Feet ADH                                                                                                    | Please provide a description of the |                                                       | ch detail as possible. To assist with : | your descript   | ion, below are your Curre | ntly Licensed Activity | Areas.                         |                                           |
| urrently Licen 10 reference only. All charge application information must be put in the description bac provided above. Indioor Activity Accession 3-year-otia and up No 5555 22 33 Indioor Activity Area(5)(1) Area Name-ADHS Vaungest Child ADHS V Diaper Change Area Square Feet ADHS Capacity-Calculated Capacity-Requested L Mark Existing Area for Re accepted 3-year-otia and up No 5555 22 33 Cutodoor Activity Area(5)(1) Area Name-ADHS Vaungest Child ADHS V Square Feet ADHS Vaungest Child ADHS Vaungest Child ADHS                                                    | The ADHS                            | he Facility Total Capacity ar<br>established by ADHS. | id room capacity based on the blue      | prints, and inf | formation gathered durin  | g the application and  | Linspection process. The Reque | isted Capacity may change, and the appli- |
| the Currenty Lices 100 reference only. All change application information must be put in the description box provided above.          Indoor Activity Area(s) (1)       Varuegest Child-ADHS v       Diagree Teete ADHS v       Capacity-Calculated v       Capacity-Requested I v       Mark Existing Area for Re.         Indoor Activity Area(s) (1)       No       5555       222       33         OutGoor Activity Area(s) (1)       No       5555       222       33         OutGoor Activity Area(s) (1)       No       5555       222       33         OutGoor Activity Area(s) (1)       No       5555       222       33         OutGoor Activity Area(s) (1)       No       5555       222       33         OutGoor Activity Area(s) (1)       No       5555       222       33         Similary Activity Area(s) (1)       No       555       222       33         Similary Activity Area(s) (1)       No       10       10         Similary Activity Area(s) (1)       No       10       10                                                                                                    | ince you submit the application, t  | he building/classroom informati                       | on will be completed by the ADH         | S Child Care    | E-Licensing Team durin    | ng the administrativ   | e review and inspection proc   | esses.                                    |
| hrea Name ADHS v [Vaungest Child ADHS v Diaper Change Area v Square Feet ADHS v Capacity-Calculated v Capacity-Requested L. v [Mark Existing Area for Re.<br>accepted 3-year-olds and up No 5555 222 33<br>Indioor Activity Area(5) (1)<br>Area Name ADHS v [Vaungest Child ADHS v Diaper Change Area v Square Feet ADHS v Capacity-Calculated v Capacity-Requested L. v [Mark Existing Area for Re.<br>accepted 3-year-olds and up No 5555 222 33<br>Outdoor Activity Area(5) (1)<br>Type v Area Name ADHS v Square Feet ADHS v Capacity-Calculated ADHS v Capacity-Calculated MaxL. v [Mark Existing Area for Removal Outdoor accepted 456 00 120<br>Sinitary Activity Area(5) (1)<br>Tatlets & Unitary Activity Area(5) (1)<br>Tatlets & Unitary Activity Area(5 | turrently Licens                    | reference only. All cha                               | nge application information mus         | t be put in t   | ne description box prov   | ided above.            |                                |                                           |
| kccepted     3-year-olds and up     No     5555     222     23                                                                                                    | Indoor Activity Area(s) (1)         |                                                       |                                         |                 |                           |                        |                                |                                           |
| Indoor Activity Area(s)(1)<br>Area Name-ADIS Vaungest Child-ADIS V Blaper Change Area V Square Feet-ADIS V Capacity-Calculated V Capacity-Requested L. V Mark Existing Area for Remove<br>3-year-olds and up No 5555 222 33<br>Cutchoor Activity Area(s)(1)<br>Type V Area Name-ADIS V Square Feet-ADIS V Capacity-Calculated ADIS V Capacity-Calculated MaxL. V Mark Existing Area for Remove<br>Duddoor ecospeed 4566 60 123<br>Similary Activity Area(s)(1)<br>Tallets & Urnaha-ADIS V Hand Washing Sinke ADIS V 11<br>11                                                                                                    | Area Name-ADHS 🗸 🗸                  | 'oungest Child-ADHS ∨ D                               | liaper Change Area 🗸 Sq                 | juare Feet-A    | DHS v Capa                | city-Calculated        | ✓ Capacity-Requested           | I V Mark Existing Area for Re             |
| Area Name ADHS v Youngest Child-ADHS v Diaper Change Areas v Square Feet-ADHS v Capacity-Calculated v Capacity-Requested L v Mark Existing Area for Ra<br>accepted 3-year-olds and up No 5555 222 33<br>Outdoor Activity Area(5) (1)<br>Type v Area Name ADHS v Square Feet-ADHS v Capacity-Calculated ADHS v Capacity-Calculated MaxL v Mark Existing Area for Removal<br>Outdoor accepted 4546 60 128<br>Similary Activity Area(5) (1)<br>Toties a Linkais-ADHS v Name ADHS 11 11                                                                                                    | accepted 3                          | l-year-olds and up N                                  | lo 55                                   | 55              | 222                       |                        | 33                             |                                           |
| Area Name ADHS v Youngest Child-ADHS v Diaper Change Areas v Square Feet-ADHS v Capacity-Calculated v Capacity-Requested L v Mark Existing Area for Ra<br>accepted 3-year-olds and up No 5555 222 33<br>Outdoor Activity Area(5) (1)<br>Type v Area Name ADHS v Square Feet-ADHS v Capacity-Calculated ADHS v Capacity-Calculated MaxL v Mark Existing Area for Removal<br>Outdoor accepted 4546 60 128<br>Similary Activity Area(5) (1)<br>Toties a Linkais-ADHS v Name ADHS 11 11                                                                                                    |                                     |                                                       |                                         |                 |                           |                        |                                |                                           |
| Area Name ADHS v Youngest Child-ADHS v Diaper Change Areas v Square Feet-ADHS v Capacity-Calculated v Capacity-Requested L v Mark Existing Area for Ra<br>accepted 3-year-olds and up No 5555 222 33<br>Outdoor Activity Area(5) (1)<br>Type v Area Name ADHS v Square Feet-ADHS v Capacity-Calculated ADHS v Capacity-Calculated MaxL v Mark Existing Area for Removal<br>Outdoor accepted 4546 60 128<br>Similary Activity Area(5) (1)<br>Toties a Linkais-ADHS v Name ADHS 11 11                                                                                                    |                                     |                                                       |                                         |                 |                           |                        |                                |                                           |
| accepted 3-year-olds and up No 5555 222 33 Outdoor Activity Area(5) (1) Type v Area Name-ADHS v Square Feet-ADHS v Capacity-Calculated ADHS v Capacity-Calculated MaxL v Mark Existing Area for Removal Condoor accepted 4546 60 120 Sanitary Activity Area(5) (1) Tallets & Uninalh-ADHS v Hand Washing Sinks ADHS 11 11 13                                                                                                    | Indoor Activity Area(s) (1)         |                                                       |                                         |                 |                           |                        |                                |                                           |
| Outdoor Activity Area(s) (1)     Type     V     Area Name-ADHS     V     Square Feet-ADHS     V     Capacity-Calculated ADHS     V     Capacity-Calculated MaxL     V     Mark Existing Area for Removal       Outdoor     excepted     4546     60     120                                                                                                    | Area Name-ADHS 🗸 🗸                  | foungest Child-ADHS 🗸 D                               | iaper Change Area 🗸 Sq                  | uare Feet-A     | DHS v Capac               | ity-Calculated         | Capacity-Requested I           | V Mark Existing Area for Re               |
| Type v Area Name-ADHS v Square Feee-ADHS v Capacity-Calculated ADHS v Capacity-Calculated MaxL v Mark Existing Area for Removal<br>accepted 4546 60 120<br>Sanitary Activity Area(s) (1)<br>Tailes & Unitabi-ADHS v Name Sinks ADHS 11<br>11<br>11<br>11<br>11<br>11<br>11<br>11<br>11<br>11                                                                                                    | accepted 3                          | -year-olds and up N                                   | lo 55                                   | 55              | 222                       |                        | 33                             |                                           |
| Type v Area Name-ADHS v Square Feee-ADHS v Capacity-Calculated ADHS v Capacity-Calculated MaxL v Mark Existing Area for Removal<br>accepted 4546 60 120<br>Sanitary Activity Area(s) (1)<br>Tailes & Unitabi-ADHS v Name Sinks ADHS 11<br>11<br>11<br>11<br>11<br>11<br>11<br>11<br>11<br>11                                                                                                    |                                     |                                                       |                                         |                 |                           |                        |                                |                                           |
| Type v Area Name-ADHS v Square Feee-ADHS v Capacity-Calculated ADHS v Capacity-Calculated MaxL v Mark Existing Area for Removal<br>accepted 4546 60 120<br>Sanitary Activity Area(s) (1)<br>Tailes & Unitabi-ADHS v Name Sinks ADHS 11<br>11<br>11<br>11<br>11<br>11<br>11<br>11<br>11<br>11                                                                                                    | Outdoor Activity Aroo(c) (1         | ,                                                     |                                         |                 |                           |                        |                                |                                           |
| Duildeer         accepted         4546         60         120           Sanitary Activity Arcs(c) (1)                                                                                                    | Type                                |                                                       | ✓ Square Feet-ADHS                      | ~               | Capacity-Calculated       | ADHS V Cap             | acity-Calculated Maxi          | Mark Existing Area for Removal            |
| Tallets & Livinals-ADHS V Hand Washing Sinks ADHS 11 13                                                                                                    | Outdoor                             |                                                       |                                         |                 |                           |                        |                                |                                           |
| Tallets & Livinals-ADHS V Hand Washing Sinks ADHS 11 13                                                                                                    |                                     |                                                       |                                         |                 |                           |                        |                                |                                           |
| Tallets & Livinals-ADHS V Hand Washing Sinks ADHS 11 13                                                                                                    |                                     |                                                       |                                         |                 |                           |                        |                                |                                           |
| " 13                                                                                                    | Sanitary Activity Area(s) (1        | )                                                     |                                         |                 |                           |                        | _                              |                                           |
|                                                                                                    | Toilets & Urinals-ADHS              |                                                       |                                         | ~               | Hand Washing Sinks        | ADHS                   |                                | ×                                         |
| Back Save & Esti                                                                                                    | 11                                  |                                                       |                                         |                 | 11                        |                        |                                | 13                                        |
| Back Save & Exit Save & Continue                                                                                                    |                                     |                                                       |                                         |                 |                           |                        |                                |                                           |
|                                                                                                    | Back                                |                                                       |                                         |                 |                           |                        | s                              | ave & Exit Save & Continue                |

14. After the Information Update page, upload required documentation that supports the requested change(s)

|                                                                                                  |                                                                                           |                                                                                                    |                | ation        |
|--------------------------------------------------------------------------------------------------|-------------------------------------------------------------------------------------------|----------------------------------------------------------------------------------------------------|----------------|--------------|
| <u> </u>                                                                                         | BUILDING UPLOAD DOCUMENTS                                                                 | CAPACITY & FEES                                                                                                    | SIGNATURE      | REVIEW & SUB |
| Upload Supporting Do                                                                             | ocumentation                                                                              |                                                                                                    |                |              |
|                                                                                                  |                                                                                           |                                                                                                    |                |              |
| A SITE PLAN, drawn to scale showi<br>• The drawing scale                                         | ing:*                                                                                     |                                                                                                    |                |              |
| <ul> <li>Boundary dimensions of the prop</li> </ul>                                              | perty upon which the facility's physical p<br>d for the facility, the location and perime |                                                                                                    | ulding         |              |
| <ul> <li>The location of each driveway on</li> </ul>                                             |                                                                                           |                                                                                                    |                |              |
|                                                                                                  | ensions of each outdoor activity area                                                     | cy.                                                                                                    |                |              |
| <ul> <li>The location, type, and neight of</li> <li>The location of swimming pool, if</li> </ul> |                                                                                           |                                                                                                    |                |              |
|                                                                                                  |                                                                                           |                                                                                                    |                |              |
| 1 Upload Files Or drop files                                                                     |                                                                                           |                                                                                                    |                |              |
|                                                                                                  | h                                                                                         | - the sector of the sector of |                |              |
| <ul> <li>The drawing scale</li> </ul>                                                            | be used for child care drawn to scale                                                     | snowing: "                                                                                                    |                |              |
|                                                                                                  | and applicable service classification for e                                               | each indoor activity area                                                                                                    |                |              |
|                                                                                                  | utility and three-compartment sink, and                                                   | each toilet, urinal and drii                                                                                                    | nking fountain |              |
| <ul> <li>Location and type of fire alarm sy</li> </ul>                                           | ystem                                                                                     |                                                                                                    |                |              |
| A Upload Files Or drop files                                                                     |                                                                                           |                                                                                                    |                |              |
|                                                                                                  |                                                                                           |                                                                                                    |                |              |
| Other documentation supporting                                                                   | requested change                                                                          |                                                                                                    |                |              |
| 11 0                                                                                             |                                                                                           |                                                                                                    |                | 1            |
|                                                                                                  |                                                                                           |                                                                                                    |                |              |
| 1 Upload Files Or drop files                                                                     |                                                                                           |                                                                                                    |                |              |

- 15. Drag and drop local files to the **Upload Files** button or select the **Upload Files** button
- 16. Select Save & Continue to proceed
- 17. The Fee Information page will display the facility's current licensed tier and discount program
- To change tiers, select License Tier dropdown menu and select the desired tier from the list
- 19. If a fee is required, the system will display the amount to the right of the menu

**NOTE:** No refunds are issued if License Tier is downgraded. Additional fees will be applied if upgrading tiers

- 20. Check whether the site is ready for inspection - if the checkbox is empty, the system will require an **Inspection Ready Date**
- 21. Digital signature can be submitted by signing with a cursor within the signature box if a signed attestation is preferred, select the checkbox and upload a copy of the attestation to the application

**NOTE:** If digitally signing, be sure to select **Accept** to save the signature

|                       |    | Upload Files |      |
|-----------------------|----|--------------|------|
| adhs-logo.png<br>5 KB | 15 |              | - 0  |
| 1 of 1 file uploaded  |    |              | Done |

| Cen                                                                                                    | ter Change                                                                                                    | Child (<br>of Service/Sp                                                                |                 | ion Appli                          | ication                   |
|----------------------------------------------------------------------------------------------------|----------------------------------------------------------------------------------------------------|-----------------------------------------------------------------------------------------|-----------------|------------------------------------|---------------------------|
| ~                                                                                                    | BUILDING                                                                                                    |                                                                                         | CAPACITY & FEES | SIGNATURE                          | REVIEW & SUBMIT           |
| Fee Informa                                                                                                    | tion                                                                                                    |                                                                                         |                 |                                    |                           |
| Licensed Capacity                                                                                                    |                                                                                                    |                                                                                         |                 |                                    |                           |
| Based on your licensed<br>current tier and the ne<br>The facility currently ha                                           | capacity, select the appropr                                                                                                    | iate option. If your facility needs to b<br>until the expiration date of the curr<br>d. |                 | y, you will be charged ti          | he difference between the |
| Based on your licensed<br>current tier and the ne<br>The facility currently ha                                           | capacity, select the appropr<br>w tier for the remaining days<br>s a 60+ licensed capacity.                                         | until the expiration date of the curr                                                   |                 | y, you will be charged th<br>Total | he difference between the |
| Based on your licensed<br>current tier and the ne<br>The facility currently ha<br>Discount program enco<br>License Tier* | capacity, select the appropr<br>w tier for the remaining days<br>s a 60+ licensed capacity.<br>liment status is <b>not enrolled</b> | until the expiration date of the curr<br>d.                                             |                 |                                    | he difference between the |

| [  | Child Care                                                                                                    |
|----|----------------------------------------------------------------------------------------------------|
|    | Center Change of Service/Space Utilization Application                                                            |
|    | V DUILDING V V V SKONATURE REVIEW & SUBMIT                                                                        |
|    | Signature                                                                                                    |
|    | Inspection Information                                                                                            |
| 20 | This application may require an inspection. Is the facility currently ready for inspection by the Department?     |
|    | Impetion Ready Data +                                                                                             |
|    | Application Signature                                                                                             |
|    | Bruce Banner david.rosebudhotel+208@gmail.c                                                                       |
|    | I, Bruce Banner, attest that the information provided to the Department for this application is true and correct. |
|    | I prefer to sign and upload an attestation form                                                                   |
|    | 21                                                                                                    |
|    | Accept Clear                                                                                                    |
|    | Back Save & Exit Save & Continue                                                                                  |

- 22. Review all details of the application on the Review & Submit page
- To edit, select the Edit Section button the system will reopen the associated section for editing
- 24. Select **Submit** to complete the application and submit to the Child Care Licensing Bureau

| Change of                                                                                                    | f Service/Space                                                                                                    | Utilization Applica                                                                        | ation                                         |                           | 23 Edit 5                      |
|----------------------------------------------------------------------------------------------------|----------------------------------------------------------------------------------------------------|--------------------------------------------------------------------------------------------|-----------------------------------------------|---------------------------|--------------------------------|
| Facility Infor                                                                                                    | mation                                                                                                    |                                                                                            |                                               |                           |                                |
| Facility Name<br>Bruce's Hau                                                                                                    | s Center                                                                                                    |                                                                                            | License Number<br>0000003CDCOU5               | 4527757                   | Anniversary Date<br>12/20/2024 |
| Physical Add                                                                                                    |                                                                                                    |                                                                                            |                                               |                           |                                |
| Physical Address<br>400 E Winds                                                                                                    |                                                                                                    |                                                                                            |                                               |                           | Suite, Unit, etc.              |
| Oty<br>Phoenix                                                                                                    |                                                                                                    | State<br>AZ                                                                                | Zip Code<br>85004                             |                           | County<br>Maricopa             |
|                                                                                                    | ty Information                                                                                                    |                                                                                            |                                               |                           |                                |
| Owning Entry<br>Robin Hood                                                                                                    | LLC                                                                                                    |                                                                                            |                                               |                           |                                |
| Service & Capacity<br>Total License Capacity                                                                                                    | Information                                                                                                    | Ones                                                                                       | Terra                                         | Three to Five             | School Awed                    |
| 77                                                                                                    | N/A                                                                                                    | N/A                                                                                        | N/A                                           | Licensed                  | Licensed                       |
| Utense Ter<br>60+ licensed capa                                                                                                    | city                                                                                                    |                                                                                            |                                               |                           |                                |
| 60* Electrice Capa<br>Effective Date<br>This the effective and<br>Electric Capa<br>Des 23, 2027<br>Licensed Services<br>Participation of Capa<br>Camared Services<br>Participation<br>Camared Services<br>Participation<br>Participation<br>Participation<br>Camared Services<br>Participation<br>Participation<br>Participa | for ell requested changes spectr<br>reges *                                                                                                    | y wil provide es of the effective dec                                                      | ve effective on Different Googa, men Jagoardo |                           |                                |
| 60+ licensed capa<br>Effective Date<br>This is the effective Date<br>This is the effective Date<br>Effective Date of the CN<br>Ber 23, 2021<br>Licensed Services<br>Paralogic Services<br>Available<br>Family Care<br>Inflant Care                                                                                                    | for all requested changes specific<br>region A                                                                                                    | y wil provide es of the effective dec                                                      |                                               |                           |                                |
| 60* Ecented Capa<br>Effective Date<br>This date official was<br>been as the official was<br>been as the offi                                                                                                    | for all requested changes spect<br>report *<br>d to reflect all services the facility<br>of the reflect all services the facility<br>of the reflect all services the facility<br>of the reflect all services the facility<br>of the reflect all services the facility<br>of the reflect all services the facility<br>of the reflect all services the facility<br>of the reflect all services the facility<br>of the reflect all services the facility<br>of the reflect all services the facility<br>of the reflect all services the facility<br>of the reflect all services the facility<br>of the reflect all services the facility<br>of the reflect all services the facility<br>of the reflect all services the facility of the reflect<br>of the reflect all services the reflect all services the reflect<br>of the reflect all services the reflect all services the reflect<br>of the reflect all services the reflect all services the reflect<br>of the reflect all services the reflect all services the reflect<br>of the reflect all services the reflect all services the reflect<br>of the reflect all services the reflect all services the reflect all services the reflect<br>of the reflect all services the reflect all services the refle                                                                                                    | y wil provide es of the effective dec                                                      |                                               |                           |                                |
| 60* Scened capa<br>Effective Date<br>This are effective and<br>This are effective and<br>This are effective and<br>This are effective and<br>the scene and the scene and<br>the scene and the scene and the scene and<br>the scene and the scene and the scene and the scene and<br>the scene and the scene and the s                                                                                                    | for all requested changes specify<br>regree *<br>1 to index all services the facility<br>2 Disave<br>2 Disave<br>2 Di | a strands as of the effective data                                                         |                                               | rected, please proceed to | the new page.                  |
| 60* Scened capa<br>Effective Date<br>The last the effective date<br>See 25 MBP<br>Free applies of the Sec<br>Free applies of the Sec<br>Free applies of the Se                                                                                                    | for all requests of charges specific<br>regions *<br>for infract all services the facility<br>and by Comp                                                                                                    | n ut prode at d'he effetive der<br>re<br>form                                              | e specifies alone. I trees are to charges n   | rected, please proceed to |                                |
| 60* Scened capa<br>Effective Date<br>The last the effective date<br>See 25 MBP<br>Free applies of the Sec<br>Free applies of the Sec<br>Free applies of the Se                                                                                                    | for all requests of charges specific<br>regions *<br>for infract all services the facility<br>and by Comp                                                                                                    | n ut prode at d'he effetive der<br>re<br>form                                              |                                               | rected, please proceed to | the new page.                  |
| 60* Scened capa<br>Effective Date<br>Trig to enhance and<br>Sceness Service<br>Sceness Service<br>Sceness Sceness Service<br>Sceness Service<br>Sceness Service<br>Sceness Service<br>Sceness Service<br>Sceness Service<br>Sceness Service<br>Sceness Service<br>Sceness Service<br>Sceness Service<br>Sceness Service<br>Sceness Service<br>Sceness Service<br>Sceness Service<br>Sceness Service<br>Sceness Sceness Service<br>Sceness Service<br>Sceness Service<br>Sceness Service<br>Sceness Service<br>Sceness Service<br>Sceness Service<br>Sceness Sceness Scenes Sceness Scenes Sceness Sceness Scenes Sceness Scenes                                                                                                    | br in equess ones set<br>or a visual at even in the factor<br>as visual at even in the factor<br>as a visual at even in the factor<br>as a visual at even in the factor<br>as a visual at even in the factor<br>protoce<br>protoce<br>protoce<br>as a visual at even in the factor<br>as a visual at even in the factor<br>as                                                                                                    | e un a su de la sub estectiva dan<br>re<br>Gran<br>Remer<br>revelded so the Degarement for | e specifies alone. I trees are to charges n   | weeks, please proceed to  | ter net jage                   |

# **3.5** Group Home Change of Service/Space Utilization Application

Update: Facility Areas, License Tiers, Services

Group Homes are able to change services and space utilization for their facility by submitting the Change application.

- 1. From the main facility page, select Applications tab
- 2. Select the Group Home Change of Service/Space Utilization Application tile
- Home Facility Details Prificates 1 Ications Information Update Inspections Enforcements Statements & Payments Home Applications Pacility Applications Center Change of Service/Space Utilization Application Facility Closure Notification Pacility Closure Notification
- 3. The User Agreement Page of the application will display
- 4. Select Agree to proceed

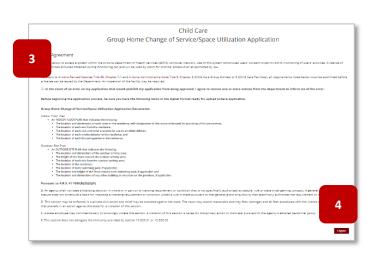

5. The upper section of the application's Licensed Service page will display the current facility information

| _                                                                                           |                 | Child (            | Care                             |                           |                      |                         |  |  |  |
|---------------------------------------------------------------------------------------------|-----------------|--------------------|----------------------------------|---------------------------|----------------------|-------------------------|--|--|--|
| <sup>5</sup> enter Change of Service/Space Utilization Application                          |                 |                    |                                  |                           |                      |                         |  |  |  |
| LICENSED SERVICE                                                                            | BUILDING        | UPLOAD DOCUMENTS   | CAPACITY & FEES                  | SIGNAT                    | URE                  | REVIEW & SUBMIT         |  |  |  |
| hange of Servi                                                                              | ice/Space Utili | zation Applicatior | า                                |                           |                      |                         |  |  |  |
|                                                                                             |                 |                    |                                  |                           |                      |                         |  |  |  |
| Facility Information                                                                        |                 |                    |                                  |                           |                      |                         |  |  |  |
| Facility Name<br>Bruce's Haus Center                                                        | r               |                    | License Number<br>0000003CDCOU54 | 527757                    | Anniversa<br>12/20/2 |                         |  |  |  |
| Physical Address                                                                            |                 |                    |                                  |                           |                      |                         |  |  |  |
| Physical Address<br>400 E Windsor Ave                                                       |                 |                    |                                  |                           | Suite, Uni           | t, etc.                 |  |  |  |
| City<br>Phoenix                                                                             | State<br>AZ     |                    | Zip Code<br>85004                |                           | County<br>Marico     |                         |  |  |  |
| Owning Entity Inform                                                                        |                 |                    | 85004                            |                           | Warico               | Ja                      |  |  |  |
| Owning Entity<br>Owning Entity<br>Robin Hood LLC                                            | nation          |                    |                                  |                           |                      |                         |  |  |  |
| Service & Capacity Ir                                                                       | nformation      |                    |                                  |                           |                      |                         |  |  |  |
| Total License Capacity<br>77                                                                | Infants<br>N/A  | Ones<br>N/A        | Twos<br>N/A                      | Three to Five<br>Licensed |                      | School Aged<br>Licensed |  |  |  |
| Currently Licenced Services<br>Full-Day Care, 3/4/5-year-old Care,<br>School-Age Child Care |                 |                    |                                  |                           |                      |                         |  |  |  |
| License Tier<br>60+ licensed capacit                                                        |                 |                    |                                  |                           |                      |                         |  |  |  |

- Below the facility information section, users are able to select the effective date of the proposed change(s)
- In the Licensed Services section, select or deselect changes to the current services –
  - c) To add services: Select an Available service then select the right arrow – add additional services by repeating the same steps
  - d) To remove services: Select a Chosen service to remove, then select the left arrow - remove additional services by repeating the same steps
- 8. If updating capacities and/or facility space utilization, select the **Yes** check box

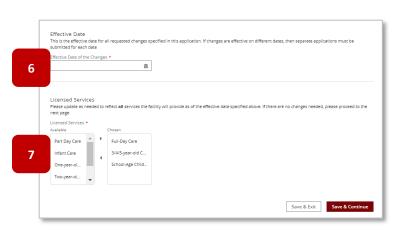

| Child Care<br>Group Home Change of Service/Space Utilization Application |               |          |                  |           |                              |  |  |  |
|--------------------------------------------------------------------------|---------------|----------|------------------|-----------|------------------------------|--|--|--|
| ~                                                                        | $\rangle$     | BUILDING | UPLOAD DOCUMENTS | SIGNATURE | REVEW & SUBMIT               |  |  |  |
| Building Information                                                     | _             |          |                  |           |                              |  |  |  |
| Do you reed to up<br>Ves<br>Back                                         | er utilasion? |          |                  |           | Save & Entr. Save & Continue |  |  |  |

- 9. If checked, the capacity and facility space form fields will display
- 10. The current facility areas are displayed on the page
- 11. To update requested capacity, replace the current amount with the new value (new amount will be verified by ADHS and final determination will be made by the Bureau)
- 12. To <u>remove / update / add</u> any of the facility areas including Sanitary Units, Outdoor Areas, and Indoor Areas enter the description of each change in as much detail as possible. If changing areas NOT IN USE to IN USE or vice versa, note each area in the description field

**NOTE**: For the latest details regarding required information on Changes Affecting a License, please refer to the Child Care Rules and Statutes Section <u>R9-5-208</u>

13. Select Save & Continue to proceed

| ~ )                                                                                                    | BUILDING                                         | UPLOAD DOCUMENTS                            |                      | SIGNATURE                           | REVIEW & SUBMIT                                     |
|----------------------------------------------------------------------------------------------------|--------------------------------------------------|---------------------------------------------|----------------------|-------------------------------------|-----------------------------------------------------|
| Building Information                                                                                                    |                                                  |                                             |                      |                                     |                                                     |
|                                                                                                    |                                                  |                                             |                      |                                     |                                                     |
| Do you need to update capacities and/or facility space utilization?<br>Yes                                              |                                                  |                                             |                      |                                     |                                                     |
| *Please provide a description of the requested change, including as m                                                   | uich detail as possible. To assist with your des |                                             | e existing rooms.    |                                     |                                                     |
| * Requested Total Capacity of the<br>Facility 11                                                                        |                                                  |                                             | li                   |                                     |                                                     |
| * The ADHS Inspection Team will set the Facility Total Capacity<br>cepts the final capacity limits established by ADHS. | and room capacity based on the blueprints, a     | ind information gathered during the applica | ition and inspection | n process. The applicant provided n | equested capacity may change, and the applicant ac- |
| Once you submit the application, the building/classroom informa                                                         | tion will be completed by the ADHS Child         | Care E-Licensing Team during the admin      | istrative review an  | nd inspection processes.            |                                                     |
|                                                                                                    |                                                  |                                             |                      |                                     |                                                     |
|                                                                                                    |                                                  |                                             |                      |                                     |                                                     |
| Outdoor Activity Area(s) (0) Area Name-ADHS                                                                             | ✓ Square Feet-ADHS                               |                                             | ~                    | Mark Existing Area for Remo         |                                                     |
| Area Name-ADHS 10                                                                                                    | <ul> <li>aquare reet-suns</li> </ul>             |                                             | · ·                  | Mark existing Area for Kemo         | vai                                                 |
|                                                                                                    |                                                  |                                             |                      |                                     |                                                     |
| Indoor Activity Area(s) (0)                                                                                             |                                                  |                                             |                      |                                     |                                                     |
| Area Name-ADHS                                                                                                    | ✓ Square Feet-ADHS                               |                                             | ~                    | Mark Existing Area for Remo         | val                                                 |
|                                                                                                    |                                                  |                                             |                      |                                     |                                                     |
| Number of Sanitary Units Provided                                                                                       |                                                  |                                             |                      |                                     |                                                     |
| Sanitary Activity Area(s) (0)                                                                                           |                                                  |                                             |                      |                                     | 12                                                  |
| Toilets & Urinats-ADHS                                                                                                  |                                                  | <ul> <li>Hand Washing Sinks</li> </ul>      | ADHS                 |                                     | 13                                                  |
|                                                                                                    |                                                  |                                             |                      |                                     |                                                     |
| Back                                                                                                    |                                                  |                                             |                      |                                     | Save & Exit Save & Continue                         |

1 of 1 file uploaded

- 14. After the Information Update page, upload required documentation that supports the requested change(s)
- 15. Drag and drop local files to the Upload Files button or select the Upload Files button – Select Done to complete each upload
- 16. Select Save & Continue to proceed

|                                                                 |                                                                                          | Child Care                                                 |                  |                            |
|-----------------------------------------------------------------|------------------------------------------------------------------------------------------|------------------------------------------------------------|------------------|----------------------------|
|                                                                 | Group Home Cha                                                                           | ange of Service/Space Ut                                   | tilization Appli | cation                     |
| ×                                                               | BUILDING                                                                                 | UPLOAD DOCUMENTS                                           | SIGNATURE        | REVIEW & SUBMIT            |
| load Supporting I                                               | Documentation                                                                            |                                                            |                  |                            |
| NDOOR FLOOR PLAN that i                                         | ndicates the following:*                                                                 |                                                            |                  |                            |
| he location of each exit from                                   | the residence:                                                                           | ation of the rooms to be used for providing child care ser | vices:           |                            |
| The location of each sink and<br>The location of each smoke d   |                                                                                          | τ.                                                         |                  |                            |
| The location of each fire extin                                 | 100                                                                                      |                                                            |                  |                            |
|                                                                 | 15                                                                                       |                                                            |                  |                            |
| L Upload Files Or drop files                                    |                                                                                          |                                                            |                  |                            |
|                                                                 |                                                                                          |                                                            |                  |                            |
| OUTDOOR SITE PLAN that in                                       | and a second as followed as the                                                          |                                                            |                  |                            |
| The location and dimensions                                     | of the outdoor activity area;                                                            |                                                            |                  |                            |
| The height of the fence arour<br>The location of each exit from |                                                                                          |                                                            |                  |                            |
| The location of the residence                                   |                                                                                          |                                                            |                  |                            |
| The location of each swimmin                                    |                                                                                          |                                                            |                  |                            |
|                                                                 | e fence around each swimming pool, if app<br>of any other building or structure on the p |                                                            |                  |                            |
|                                                                 |                                                                                          |                                                            |                  |                            |
| 1 Upload Files Or drop files                                    |                                                                                          |                                                            |                  |                            |
| C opean mes                                                     |                                                                                          |                                                            |                  |                            |
|                                                                 |                                                                                          |                                                            |                  | 17                         |
| her documentation supporti                                      | ing requested change                                                                     |                                                            |                  | 1/                         |
|                                                                 |                                                                                          |                                                            |                  |                            |
| Upload Files  Or drop files                                     |                                                                                          |                                                            |                  |                            |
|                                                                 |                                                                                          |                                                            |                  |                            |
| lack                                                            |                                                                                          |                                                            |                  | Save & Exit Save & Continu |
| uch.                                                            |                                                                                          |                                                            |                  |                            |
|                                                                 |                                                                                          |                                                            |                  |                            |
|                                                                 |                                                                                          |                                                            |                  |                            |
|                                                                 |                                                                                          |                                                            |                  |                            |
|                                                                 |                                                                                          | Upload Files                                               |                  |                            |
|                                                                 |                                                                                          |                                                            |                  |                            |
|                                                                 |                                                                                          |                                                            |                  |                            |
| adhs-logo.p                                                     | ong                                                                                      |                                                            |                  |                            |
|                                                                 |                                                                                          |                                                            |                  |                            |

16

- Check whether the site is ready for inspection, if the checkbox is empty, the system will require an Inspection Ready Date
- 18. The digital signature can be submitted by signing with a cursor within the signature box, if a signed attestation is preferred, select the check box and upload a copy of the attestation to the application

**NOTE:** If digitally signing, be sure to select **Accept** to save the signature

- 19. Review all details of the application on the **Review & Submit** page
- 20. To edit, select the **Edit Section** button and the system will reopen the associated section for editing
- 21. Select **Submit** to complete the application and submit to the Child Care Licensing Bureau

| Inspection Informatio            | n                                           |                         |                       |                |                     |
|----------------------------------|---------------------------------------------|-------------------------|-----------------------|----------------|---------------------|
| This application may require     | an inspection. Is the facility currently    | ready for inspection by | the Department?       |                |                     |
| Inspection Ready Date*           |                                             |                         |                       |                |                     |
|                                  |                                             |                         |                       |                |                     |
| Application Signature            |                                             |                         |                       |                |                     |
| Bruce                            | Banner                                      |                         |                       | david.         | rosebudhotel+208@gm |
| I Prove Preserve attent the      |                                             |                         |                       |                |                     |
|                                  |                                             |                         |                       |                |                     |
|                                  | t the information provided to th            | e Department for th     | is application is tru | e and correct. |                     |
|                                  | t the information provided to th            | e Department for th     | is application is tru | e and correct. |                     |
| l prefer to sign and upload an i | Ittestation form.                           |                         |                       |                |                     |
| I prefer to sign and upload an i | ·                                           |                         |                       |                | electronically.     |
| l prefer to sign and upload an i | Ittestation form.                           |                         |                       |                | electronically.     |
| l prefer to sign and upload an i | sttestation form.  gnature in the box below |                         |                       |                | electronically.     |
| l prefer to sign and upload an i | Ittestation form.                           |                         |                       |                | electronically.     |
| I prefer to sign and upload an i | sttestation form.  gnature in the box below |                         |                       |                | electronically.     |
| l prefer to sign and upload an i | sttestation form.  gnature in the box below | v to complete y         |                       |                | electronically.     |
| l prefer to sign and upload an i | sttestation form.  gnature in the box below | v to complete y         | our agreement         |                | electronically.     |

| -                                                                                                    | vice/Space Utili                                 | zation Application                |                                                                              |                           | 21 Edit Section                |
|----------------------------------------------------------------------------------------------------|--------------------------------------------------|-----------------------------------|------------------------------------------------------------------------------|---------------------------|--------------------------------|
| Facility Informatio                                                                                                    | n                                                |                                   |                                                                              |                           |                                |
| Facility Name<br>Bruce's Haus Cen                                                                                                    | ler                                              |                                   | License Number<br>0000003CDCOU5452                                           | 7757                      | Anniversary Date<br>12/20/2024 |
| Physical Address                                                                                                    |                                                  |                                   |                                                                              |                           |                                |
| Physical Address                                                                                                    |                                                  |                                   |                                                                              |                           | Suite, Unit, etc.              |
| 400 E Windsor Av                                                                                                    |                                                  |                                   |                                                                              |                           |                                |
| Oty<br>Phoenix                                                                                                    | State<br>AZ                                      |                                   | Zip Code<br>85004                                                            |                           | County<br>Maricopa             |
| Owning Entity Info                                                                                                    | irmation                                         |                                   |                                                                              |                           |                                |
| Owning Entity                                                                                                    |                                                  |                                   |                                                                              |                           |                                |
| Robin Hood LLC                                                                                                    |                                                  |                                   |                                                                              |                           |                                |
| ervice & Capacity Inform                                                                                                    | nation                                           |                                   |                                                                              |                           |                                |
| otal License Capacity<br>7                                                                                                    | Infants<br>N/A                                   | Ones<br>N/A                       | Twos<br>N/A                                                                  | Three to Five<br>Licensed | School Aged                    |
|                                                                                                    |                                                  |                                   |                                                                              |                           |                                |
| Hective Date of the Changes *<br>Dec 25, 2021<br>Licensed Services<br>lease update as needed to refle<br>consed Services *<br>antidov<br>Part Day Care | ct all services the facility will pro-<br>Oroson |                                   | e on different docs, then separate op<br>docum. If there are no changes need |                           |                                |
| Infant Care<br>One-year-old Care                                                                                                    | 3/4/5-year-old Care<br>School-Age Child Care     |                                   |                                                                              |                           |                                |
| Two-yeer-old Care                                                                                                    | Weekend Care                                     |                                   |                                                                              |                           |                                |
|                                                                                                    |                                                  |                                   |                                                                              |                           |                                |
| *                                                                                                    |                                                  |                                   |                                                                              |                           |                                |
|                                                                                                    |                                                  |                                   |                                                                              |                           |                                |
| Application Signatu                                                                                                    |                                                  |                                   |                                                                              |                           |                                |
|                                                                                                    | Barner                                           |                                   |                                                                              | david.rs                  | sebuchotel+208@gmail.com       |
| Application Signature                                                                                                    | Banner                                           | d to the Department for this appl | ication is true and correct.                                                 | david.rt                  | sebuchotel+2080gmail.com       |
| Application Signature                                                                                                    | Banner                                           | d to the Department for this appl | ication is true and correct.                                                 | devid.rs                  | sabuchotel+208()gmail.com      |
| Application Signatur<br>Bruce<br>I, Bruce Banner, attest 6                                                                                             | Barner<br>hat the information provider           |                                   |                                                                              |                           |                                |
| Application Signatur<br>Bruce<br>I, Bruce Banner, attest 6                                                                                             | Barner<br>hat the information provider           |                                   | ication is true and correct.<br>e your agreement to do b                     |                           |                                |
| Application Signatur<br>Bruce<br>I, Bruce Banner, attest 6                                                                                             | Barner<br>hat the information provider           |                                   |                                                                              |                           |                                |
| Application Signatur<br>Bruce<br>I, Bruce Banner, attest 6                                                                                             | Barner<br>hat the information provider           |                                   |                                                                              |                           |                                |
| Application Signatur<br>Bruce<br>I, Bruce Banner, attest 6                                                                                             | Barner<br>hat the information provider           |                                   |                                                                              |                           |                                |
| Application Signatur<br>Bruce<br>I, Bruce Banner, attest 6                                                                                             | Barner<br>hat the information provider           |                                   |                                                                              |                           |                                |
| Application Signatur<br>Bruce<br>I, Bruce Banner, attest K                                                                                             | Barner<br>hat the information provider           |                                   |                                                                              |                           |                                |

## 3.6 Information Update Application for Child Care Centers and Group Homes

Update: Designated Person, Facility Name, Facility Primary Email, Hours of Operation Notes, Owning Entity Name, Group Home Provider, Controlling Person / Responsible Parties

Centers and Group Homes can update information for their facility by submitting the Information Update application. Information that can be updated from this application include: Facility Information (facility name, facility email), Designated Person, Owning Entity Name Change, and updating Controlling People / Responsible Parties if the facility is owned by a business or government agency.

- From the main facility page, select Applications tab
- 2. Select the Information Update Application tile
- 3. The Agreement page will display, review requirement details
- 4. Select I Agree and proceed

**NOTE:** Once the user clicks **I Agree**, the User Agreement page <u>will not display again</u>. Some Providers choose to print the page from their internet browner to reference the information

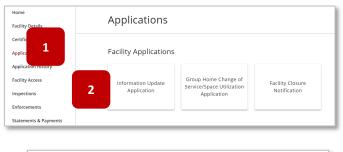

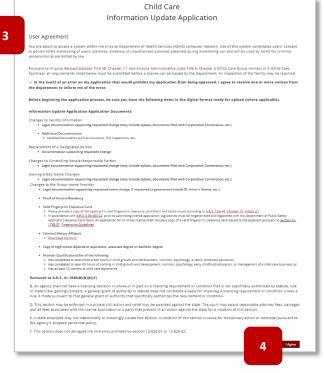

5. Select the Update Type menu to open available update types

**NOTE:** Once a type is selected, additional details of the update type will display

6. Select Save & Continue to proceed

|                                                                                                    |                               | Child Care                       |           |                            |                   |  |  |  |  |  |  |  |  |
|----------------------------------------------------------------------------------------------------|-------------------------------|----------------------------------|-----------|----------------------------|-------------------|--|--|--|--|--|--|--|--|
|                                                                                                    | Informatio                    | on Update Applic                 | ation     |                            |                   |  |  |  |  |  |  |  |  |
| LPOARE SELECTION                                                                                                    | INFORMATION UPDATE            | DOCLAMENTS                       | SICAUTURE | REVEW & SLEWIT             |                   |  |  |  |  |  |  |  |  |
| Facility Information Update                                                                                                    | Application                   |                                  |           |                            |                   |  |  |  |  |  |  |  |  |
| Pacility information                                                                                                    |                               |                                  |           |                            |                   |  |  |  |  |  |  |  |  |
| Facility Name<br>Bruce's Haus Center                                                                                               | Facility Emails<br>david.rose | otress<br>budhotel+208@gmail.com |           |                            |                   |  |  |  |  |  |  |  |  |
| Designated Person<br>Bruce Banner                                                                                                  |                               |                                  |           |                            | Designated Person |  |  |  |  |  |  |  |  |
|                                                                                                    |                               |                                  |           |                            |                   |  |  |  |  |  |  |  |  |
| Additional Notes About Hours of Operati                                                                                            | on & Cosures                  |                                  |           |                            |                   |  |  |  |  |  |  |  |  |
| Additional Notes About Hours of Operatio                                                                                           | an & Cosures                  |                                  |           | _                          |                   |  |  |  |  |  |  |  |  |
|                                                                                                    | an & Cosures                  |                                  |           |                            |                   |  |  |  |  |  |  |  |  |
| Owning Entity Information<br>Owning Entity<br>Robin Hood LLC                                                                       |                               |                                  | 5         |                            | 6                 |  |  |  |  |  |  |  |  |
| Owning Entity Information<br>Desing Britiy                                                                                         |                               |                                  | 5         |                            | 6                 |  |  |  |  |  |  |  |  |
| Owning Entity Information<br>Georg Proty<br>Rebin Hood LLC<br>* Please select an update ty<br>Select an Option                     | pe                            |                                  | 5         |                            | 6                 |  |  |  |  |  |  |  |  |
| Owning Entity Information<br>Decembrity<br>Robin Hood LLC                                                                          | pe                            |                                  | 5         | Save & Exer. Save & Constr |                   |  |  |  |  |  |  |  |  |
| Owning Entity Information<br>Georg Proty<br>Rebin Hood LLC<br>* Please select an update ty<br>Select an Option                     | pe                            | •                                | 5         | Sere & Loci                |                   |  |  |  |  |  |  |  |  |
| Owning Entry Information<br>Designmy<br>Robin Nood LLC<br>* Please select an update ty<br>Select an Option<br>Controlling People / | pe                            | •                                | 5         | Sere & Kex Sere & Constr   |                   |  |  |  |  |  |  |  |  |

#### For Designated Person Updates:

Designated Person MUST have an existing and active ADHS Portal Account

- 7. Enter an existing user account email and press Enter/Return key
- 8. If an email is found, the system will display the first name, last name, and birthdate
- 9. Enter desired title
- 10. Enter new designated person's address the system will verify address
- 11. Select **Confirm** if the address is correct

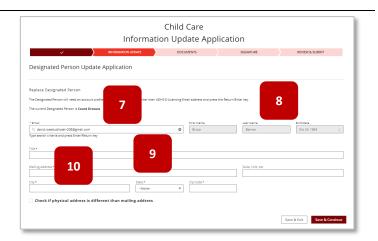

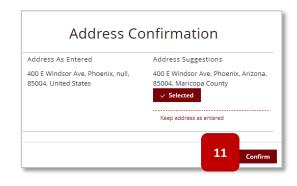

#### For Facility Information Updates:

This application will only update Facility Name, Facility Primary Email, and Hours of Operation Notes

- 12. Update desired fields by replacing the text in each appropriate field
- 13. Select Save & Continue to proceed

**NOTE:** If the Facility Name is changed, upon application approval, a new Certificate will be

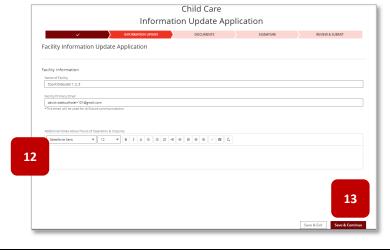

issued and needs to be downloaded/printed from the portal

#### For Owning Entity Name Change Updates:

14. Enter the new name of the facility owning entity

**NOTE:** If the Owning Entity owns more than one active Facility (Centers or Group Homes), they will be listed here. This application will update for ALL facilities listed

**NOTE:** If the Owning Entity name is changed, upon application approval, a new Certificate will be issued for every active facility and needs to be downloaded/printed from the portal

#### 15. Check the agreement box

#### 16. Select Save & Continue

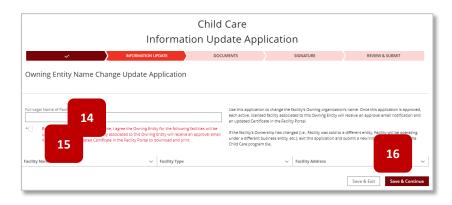

<u>To Update Controlling Persons / Responsible</u> <u>Parties:</u>

17. Select Controlling People / Responsible Parties

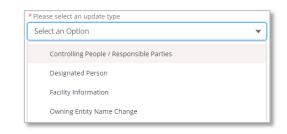

- 18. Controlling Person /Responsible Parties detail page will display
- 19. Select the checkbox to confirm person(s) is/are in line with requirements as outlined
- 20. Select Add Person to add new person

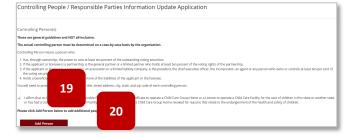

- 21. Enter all required information on the controlling person / responsible party
- 22. To add another controlling person / responsible party select Add Person
- 23. Enter all required information
- 24. To complete the application, select **Save & Continue**

#### For Group Home Provider Updates:

1. Select whether to **Replace the Group Home Provider** or **Update the Current Group home Provider's Name** 

**NOTE:** If the Provider Name is changed, upon application approval, a new Certificate will be issued and needs to be downloaded/printed from the portal

- 2. Update the fields as needed
- 3. Select Save & Continue
- 25. After the Information Update page, upload required documentation that supports the requested update

26. Drag and drop local files to the **Upload Files** button or select the **Upload Files** button

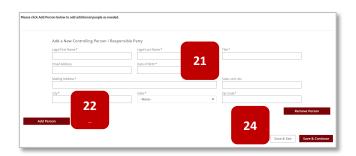

# 

Upload Supporting Documentation

December 25
Densited dange

a use

Low & Low

Serve & Low

Serve & Low

Comparison

To f1 file uploaded

Done

Child Care

Information Update Application

- 27. The applicant can select whether to upload a signed attestation (form is available if box is checked) OR
- Applicant can digitally sign the application If digitally signed, no attestation is required to be uploaded
- 29. To digitally sign, use cursor to sign inside the designated box
- 30. Select Accept to save the signature
- 31. Select Clear to redo the signature
- 32. Select Save & Continue to proceed Save & Exit will save progress and exit out of the application
- Review page will display review items for accuracy
- 34. Select **Edit Section** to edit the specific section of the application
- 35. Select **Submit** to confirm and submit the application

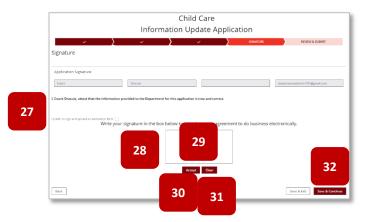

| Uploaded Documents<br>Legal Business Document | Edit Section |        |
|-----------------------------------------------|--------------|--------|
|                                               | 34           | 35     |
| Buck                                          |              | Submit |

#### 3.7 Facility Closure Notification

#### Formal Closure Process for a Facility

Facility designated persons are able to submit a Facility Closure Notification to inform the bureau of a facility closure.

- 1. From the Main facility page, select the **Applications** tab
- 2. Select the Facility Closure Notification tile
- 3. The system will open the facility closure form
- 4. The first section of the page will display current facility details for that facility

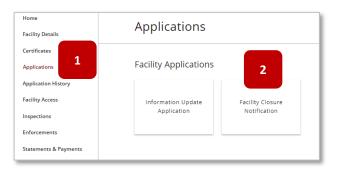

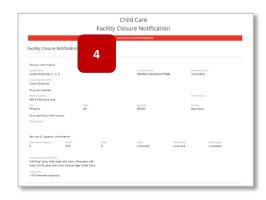

- 5. Enter the **effective date** the site will be closing
- 6. Upload supporting documentation of the closure
- Digitally sign the form in the signature box

   hold down the cursor button to sign –
   select Accept to save the signature or
   Clear to redo the signature
- To upload a PDF signed attestation, select the checkbox (the form will be available upon selecting the checkbox)
- 9. Select Submit to submit the form

**NOTE:** Once application is approved, facility will be closed upon the effective date, the certificate will be voided, and the facility will be closed in the system.

| Closure           | Information                                                                                                    |
|-------------------|----------------------------------------------------------------------------------------------------|
|                   | sting this form, you are notifying the Department of the planned permanent closure of the facility. For temporary facility closures, please navigate to the Facility Details tab and add temporary formation there instead. |
| Diffective D      | See *                                                                                                    |
| Supportin         | ag Decumentation                                                                                                    |
| 6 💵               | Nar Hen. O day Re                                                                                                    |
| Signatu           | ure                                                                                                    |
|                   | tion Signature                                                                                                    |
| Count             | Doucle devices set of the Department for this application is true and cerrect.                                                                                                    |
| ( count of        | акна, актер ная на постанов рочано о на ократитал на саз аррениета о на апенскаток.                                                                                                    |
| 8 I prefer to sig | ign and upload an assessment toon<br>Write your signature in the box below to complete your agreement to do business electronically.                                                                                        |
|                   | 7                                                                                                    |
|                   | Accept Citer 9                                                                                                    |
|                   | Save & Exit                                                                                                    |

The facility can still access their facility tile in the portal; however, many of the tabs will be hidden so they can no longer submit applications, etc.

## 3.9 Applications in Action Required Status

#### Applications with Errors Require Revisions by Applicant

Applications that have missing information or errors will be set to the Action Required status by ADHS. This indicates that corrections must be made and submitted by the applicant before the application can be processed further. Applicants are given a set amount of time to correct and resubmit applications based on the issue type.

1. Once an application is set to Action Required, Applicants will receive notification via: email, portal tiles and Application History tab updates

**NOTE:** To reopen an application from Action Required status either: select the link in the email, select the tile notification on the home page of the facility site or select the application from the Application History

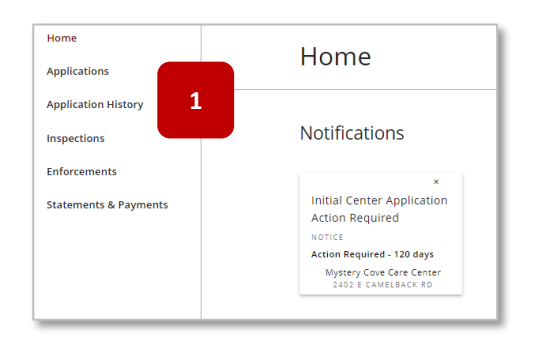

| None<br>Applications  | Application H                         | listory        |                               |                                 |                                         |
|-----------------------|---------------------------------------|----------------|-------------------------------|---------------------------------|-----------------------------------------|
| Application History   | Type search oritoria and press briter | Platan kay     |                               |                                 |                                         |
| Inspections           | Q. Search                             |                | Facility-Related Applications | <ul> <li>Al Statuses</li> </ul> | <ul> <li>(1 / 1) application</li> </ul> |
| Enforcements          | Apartonis in 1 gan                    | Appleant Kerne | halon ilini                   | Martine 🛔                       | Asian Konjarovi Kup<br>Date             |
| Statements & Payments | CC - Initial Carller Application      | Welva Diritley | 1-210023                      | Adian Fequina<br>2/0/2022       | 6/2/00/2<br>Bugs Inte 120               |

- 2. Upon opening the application, a notification box will display at the beginning of the application noting all the issues found on the applications at this point in the review process
- 3. Additionally, a request for an extension is made available here
- 4. Applicants are able to edit existing fields or submit additional documents to correct the identified issues

**NOTE:** It is <u>critical</u> when resubmitting the application to go through the **ENTIRE** application to the final submit page to <u>complete</u> the resubmission process – otherwise the application will **NOT** be considered resubmitted

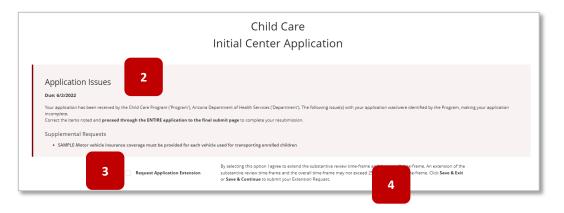

### 3.10 Check Application Status & Deleting Applications

Applications drafted and submitted from the LMS can be viewed online

Application statuses and updates can be viewed from the portal. Users can delete applications in Not Submitted status.

- 1. Once logged into the LMS and in the facility account, select the Application History tab
- 2. All drafted and submitted applications related to the facility will display
- 3. To delete a Not Submitted application select the **Delete** button next to the application

NOTE: Only applications in Not Submitted status are able to be deleted

| Count Dracula and Kids |                                  |                 |             |                                |                        |                             |   |                      |                        |
|------------------------|----------------------------------|-----------------|-------------|--------------------------------|------------------------|-----------------------------|---|----------------------|------------------------|
| Applications           | <b>A 14</b> . •                  |                 |             |                                |                        |                             |   |                      | Count Dracula and Kids |
| Application History 1  | Application                      | History         |             |                                |                        |                             |   |                      | 400 E WINDSOR AVE      |
| Inspections            | Type search criteria and press E | nter/Return key | En ellier e | Selete of Annelline Selections | •                      | All Statuses                |   | (1 / 1) applications |                        |
| Enforcements           | Q Search                         |                 | Facility-F  | Related Applications           | •                      | All Statuses                | • | (171) applications   |                        |
| Statements & Payments  | Application Type                 | Applicant Name  |             | Submitted                      | Status 🦆               | Action Required Exp<br>Date |   | 1                    |                        |
|                        | CC - Initial Center Application  | Count Dracula   | 2           |                                | Not Submit<br>8/19/202 |                             |   |                      | 3<br>Delete            |
|                        |                                  |                 |             |                                |                        |                             |   |                      |                        |

4. Once the Delete button is selected, a confirmation pop-up message will display – select Submit to confirm the deletion

| Delete Application                                |
|---------------------------------------------------|
| Are you sure you want to delete this application? |
| Cancel                                            |

# **SECTION 4 - Inspections**

# 4.1 Inspections Scheduling

Some Bureau inspections may be scheduled with the Facility in order to ensure the appropriate attendance. If an inspection has been scheduled, the Facility will receive notice to confirm the pending inspection in order to proceed. For additional support, watch this step-by-step video guide

- 1. If an announced inspection is scheduled for the Facility, the Facility will receive email notice requesting confirmation of the scheduled **Inspection Date**
- 2. From the email, click the link to navigate to the Inspection Confirmation page

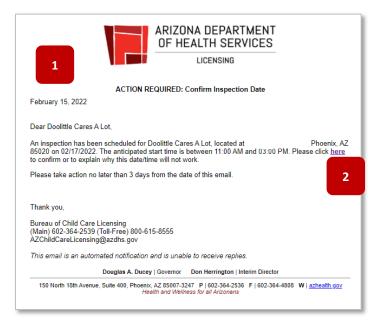

- 3. The Confirm Inspection page will appear in a new tab
- 4. Click the dropdown to Accept or Reject the Inspection date/time
- 5. If Reject is selected, enter a rejection reason
- 6. Click **Submit** to send the information to ADHS
- 7. The Facility will receive an email from ADHS once the inspection is confirmed

| 3 | Ionfirm Inspection         |                                                                                      | Confirm Inspection         |                                                                                      |
|---|----------------------------|--------------------------------------------------------------------------------------|----------------------------|--------------------------------------------------------------------------------------|
|   | ddress                     | Scheduled Date/Time<br>Date: 2/17/2022<br>Anticipated start time: 11:00 AM - 3:00 PM | Address<br><sup>90</sup>   | Scheduled Date/Time<br>Date: 2/17/2022<br>Anticipated start time: 11:00 AM - 3:00 PM |
|   | * Accept/Reject Inspection |                                                                                      | * Accept/Reject Inspection | * Rejection Explanation                                                              |
|   | None                       | ▼ 4                                                                                  | Reject                     |                                                                                      |
| 6 | Submit                     |                                                                                      | Submit                     | 5                                                                                    |

## 4.2 Viewing the SOD & Submitting a POC

Statement of Deficiency and Plan of Correction

The Statement of Deficiencies (SOD) will be sent following an inspection if deficiencies are found at the facility. Action is required at this time and a Plan of Corrections (POC) must be submitted for each deficiency found. For additional support, watch this step-by-step video guide

- 1. An email notification will be sent to the Designated Facility email address stating that the SOD is available in the Portal with instructions
- 2. Click the Facility Licensing Portal link in the email to login and view more information related to the SOD

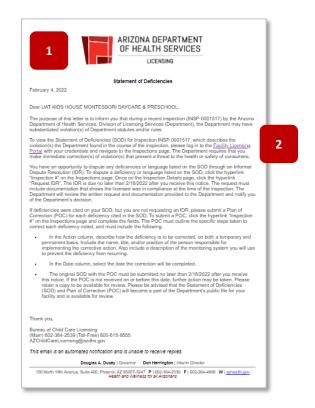

3. Once logged into the Facility Licensing Portal, the SOD notification tile will appear on the Home page

**NOTE:** The SOD tile will show the due date for the Plan of Correction (POC)

4. Click the SOD tile to be directed to the Inspections page

| ARIZONA DEPARTMENT OF HEALTH SERVICES<br>Division of Licensing                                 | ADHS Licensing Portals                                                                                                    | TestCC Five                 |
|------------------------------------------------------------------------------------------------|----------------------------------------------------------------------------------------------------|-----------------------------|
| Home<br>Facility Details                                                                       | Home                                                                                                    | PRESCHOOL<br>ESCALADA DRIVE |
| Certificates<br>Applications                                                                   | Notifications                                                                                                    |                             |
| Application History<br>Facility Access<br>Inspections<br>Enforcements<br>Statements & Payments | Your Statement of<br>Deficiencies is Available<br>Suburt A HAN OF CONFECTION<br>Due Due 2: 7/12/022<br>URA YOUS HOUSE WONTESSON<br>DAYS RE IN CONFECTION DUE 10<br>URA YOUS HOUSE WONTESSON |                             |
|                                                                                                | Message ADHS To ensure your message gets to the appropriate ADHS department; please select one of the following categories. Category Select an Option Subject                               | •                           |

5. The Inspections page will appear with the Inspection Number listed as a line item

**NOTE:** The **Status** of the inspection will be listed as SOD (or Enforcement) and the **Action Required** column will show the appropriate action needed

6. In the Inspection # column, click the Inspection Number link to open the Inspection Detail page

| Home<br>Facility Details               | 5 | Inspections  |                    |                                                |         |                           | PRESCHOO         |
|----------------------------------------|---|--------------|--------------------|------------------------------------------------|---------|---------------------------|------------------|
| Certificates                           |   | Inspection # | Inspection Date(s) | Address                                        | Status↓ | Action Required           | Records found: 4 |
| Application History<br>Facility Access | 6 | SP-0001526   |                    | 162 NORTH ESCALADA DRIVE,<br>NOGALES, AZ 85621 | SOD     | Submit a POC by 2/16/2022 |                  |
| Inspections<br>Enforcements            |   | INSP-0001297 | 1/7/2022           | 162 NORTH ESCALADA DRIVE,<br>NOGALES, AZ 85621 | SOD     | Submit a POC by 2/22/2022 |                  |
| Statements & Payments                  |   | INSP-0001323 | 1/7/2022           | 162 NORTH ESCALADA DRIVE,<br>NOGALES, AZ 85621 | SOD     | Submit a POC by 2/7/2022  |                  |
|                                        |   | INSP-0001517 | 2/1/2022           | 162 NORTH ESCALADA DRIVE,<br>NOGALES, AZ 85621 | SOD     | Submit a POC by 2/18/2022 |                  |

- 7. The **Inspection Detail** page will appear and will include the Initial Comments, Staff Roster, Child Roster, and list the Statement of Deficiencies related to the Inspection including the citation, the evidence documented by the Department, and any files or attachments that the Department has chosen to share
- 8. View the specific rule or statute that was identified as having deficiencies in the first column
- 9. View the comments and attached files (if applicable) in the second column from the paperclip icon
- 10. View the Plan of Correction section
- 11. Click on the notebook icon  $\mathbf{\overline{z}}$  to open the **Plan of Correction Action** page for each item

| Home                                                                | Inspection                                                                                                    | Detail                                                                                                    |                                |                                        |                         | PRESCHOOL  |
|---------------------------------------------------------------------|----------------------------------------------------------------------------------------------------|----------------------------------------------------------------------------------------------------|--------------------------------|----------------------------------------|-------------------------|------------|
| 7                                                                   | Inspection #<br>INSP-0001517                                                                                                    | Inspection Date(s)<br>2/1/2022                                                                                                    | Status<br>SOD                  | Address<br>DRIVE, NOGALES, AZ<br>85621 |                         |            |
|                                                                     | Initial Comments:<br>of Deficiency<br>deficiencies were found during                                                                                                    | the inspection held on Feb 1, 202                                                                                                    | 2                              | Request IDR                            | Plan of C<br>(Due by Fe |            |
| pproval gran<br>.1. The applie<br>ubstantive re<br>the substantiv   | 2.A.<br>me-frame described in A.R.S. § 4<br>ted by the Department under ti<br>cant and the Department may a<br>eview time-frame and the overal<br>ve review time-frame and the ov<br>f the overall time-frame.                  | I1-1072 for each type of<br>his Chapter is set forth in Table<br>agree in writing to extend the<br>II time-frame. An extension of                          | his is not good for Child Care |                                        | 11                      | C file(s)  |
| in Table 1.1 ar<br>completeness<br>approval of a<br>of physical sp. | E.C.2.<br>we review time-frame described<br>nd begins on the date of the nois<br>s. 2. As part of the substantive ri-<br>change affecting a certificate the<br>ace at a child care group home,<br>that may require more than on | I in A.R.S. § 41-1072 is set forth<br>tice of administrative<br>eview for a request for<br>at requires a change in the use<br>the Department shall conduct | Ve can't tolerate this.        |                                        | ₽⁄                      | 60 file(s) |

- 12. The Plan of Correction Action form will appear
- 13. Fill in the sections with the appropriate information regarding the action plan, including the Name, Title and/or Position of the Person Responsible, Permanent Solution, and Date when that permanent solution will be completed

NOTE: Items marked with \* are required

14. Once complete, click Save

|    |                                                                                                    | <b>k</b> |
|----|----------------------------------------------------------------------------------------------------|----------|
| 12 | Plan of Correction Action                                                                                                    |          |
| 13 | AAC P3-3-102.A *Name, title and/or Position of the Person Responsible Permanent Solution   Date permanent correction will be complete | 2        |
|    |                                                                                                    |          |
|    | Cancel Save                                                                                                    | 14       |

- 15. Once the **Plan of Correction** Action plan has been added, the notebook icon will change from red to gray, showing that all required fields for that Action form have been completed
- 16. Click the **paper clip ico** to add any supporting files
- 17. The POC Attachments upload pop-up will appear
- 18. Click Upload Files to upload any supporting files
- 19. Click **OK** to save and attach files
- 20. Repeat the same process to complete any additional **Plan of Correction** actions that are needed. Corrective action must be documented for each deficiency stated

21. Once all actions have been completed for each line item, click **Submit** to send the POC to ADHS for processing

| Home<br>Facility Details            | Inspection Detail                                                                                                    |                             |    | PRESCHOOL                                         |             |
|-------------------------------------|----------------------------------------------------------------------------------------------------|-----------------------------|----|---------------------------------------------------|-------------|
| Certificates                        | Inspection # Inspection Date(s) Status<br>INSP-0001517 2/1/2022 SOD                                                                                                    | Address                     |    |                                                   |             |
| Applications<br>Application History |                                                                                                    | DRIVE, NOGALES, AZ<br>85621 |    |                                                   |             |
| Facility Access                     | Initial Comments:                                                                                                    |                             |    |                                                   |             |
| Inspections<br>Enforcements         | Statement of Deficiency<br>The following deficiencies were found during the inspection held on Feb 1, 2022                                                                                                    | Request IDR                 |    | of Correction<br>w Feb 18, 2022)<br>Attachment(s) |             |
| Statements & Payments               | AC R9-3 102A.<br>The overall time frame described in A.S.S. 5 41:1072 for each type of<br>approval graved by the Department under this Chapter is set forth in Table<br>1.1. The applicant and the Department may agree in writing to exact the<br>substantive review time frame and the outer list me frame may not<br>exact 30% of the walls merk frame. Are be overall time frame may not<br>exact 30% of the walls merk frame.                                                                                                    | d Care.                     | 15 | 16                                                |             |
|                                     | Act R93-102.2.2.<br>The substantises there introduces described in A.S.5.5.1-1.1072 is and form. We can't tolerate this:<br>$\mathcal{O}$ to the substantises of the substantises of the model of the substantises of the substantises of th |                             | E2 | C *O file(s)                                      | Back Submit |

- 22. ADHS will review the Plan of Correction
- 23. If it is Accepted, an email notification will be sent to the Facility email address
- 24. If any documented corrective actions are **Rejected**, an email notice will be sent stating that the **Plan of Corrections** has been rejected, and additional action is needed a notification tile will also appear
- 25. Navigate to the inspection to view any information that needs to be reviewed and corrected
- 26. Notes from ADHS will appear in red text; correct the information per the comments from ADHS and follow the previous process (steps 16- 20) to **save and resubmit a POC**

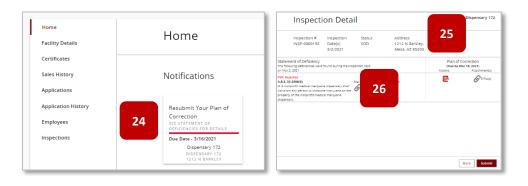

### 4.3 Submitting an IDR

#### Informal Dispute Resolution

For some inspections, an Informal Dispute Resolution (IDR) can be requested after a Statement of Deficiency (SOD) has been sent to the Facility following an Inspection. To dispute a deficiency listed on the SOD, a Facility can request an IDR. An IDR may only be submitted once and cannot be submitted when the inspection occurs from an application.

- 1. To submit an IDR, click the **Inspections** tab in the Facility Licensing Portal
- 2. Click on the Inspection Number to open the inspection

|   | Home<br>Facility Details               |   | Inspections  |                    |                                                |          |                           | PRESCHOOL<br>ESCALADA DRIVE |
|---|----------------------------------------|---|--------------|--------------------|------------------------------------------------|----------|---------------------------|-----------------------------|
|   | Certificates<br>Applications           |   | Inspection # | inspection Date(s) | Address                                        | Status 🕁 | Action Required           | Records found: 4            |
|   | Application History<br>Facility Access | 2 | INSP-0001526 |                    | 162 NORTH ESCALADA DRIVE,<br>NOGALES, AZ 85621 | SOD      | Submit a POC by 2/16/2022 |                             |
| 1 | Inspections<br>Enforcements            |   | INSP-0001297 | 1/7/2022           | 162 NORTH ESCALADA DRIVE,<br>NOGALES, AZ 85621 | SOD      | Submit a POC by 2/22/2022 |                             |
|   | Statements & Payments                  |   | INSP-0001323 | 1/7/2022           | 162 NORTH ESCALADA DRIVE,<br>NOGALES, AZ 85621 | SOD      | Submit a POC by 2/7/2022  |                             |
|   |                                        |   | INSP-0001517 | 2/1/2022           | 162 NORTH ESCALADA DRIVE,<br>NOGALES, AZ 85621 | SOD      | Submit a POC by 2/18/2022 |                             |

3. From the Inspection Detail page, click Request IDR

| Storm and Her Happy Cloud                  |
|--------------------------------------------|
| ss<br>Windsor Ave,<br>hix, AZ 85004        |
| Plan of Correction<br>(Due by Mar 2, 2022) |
| Actions Attachment(s)                      |
| ١                                          |

4. The guidelines pertaining to an IDR will appear on the screen and the IDR table will replace the POC information

**NOTE:** To cancel the IDR request, click **Cancel IDR** 

5. Click the notebook icon to dispute a specific deficiency

**NOTE:** One item, or all items listed may be disputed. An IDR can only be requested once and cannot be requested if a POC has already been submitted

| Inspection Detail                                                                                                    |                                                    | Storm and Her Happy Clouds                                                  |
|----------------------------------------------------------------------------------------------------|----------------------------------------------------|-----------------------------------------------------------------------------|
| Inspection # Inspection Date(s) S<br>INSP-0000471 S                                                                                                    | itatus Address<br>OD 400 E Windso<br>Phoenix, AZ 8 |                                                                             |
| Initial Comments:                                                                                                    |                                                    | 4                                                                           |
| Statement of Deficiency<br>The following deficiencies were found during the inspection held<br>An IDR may only be requested once. You must enter a reasor<br>submitting                                                                                                    |                                                    | Informal Dispute Resolution<br>(Due by Mar 2, 2022)<br>Reason Attachment(s) |
| AAC R9-3-310.A.1.b.<br>A certificate holder shall ensure that a child care group<br>home has a first-aid kit on the premises that contains at<br>least the following items, in a quantity sufficient to meet<br>the needs of the enrolled children at the child care<br>group home: 1.5 terile bandages including: b. Sterile<br>gauze pads, and |                                                    | 5 Z O file(s)                                                               |
|                                                                                                    | Cancel IDR                                         |                                                                             |

6. Enter notes indicating why you are disputing the deficiency in the IDR Reason pop-up

NOTE: Prior to submitting the IDR, users must enter a reason for each item being disputed

7. Click OK

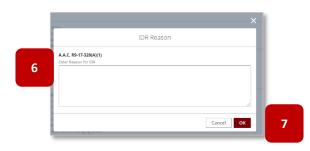

- 8. The notebook icon will turn gray once a reason for IDR has been entered
- 9. Click the paperclip icon to add any necessary files to support the reason for the dispute
- 10. Repeat the steps if additional deficiencies are being disputed
- 11. Once all relevant disputed reasons and files have been added, click Submit

| Inspection Detail                                                                                                    |                             |                                               |    | Dispensary 173                                    |
|----------------------------------------------------------------------------------------------------|-----------------------------|-----------------------------------------------|----|---------------------------------------------------|
| Inspection # Inspection Date<br>INSP-0000202 3/2/2021                                                                                                    | e(s) Status<br>SOD          | Address<br>1228 N Terripin, Mesa,<br>AZ 85207 |    |                                                   |
| Statement of Deficiency<br>The following deficiencies were found during the inspection held<br>An IDR may only be requested once. You must enter a reaso<br>disputed prior to submitting                                                                                                    |                             | Cancel IDR                                    |    | pute Resolution<br>Mar 16, 2021)<br>Attachment(s) |
| A.A.C. R9-17-320(A)(1)<br>A. A dispensary shall ensure that: 1, Any building or equipment<br>used by a dispensary for the cultivation, harvest, preparation,<br>packaging, storage, infusion, or sale of medical marijuana or<br>marijuana products is maintained in a clean and sanitary<br>condition;                                                                                                    | Place appeared dirty, trasl | h and debris on floor.                        | E/ | O file(s)                                         |
| AAC. R9-17-320(B)(1)(b)<br>IF. A dispensary shall ensure that a dispensary agent at the<br>dispensary or the dispensary's cultivation site: 1. Cleans the<br>dispensary agent's hands and exposed portions of the dispensa-<br>gent's arms in a hord wathing rist ic. During prevantion, as<br>often as necessary to remove soil and containmistion and to<br>prevent cross-containmistion when burging tasks; | Hands not washed.           |                                               | 8⁄ | O file(s)                                         |
| A.A.C. R9-17-321(A)<br>A. A dispensary or a dispensary's cultivation site shall be located<br>at least 500 feet from a private school or a public school that<br>existed, as applicable:                                                                                                    | A preschool is less than 50 | 10 feet away.                                 | Ð  | O file(s)                                         |
|                                                                                                    |                             |                                               |    | Back Submit                                       |

12. A message will appear stating that the IDR has successfully been submitted

NOTE: Once the IDR has been accepted or rejected, you will receive email notice from ADHS

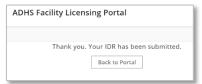

# **SECTION 5 - Enforcements**

## 5.1 Scheduling a Provider Meeting

The Bureau of Child Care Licensing uses progressive enforcement when evaluating concerns at facilities. Several areas are reviewed to determine what steps need to be taken when a facility cannot meet substantial compliance. Enforcements are managed from the Enforcements tab within the Facility Licensing Portal. For additional support, watch this step-by-step video guide

- 1. In many cases, the Bureau will schedule a meeting with the Facility to discuss the Enforcement Action being taken. In these cases, an email will be generated to the Facility to confirm the date / time of the Provider Meeting
- 2. Click on the link to open the scheduling confirmation page
- 3. Accept or Reject the proposed date/time using the dropdown provided
- 4. If **Reject** is chosen, a explanation is required for why the date / time of the scheduled Provider Meeting will not work

|   |                                                                                                    | RVICES                                                                        |
|---|----------------------------------------------------------------------------------------------------|-------------------------------------------------------------------------------|
|   | ACTION REQUIRED: Confirm Provider Meet                                                                                                    | ing Date & Time                                                               |
|   | February 15, 2022                                                                                                    |                                                                               |
|   | Dear King Children Center,                                                                                                    |                                                                               |
|   | A Provider Meeting for King Children Center, located at 2800 E Gen<br>been scheduled on 02/21/2022 from 12:00 PM to 12:30 PM. Please<br>why this date/time will not work. | mann Rd, Chandler, AZ 85286 has<br>click <u>here</u> to confirm or to explain |
| _ | lease take action no later than 3 days from the date of this email.                                                                                                    |                                                                               |
| 2 |                                                                                                    |                                                                               |
|   | Thank you,                                                                                                    |                                                                               |
|   | Bureau of Child Care Licensing<br>(Main) 602-364-2539 (Toll-Free) 800-615-8555<br>AZChildCareLicensing@azdhs.gov                                                          | 3                                                                             |
|   | This email is an automated notification and is unable to receive repl                                                                                                    | ies.                                                                          |
|   | Dourise & Ducey   Gou                                                                                                    | ernor Don Herrington   Interim Director                                       |
|   | 150 North 18th Avenue, Suite 400, Phoenix, AZ 85                                                                                                    | 5007-3247 P   602-364-2536 F   602-364-4808 W   azhealth.gov                  |
| l | Health an                                                                                                    | d Wellness for all Arizonans                                                  |
|   |                                                                                                    |                                                                               |
|   |                                                                                                    |                                                                               |
|   | Confirm Provider Meeting                                                                                                    |                                                                               |
|   | Address                                                                                                    | Scheduled Date/Time                                                           |
|   | 150 N 18th Ave # 400, Phoenix, AZ 85007                                                                                                    | Date                                                                          |
|   | the second second second second second second second second second second second second second second second se                                                           | 2/11/2022                                                                     |
|   | * Accept/Reject Provider Meeting                                                                                                    | Time                                                                          |
|   | -ilious.                                                                                                    | 12:00 PM - 1:00 PM                                                            |
|   |                                                                                                    |                                                                               |
|   | Submit                                                                                                    |                                                                               |
|   |                                                                                                    |                                                                               |

5. If accept is chosen, enter the name and title of any Attendees

NOTE: A Licensee is required to be present

6. Click Submit to send your response to ADHS

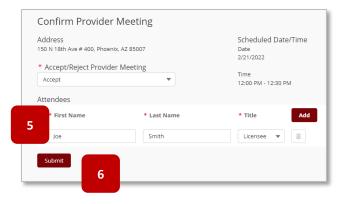

## 5.2 Viewing an Enforcement

- 1. Once the **Provider Meeting** has taken place, the Bureau will post the Enforcement in the portal
- 2. If an agreement was reached during the Provider Meeting and Enforcement Action finalized, the Facility will receive an **email notice** indicating that the **Enforcement Agreement** is available in the portal
- 3. The Enforcements page will appear with a list of all related enforcement actions
- 4. To view more information regarding a specific enforcement action, click the **Enforcement # link** to open the **Enforcement Detail** page

| ARIZONA DEPARTMENT OF HEALTH SERVICES ADHS Licensing Portals |   |               |                                         |            |                    |                             |                                | King Arth                                 |
|--------------------------------------------------------------|---|---------------|-----------------------------------------|------------|--------------------|-----------------------------|--------------------------------|-------------------------------------------|
| Home<br>Facility Details                                     | 3 | Enforce       | ments                                   |            |                    |                             |                                | King Children Center<br>2800 E GERMANN RD |
| Certificates<br>Applications<br>Application History          |   | Enforcement # | Description                             | Status     | Action Letter Sent | Hearing Request<br>Deadline | Hearing ISC<br>Date/Time Date/ | Records<br>found: 1<br>'Time              |
| Facility Access                                              | 4 | 00001371      | Adding in the case<br>information here. | In Process | 2/16/2022          | 3/18/2022                   |                                |                                           |
| Inspections<br>Enforcements                                  |   |               |                                         |            |                    |                             |                                |                                           |
| Statements & Payments                                        |   |               |                                         |            |                    |                             |                                |                                           |

- 5. The Enforcement Detail page will appear
- 6. View all of the information related to the Enforcement on the page
- 7. View the Actions associated with the Enforcement in the bottom section
- 8. Click on the Description Link in the Actions section to view the required action

| 5                          | 5 Enforcement Detail          |                                |                            |                |                          |                |             |  |  |
|----------------------------|-------------------------------|--------------------------------|----------------------------|----------------|--------------------------|----------------|-------------|--|--|
| Enforceme<br>00001371      | ent #                         | Status<br>In Process           | Date Notified<br>2/16/2022 |                | Hearing Req<br>3/18/2022 | uest Deadline  | Request Hea |  |  |
| Hearing St<br>Not Reques   |                               | Hearing Date/Tim               | e                          | Hearing Case # | ISC Date/Tim             | e              |             |  |  |
| Related Fil                | es                            |                                |                            |                |                          |                |             |  |  |
| 60 file(s)                 |                               |                                |                            |                |                          |                |             |  |  |
| Descriptio<br>Adding in th | n<br>e case information here. |                                |                            |                |                          |                |             |  |  |
| Enforcemen                 | t Resulted From               |                                |                            |                |                          |                |             |  |  |
| Inspection<br>INSP-000043  |                               | ection Type<br>liance (Annual) |                            |                |                          |                |             |  |  |
| 7                          | Actions<br>Description        | Status                         | Total Amount               | Start Date     | Due/End Date             | Completed Date |             |  |  |
|                            | Training Needed               | In Process                     |                            | 3/7/2022       | 5/31/2022                |                |             |  |  |
| 8                          | Fine for Inspection           | In Process                     | \$1,000.00                 |                | 6/1/2022                 |                |             |  |  |
|                            |                               |                                |                            |                |                          |                |             |  |  |
|                            |                               |                                |                            |                |                          |                |             |  |  |

- 9. The Action Detail Page will appear for the action selected
- 10. Depending on the type of Enforcement Action, the Action detail page may display required Civil Penalty payments or Action Items required of the Facility
- 11. To submit the correction response for an **Action Item**, enter any relevant files in the Attachments section or comments in the Comments section by clicking on the notebook icon
- 12. Click Submit to send the Action Item(s) to ADHS for review

| Description<br>Required Training | Status<br>In Process | Start Date<br>2/11/2022 | End/Due Date<br>2/11/2022 | Completed Date | Related Files |        |
|----------------------------------|----------------------|-------------------------|---------------------------|----------------|---------------|--------|
| Due Date                         | Status               | Attachments             | Comments                  | Completed Date |               | 12     |
| 2/11/2022                        | Not Submitted        | 60 file(s)              | 11 🧕                      |                |               | Submit |

13. Return to the Enforcement Detail page and select any additional Actions

|                        | Enforcemen                                                       | t Detail                                      |                            |                |                             | к              | ing Children Center<br>2800 E GERMANN RD |
|------------------------|------------------------------------------------------------------|-----------------------------------------------|----------------------------|----------------|-----------------------------|----------------|------------------------------------------|
| Enforcemen<br>00001371 | nt #                                                             | Status<br>In Process                          | Date Notified<br>2/16/2022 |                | Hearing Reques<br>3/18/2022 | t Deadline     | Request Hearing                          |
| -                      | ed<br>es<br>case information here.<br>Resulted From<br># Inspect | Hearing Date/Time<br>ion Type<br>nce (Annual) |                            | Hearing Case # | ISC Date/Time               |                |                                          |
|                        | Actions<br>Description                                           | Status                                        | Total Amount               | Start Date     | Due/End Date                | Completed Date |                                          |
| 13                     | raining Needed                                                   | In Process In Process                         | \$1,000.00                 | 3/7/2022       | 5/31/2022<br>6/1/2022       |                |                                          |
|                        |                                                                  |                                               |                            |                |                             |                | Back                                     |

- 14. Once the submissions are reviewed, if ADHS is satisfied with the submission(s) for a non-monetary case action item, the Action will show as **complete**
- 15. If ADHS is **NOT** satisfied with the submission, the Facility will receive an email notice indicating that they must **resubmit the Action Item**
- 16. From the email, click on the Facility Licensing Portal link to be taken to the portal
- 17. Navigate to the Enforcement Detail page, and then to the Action Detail page
- 18. The rejection reason will appear when the Facility clicks on the comments field for the Action Item that was rejected
- 19. To resolve, edit comments and add any new attachments needed to resubmit the action item
- 20. For a **Civil Penalty Case Action**, the Action Detail Page will show the upcoming required payments, which the user can pay entirely or partially with the following options:
  - a. Amount Due
  - b. Balance
  - c. Other
- 21. Click the **Pay** button to make a payment

| Action Deta                        | ail                  |                                |                              | King Children Center<br>2800 E GERMANN RD |
|------------------------------------|----------------------|--------------------------------|------------------------------|-------------------------------------------|
| Description<br>Fine for Inspection | Status<br>In Process | 14<br>End/Due Date<br>6/1/2022 | Completed Date Related Files |                                           |
| Next Payment Date                  | 20                   | Total Amount                   | Total Remaining              |                                           |
| 2022-03-01                         |                      | \$1,000.00                     | \$1,000.00 Pay               |                                           |

- 22. Continue in the Statements & Payments section for more information on payments
- 23. Once the payment has been made, the total remaining will reflect the update
- 24. The Enforcement Case will be updated to complete once all payments in the payment plan have been paid showing no remaining balance and/or any associated action items have been fully completed and accepted

### 5.3 Statements & Payments

Submit Payments Online

Certain enforcements may result in a monetary Civil Penalty. The related invoice can be found in the Statements & Payments tab of the Facility Licensing Portal. For additional support, watch this step-by-step video guide

- 1. To make a payment, locate the appropriate **Invoice** within the **Statements & Payments** tab or by clicking through the **Enforcement Action**
- 2. Click the Invoice # to be taken to the Invoice Detail Page
- 3. View all information related to the invoice on the Invoice Detail page
- 4. Scheduled payments will be listed in the bottom section
- 5. To pay, click on the **payment amount** or select the "other" option

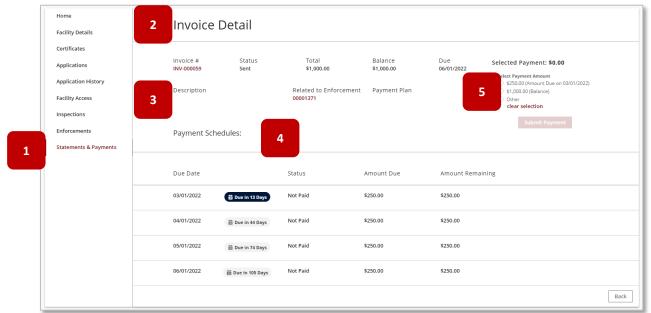

- 6. When the payment amount has been selected, the Submit Payment button will illuminate
- 7. Click **Submit Payment** to submit the payment to ADHS

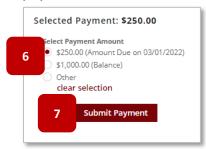

- 8. The confirmation screen will appear with the **Payment Amounts Selected** listed
- 9. Click **Next** to proceed

| 8 | Payment Am |                               |                  |
|---|------------|-------------------------------|------------------|
|   | Invoice #  | Amount<br>\$250.00            |                  |
|   |            | Total Amount: <b>\$250.00</b> | 9<br>Cancel Next |

10. Enter Payment Information to complete the payment

|                             | Payme  | nt In | formation                                                                                                    |
|-----------------------------|--------|-------|----------------------------------------------------------------------------------------------------|
| O CHECKOUT - PAYMENT INFORM | IATION |       |                                                                                                    |
| *First Name                 |        |       | "Last Name                                                                                                    |
|                             |        |       |                                                                                                    |
| *Billing Address            |        |       | *City                                                                                                    |
|                             |        |       |                                                                                                    |
| *State                      |        | ~     | *Zip                                                                                                    |
| * Email                     |        |       | *Phone Number                                                                                                    |
| Cinai                       |        |       |                                                                                                    |
|                             |        |       |                                                                                                    |
| Credit Card                 |        |       |                                                                                                    |
| O Electronic Check          |        |       |                                                                                                    |
| VISA                        |        |       | rre not an acceptable form of payment due to the system's inability to confirm<br>a secured or prepaid Credit Card issued by a US entity or bank. |
| *Credit Card Number         |        |       |                                                                                                    |
|                             |        |       |                                                                                                    |

11. Once the payment has been successfully submitted, the **Payment Confirmation Screen** will appear

|    | Payment Confirmation                                                                                                    |
|----|----------------------------------------------------------------------------------------------------|
| 11 | success! The payment has been processed and your application is now in our queue. An email confirmation has been sent to you with payment confirmation and next steps information. |
|    | Back to Portal                                                                                                    |

12. The **Total Remaining** for the penalty will be reflected to update the current amount

| Action Det                         | Action Detail        |                          |                |               |     |  |  |  |  |  |
|------------------------------------|----------------------|--------------------------|----------------|---------------|-----|--|--|--|--|--|
| Description<br>Fine for Inspection | Status<br>In Process | End/Due Date<br>6/1/2022 | Completed Date | Related Files |     |  |  |  |  |  |
| Next Payment Date                  |                      | Total Amount             | Total Remainir | ng            |     |  |  |  |  |  |
| 2022-04-01                         |                      | \$1,000.00               | 12 750.00      |               | Рау |  |  |  |  |  |
|                                    |                      |                          |                |               |     |  |  |  |  |  |